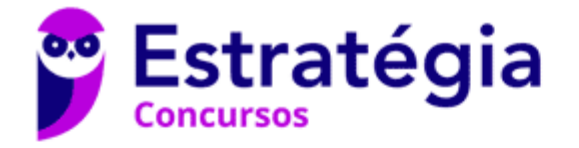

# **Aula 00**

Caixa Econômica Federal (CEF) Matemática Financeira - 2024 (Pós-Edital)

> Autor: **Equipe Exatas Estratégia Concursos**

> > 25 de Fevereiro de 2024

# Índice

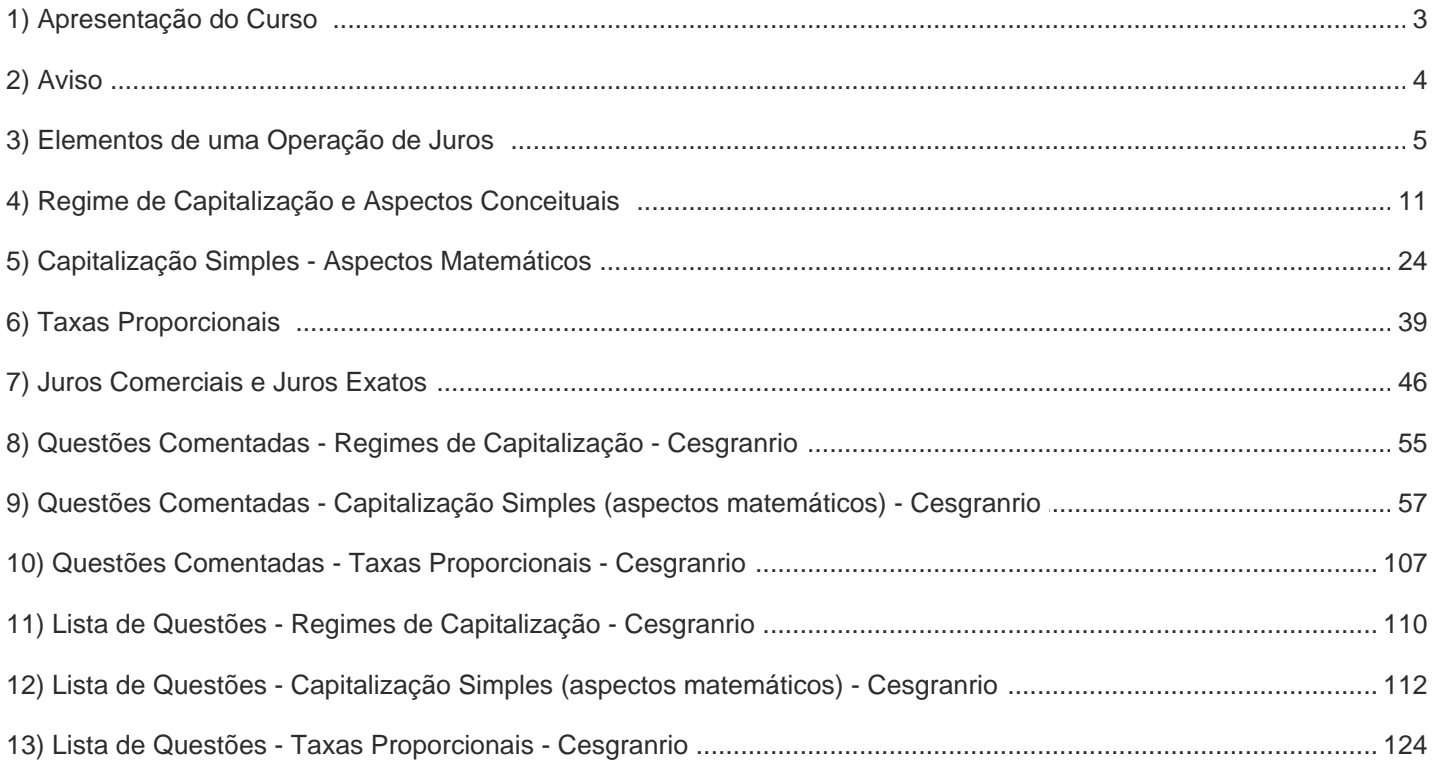

## APRESENTAÇÃO

Olá, caros amigos do Estratégia Concursos, tudo bem?

É com enorme prazer e satisfação que iniciaremos hoje nosso livro digital de Matemática Financeira. Por meio de teoria e MUITOS exercícios, vamos abordar todo o conteúdo exigido na disciplina.

Antes de prosseguir, peço licença para me apresentar:

Vinícius Veleda: Sou Auditor Fiscal do Estado do Rio Grande do Sul. Professor de Matemática e Matemática Financeira do Estratégia Concursos. Aprovado nos Concursos de Auditor Fiscal da Secretaria da Fazenda dos Estados do Rio Grande do Sul (SEFAZ RS), Santa Catarina (SEFAZ SC) e Goiás (SEFAZ GO). Formado em Engenharia de Petróleo pela Universidade Federal do Rio de Janeiro (UFRJ) com graduação sanduíche em Engenharia Geológica pela Universidade Politécnica de Madrid (UPM). Pela UFRJ, fui Campeão Sulamericano do Petrobowl (Buenos Aires) e, posteriormente, Campeão Mundial (Dubai). Cursei meu ensino médio na Escola Preparatória de Cadetes do Exército (EsPCEx).

Este curso será elaborado a 4 mãos. Eu (Veleda) ficarei responsável pelo conteúdo escrito do Livro Digital, enquanto o exímio professor Brunno Lima irá elaborar as vídeo aulas.

Nossa metodologia irá abranger a abordagem de um tópico da matéria seguido de alguns exercícios de concurso sobre este assunto. Então, repetindo, veremos exercícios de concursos ao final de cada tópico para melhor fixação do conteúdo. E ao final do capítulo do livro digital, em "Questões Comentadas", iremos resolver uma bateria de mais exercícios sobre todos os tópicos da aula.

Todas as questões serão resolvidas passo a passo para você compreender os assuntos.

Os materiais abordarão questões de diversas bancas e dos mais variados níveis, desde os mais simples aos mais densos e complexos. Façam TODAS as questões. O segredo para o domínio das questões de exatas é a quantidade de exercícios resolvidos por você na hora da preparação.

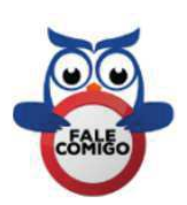

Contem sempre comigo. Caso tenham dúvidas, enviem no Fórum de Dúvidas ou por e-mail vinicius.veleda@estrategiaconcursos.com.br.

"Seja qual for o seu sonho, batalhe, lute por ele, não o espere. Seja diferenciado. Não se sinta superior, seja humilde, mas seja diferenciado. Faça sua vida valer a pena. Crie um ideal para ela e siga a jornada até estar concluída, até ser aprovado!"

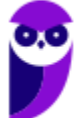

# **AVISO IMPORTANTE!**

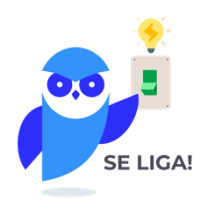

Olá, Alunos (as)!

Passando para informá-los a respeito da **disposição das questões** dentro do nosso material didático. Informamos que a escolha das bancas, dentro dos nossos Livros Digitais, é feita de maneira estratégica e pedagógica pelos nossos professores a fim de proporcionar a melhor didática e o melhor direcionamento daquilo que mais se aproxima do formato de cobrança da banca do seu concurso.

Assim, o formato de questões divididas por tópico facilitará o seu processo de estudo, deixando mais alinhado às disposições constantes no edital.

No mais, continuaremos à disposição de todos no Fórum de dúvidas!

Atenciosamente,

Equipe Exatas

Estratégia Concursos

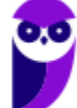

## **ELEMENTOS DE UMA OPERAÇÃO DE JUROS**

Para entendermos os **Elementos de uma Operação de Juros** em matemática financeira vamos pensar em uma situação cotidiana.

Imagine que você tenha um dinheiro guardado e queira aplicar esse Capital em um **investimento**. Ou então, você esteja passando por uma dificuldade financeira e planeje tomar um **financiamento** para quitar suas dívidas.

Algumas perguntas você terá de fazer para estudar se irá ou não proceder com a operação.

Primeiro, logicamente, é saber o quanto estará disposto a investir (ou que irá tomar emprestado). Qual será o **Capital** investido/financiado?

Posteriormente, você deve se perguntar qual a **Taxa de Juros** desta operação? E o **Tempo** que o Capital ficará investido/financiado? Quanto ganharei/pagarei de **Juros**? E, por fim, qual será o **Montante** desta operação?

Esses são os elementos que iremos trabalhar nas Operações de Juros.

Elementos de uma Operação de Juros

 $Cavital(C)$ Taxa de Juros (i) Tempo (t) Montante (M)

Para entender melhor cada um desses conceitos, nada melhor que os definir, não é mesmo?

### $1$  - Capital  $(C)$

Continuando na nossa linha de raciocínio, o Capital é o **valor inicial** que será aplicado (no caso de um investimento, por exemplo) ou que será tomado emprestado (em um financiamento). Isto é, o Capital é o **valor inicial ("data zero") de uma operação financeira**.

 $Capital \rightarrow valor \, inicial \, "data zero" \, de \, uma operação financeira$ 

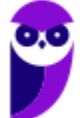

Outras notações que expressam o Capital Inicial são: Valor Atual, Principal, Valor Presente, Montante Inicial, etc.

### **2 - Juros** ()

É a **remuneração obtida pelo uso do Capital** em um intervalo de tempo.

No caso de um investimento, é o quanto se **ganha** com a aplicação. Já em um financiamento, é o quanto se **paga** pelo valor tomado emprestado.

Em termos matemáticos, **Juro** é definido pela **diferença do Montante da operação menos o Capital inicial**.

*Juros* = Montante – Capital  $\rightarrow$  **J** = **M** – **C** 

### **3 – Taxa de Juros** (!)

A Taxa de Juros é um coeficiente que define o **valor do Capital por unidade de tempo**. Por exemplo, a Taxa de Juros pode ser diária, mensal, semestral, anual, etc.

Exemplos:  $i = 5\%$  ao mês;  $i = 7\%$  ao ano;  $i = 13\%$  ao semestre; etc

**Obs:** Nas fórmulas de Matemática Financeira, a Taxa de Juros é sempre utilizada na **forma unitária**. Então, por exemplo, uma taxa de 7,5% ao mês é expressa da seguinte forma:

$$
i = 7.5\% \text{ ao m\^e s} \rightarrow i = \frac{7.5}{100} \text{ ou } 0.075
$$

Lembrando as aulas de matemática básica, para passar da forma percentual para forma unitária dividimos por 100, ou, **andamos com a vírgula duas "casas" para a esquerda**.

$$
4 - Tempo (t)
$$

Na matemática financeira, tempo é o **número de períodos** em que se desdobra a operação. É o período que o Capital ficará aplicado em um investimento, por exemplo.

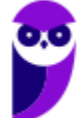

### $5$  - Montante  $(M)$

É o **valor final** resultante de uma operação financeira.

Em termos matemáticos, é o **Capital Inicial somado aos Juros**, isto é, em um investimento, por exemplo, é o valor que foi aplicado inicialmente mais os Juros recebidos pela aplicação.

Outras notações que expressam o Montante são: Valor Futuro, Valor Final, Montante Final, etc.

Montante = Capital + Juros  $\rightarrow$   $M = C + J$ 

Vejamos como essas definições foram cobradas.

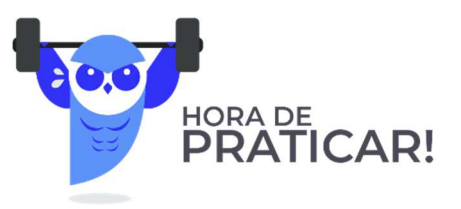

#### **(GASBRASILIANO - 2017) A diferença entre o Montante e o Capital investido chama-se?**

- a) Juros
- b) Capital Inicial
- c) Valor Futuro
- d) Valor Presente

#### **Comentários:**

Observe que a questão aborda de maneira bem direta o **conceito de Juros** que acabamos de estudar. Não se olvide dos conceitos iniciais de matemática financeira. Eles serão os alicerces de toda a matéria que virá pela frente.

Em termos matemáticos, Juro é definido pela diferença do Montante da operação menos o Capital inicial.

 $luros = Montante - Capital$ 

Gabarito: Alternativa **A**

**(Pref. Novo Hamburgo - 2020) O Banco Central do Brasil define empréstimo como sendo um contrato entre o cliente e a instituição financeira pelo qual ele recebe uma quantia que deverá ser devolvida ao banco em prazo determinado, acrescida dos Juros acertados. Os recursos obtidos no empréstimo não têm** 

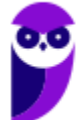

**destinação específica. Sendo assim, suponha um empréstimo de R\$ 2.500,00 a ser resgatado por R\$ 3.000,00 no final de um mês, nesse caso, os Juros resultantes dessa operação serão de:** 

- a)  $R$ 5.500,00$
- b)  $R$ 1.500.00$
- c)  $R$ 500,00$
- d)  $R$ 2.500,00$
- e)  $R$ 5.000,00$

#### **Comentários:**

Em termos matemáticos, Juro é definido pela diferença do Montante da operação menos o Capital inicial.

 $luros = Montante - Capital$ 

$$
J = M - C
$$

$$
J = 3.000 - 2.500 \rightarrow \boxed{J = 500}
$$

Gabarito: Alternativa **C**

**(CM Taquaritinga - 2019 - Adaptada) Leia as afirmativas a seguir:** 

- **I. O conceito de Capital, em matemática financeira, refere-se à quantia em dinheiro na "data zero", ou seja, no início da aplicação. Pode ser o dinheiro investido em uma atividade econômica, o valor financiado de um bem ou de um empréstimo tomado, por exemplo.**
- **II. Em geral, os Juros referem-se à remuneração cobrada pelo empréstimo de dinheiro (ou outro item).**

#### **Marque a alternativa CORRETA:**

- a) As duas afirmativas são falsas.
- b) A afirmativa I é verdadeira e a II é falsa.
- c) A afirmativa I é falsa e a II é verdadeira.
- d) As duas afirmativas são verdadeiras.

#### **Comentários:**

Vamos analisar os itens separadamente:

*I. O conceito de Capital, em matemática financeira, refere-se à quantia em dinheiro na "data zero", ou seja, no início da aplicação. Pode ser o dinheiro investido em uma atividade econômica, o valor financiado de um bem ou de um empréstimo tomado, por exemplo.* 

**CERTO.** Definição precisa acerca do conceito de Capital. Como vimos, o **Capital é o valor inicial** que será aplicado (no caso de um investimento, por exemplo) ou que será tomado emprestado (em um financiamento). Isto é, o Capital é o **valor inicial (data zero)** de uma operação financeira.

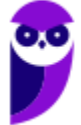

*II. Em geral, os Juros referem-se à remuneração cobrada pelo empréstimo de dinheiro (ou outro item).* 

**CERTO**. Pela definição, os Juros referem-se à remuneração obtida pelo uso do Capital em um intervalo de tempo. Logo, item correto!

Gabarito: Alternativa **D**

#### **(CM Taquaritinga - 2019) Leia as afirmativas a seguir:**

- **I. A Taxa de Juros é o coeficiente resultante da razão entre os Juros e o Capital. Cada Taxa de Juros está relacionada a um período a que ela se refere. Assim, as taxas de Juros devem estar de acordo como prazo do investimento, por exemplo.**
- **II. O conceito de Juros, em matemática financeira, define a quantia total obtida ao final de uma aplicação financeira. Ou seja, matematicamente, os Juros podem ser representados como a soma entre o Montante inicialmente investido e a depreciação do Capital inicial do investidor.**

#### **Marque a alternativa CORRETA:**

- a) As duas afirmativas são falsas.
- b) A afirmativa I é verdadeira e a II é falsa.
- c) A afirmativa I é falsa e a II é verdadeira.
- d) As duas afirmativas são verdadeiras.

#### **Comentários:**

Vamos analisar os itens separadamente:

*I. A Taxa de Juros é o coeficiente resultante da razão entre os Juros e o Capital. Cada Taxa de Juros está relacionada a um período a que ela se refere. Assim, as taxas de Juros devem estar de acordo como prazo do investimento, por exemplo.* 

**CERTO**. A Taxa de Juros é um **coeficiente** que define o valor do Capital por unidade de tempo, ou seja, cada Taxa está relacionada a um período a que ela se refere.

Veremos mais à frente na aula que as Taxas de Juros deverão **obrigatoriamente** estar de acordo com o prazo do investimento. Por exemplo, se a aplicação ocorre em um período de 6 meses, a taxa deverá ser mensal.

*II. O conceito de Juros, em matemática financeira, define a quantia total obtida ao final de uma aplicação financeira. Ou seja, matematicamente, os Juros podem ser representados como a soma entre o Montante inicialmente investido e a depreciação do Capital inicial do investidor.* 

**ERRADO**. A quantia total obtida ao final de uma aplicação financeira é denominada: **Montante**.

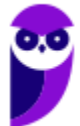

Montante é o **valor final** resultante de uma operação financeira. Em termos matemáticos, é o Capital Inicial somado aos Juros.

Gabarito: Alternativa **B** 

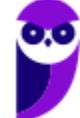

## **REGIMES DE CAPITALIZAÇÃO – ASPECTOS CONCEITUAIS**

Regime de Capitalização é um **modelo de aplicação financeira** em que se analisa o **crescimento do Capital de acordo com o tempo**.

Pode ser dividido em dois: Regime de Capitalização Simples e Regime de Capitalização Composta.

Iremos ver agora aspectos conceituais de cada um dos Regimes e em seguida faremos uma relação conceitual entre eles (tema bastante cobrado em prova).

### **Regime de Capitalização Simples - Conceitos**

No Regime de **Capitalização Simples**, os **Juros de cada período são os mesmos**, pois esses são SEMPRE calculados aplicando uma porcentagem (taxa de juros) sobre o Capital Inicial.

Suponha que você tenha um Capital de  $R$ 1.000,00$  e decida aplicar por 5 meses em um investimento que renda 10% ao mês.

No Regime de Juros Simples, os Juros são SEMPRE os mesmos em todos os períodos (pois são calculados sobre o Capital Inicial) e serão iguais a:

$$
Juros = \frac{10}{100} \times 1.000 \rightarrow Juros = 100
$$

Construindo uma tabela para melhor visualização teremos:

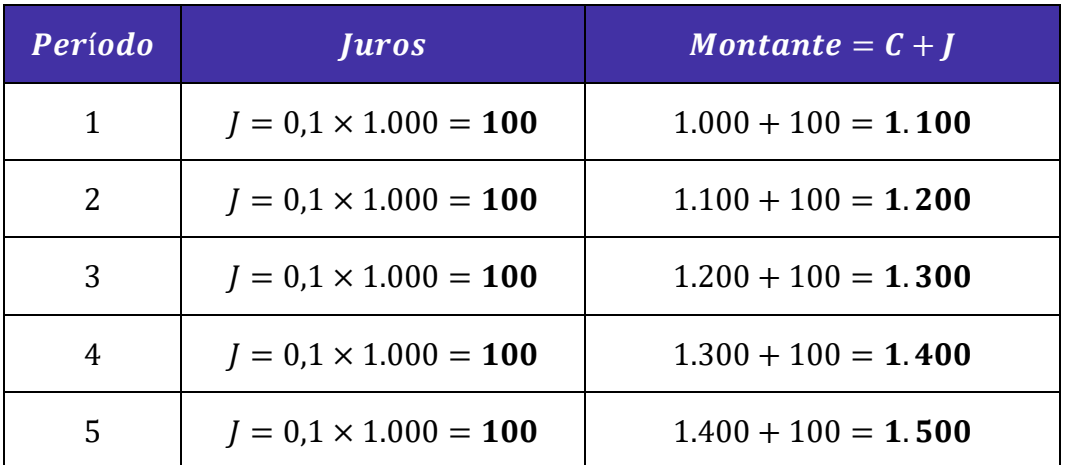

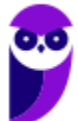

Em Juros Simples, a sequência formada pelos valores dos Montantes em cada período é caracterizada por uma **PROGRESSÃO ARITMÉTICA CRESCENTE** onde a **razão é sempre igual ao valor dos Juros**.

Perceba, na tabela acima, que para calcular o Montante do período seguinte somamos os Juros (que são constantes) ao Montante do período anterior.

Ao representarmos **graficamente** o Montante de uma aplicação em Juros Simples, estaremos representando o gráfico de uma **FUNÇÃO DO PRIMEIRO GRAU**, isto é, uma reta.

Observe, em nosso exemplo acima, que o Montante da aplicação apresenta um **crescimento linear** constante (cresce 100 em cada período), característica básica de uma função do primeiro grau.

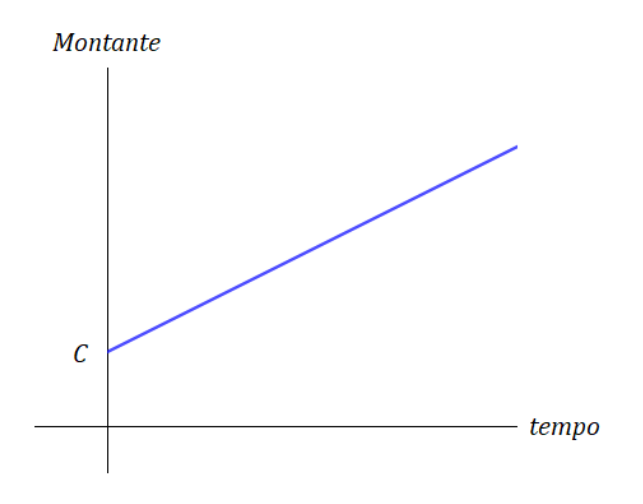

### **Regime de Capitalização Composta - Conceitos**

No cálculo dos **Juros Compostos**, os **rendimentos em cada período são incorporados ao Capital**, de forma que os Juros, ao final do período seguinte, **incidem NÃO SÓ sobre o Capital Inicial, MAS TAMBÉM sobre os Juros anteriores** que foram incorporados ao Capital (e assim Capitalizados).

Utilizaremos o mesmo exemplo dos Juros Simples para começarmos a notar as diferenças entre os regimes. Suponha que você tenha um Capital de  $R$ 1.000,00$  e decida aplicar por 5 meses em um investimento que renda 10% (0,1) ao mês (em regime de Juros compostos).

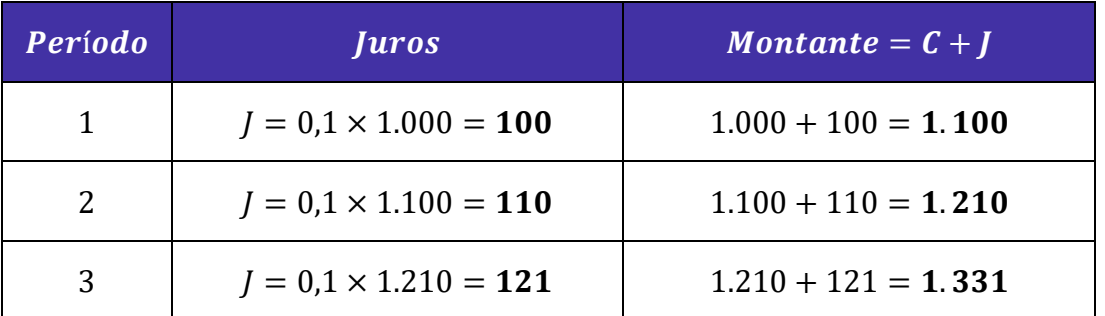

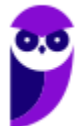

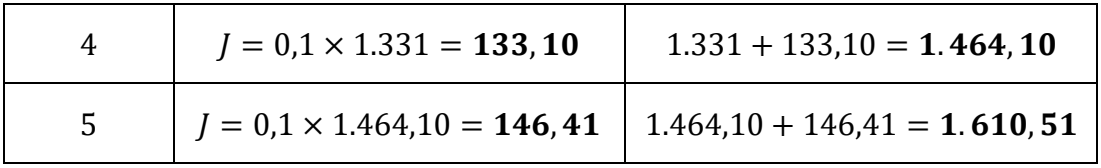

Note que, para calcular os Juros do período, foi necessário **incorporar os Juros do período anterior** ao Capital, isto é, foi necessário **CAPITALIZAR** os Juros.

Em Juros Compostos, a sequência formada pelos valores dos Montantes em cada período é caracterizada por uma **PROGRESSÃO GEOMÉTRICA CRESCENTE** onde a **razão é sempre igual a**:

$$
q=1+i
$$

Ao representarmos **graficamente** o Montante de uma aplicação em Juros Compostos, estaremos representando o gráfico de uma **FUNÇÃO EXPONENCIAL**.

Observe, em nosso exemplo acima, que o Montante da aplicação apresenta um crescimento exponencial, onde o Montante do período seguinte é calculado pela multiplicação do Montante do período anterior vezes a razão.

Graficamente teremos:

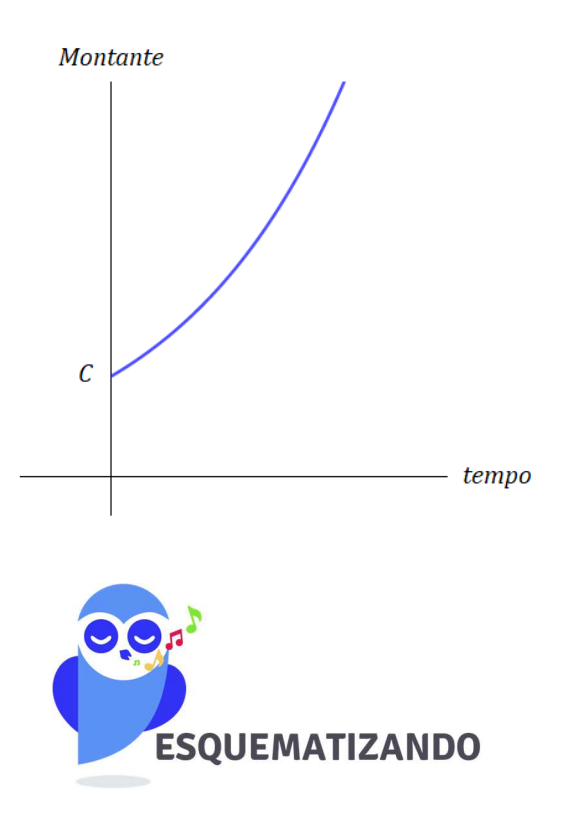

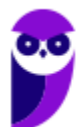

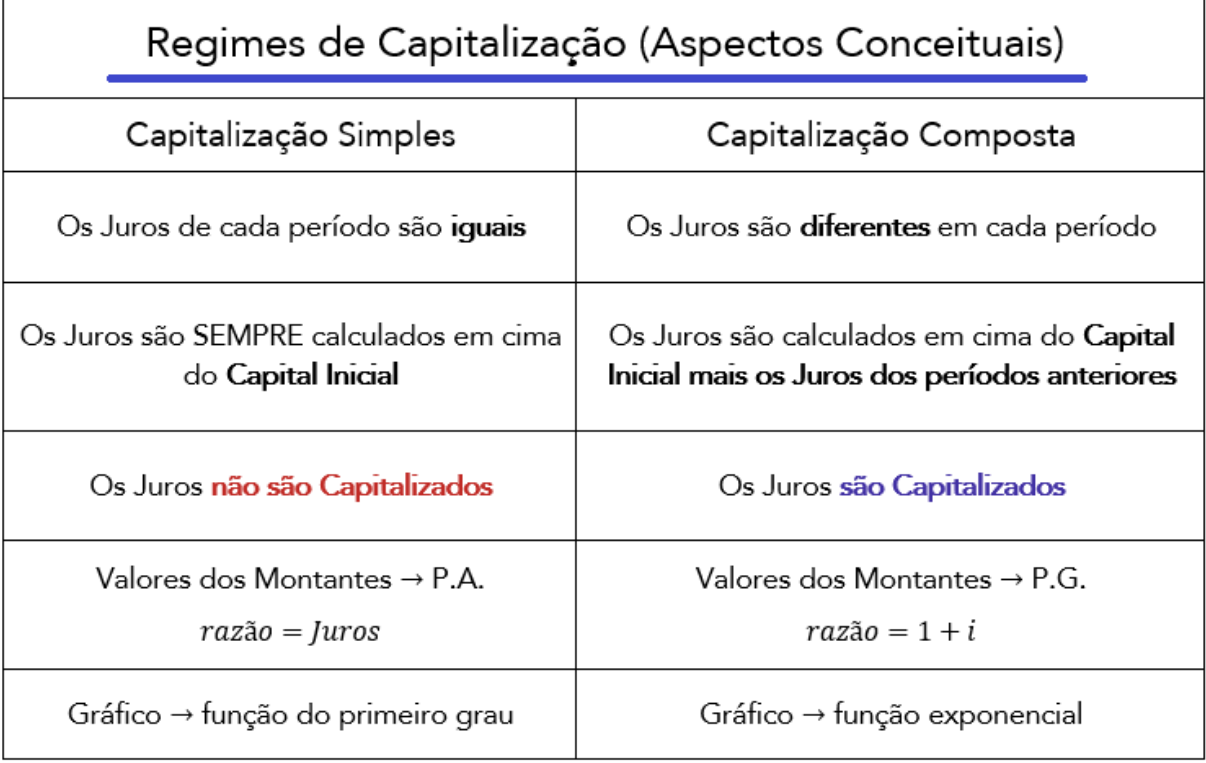

### **Relação Conceitual: Montante Simples x Montante Composto**

Uma vez estudado cada Regime separadamente, vamos estabelecer a **relação dos Montantes** em regime de Capitalização Simples e em regime de Capitalização Composta. As questões de concurso, quando abordam aspectos conceituais de Juros, adoram cobrar esse tópico em especial.

Iremos traçar o gráfico do Montante dos 2 regimes em uma mesma malha. Observe:

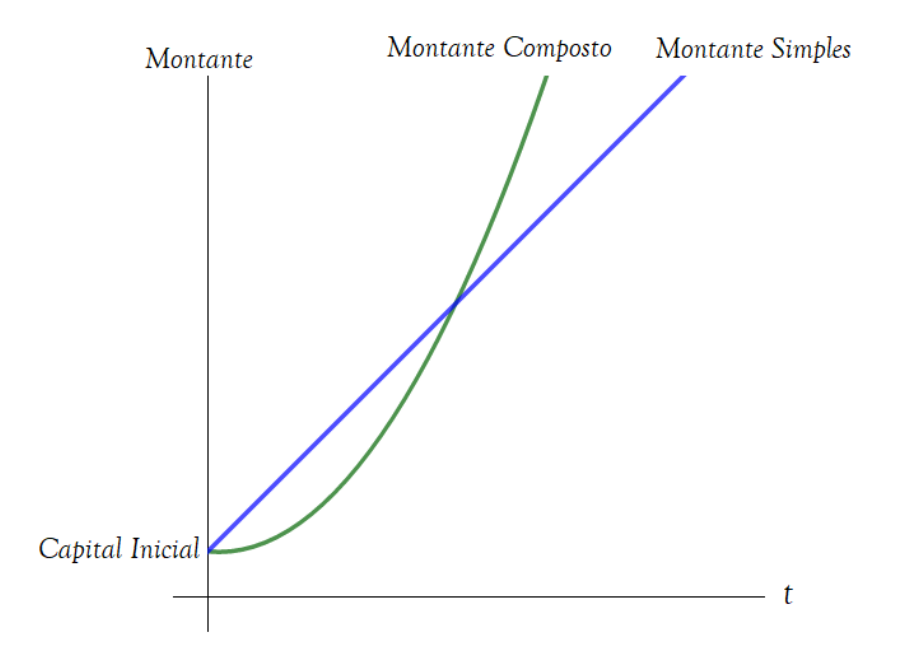

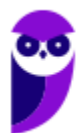

Esse gráfico é **MUITO IMPORTANTE** no estudo da matemática financeira. Perceba que, conforme aprendemos, o Montante Simples cresce linearmente enquanto o Montante Composto cresce exponencialmente.

Observe que os gráficos se cruzam. Neste ponto, **o tempo de aplicação é igual a 1 unidade de tempo**.

**Explicando melhor:** Imagine 2 Capitais de mesmo valor. O primeiro é aplicado em regime de Juros Simples enquanto o segundo é aplicado em regime de Juros Compostos e ambos a uma mesma taxa de, digamos, 7% ao mês.

Como a taxa é forneceida na unidade mensal, nossa unidade de tempo será "mês".

Então, para 1 unidade de tempo (1 mês no nosso caso), o Montante em regime de Juros Simples é igual ao Montante em regime de Juros Compostos e, logicamente, os Juros Simples também são iguais aos Juros Compostos.

Vejamos no gráfico:

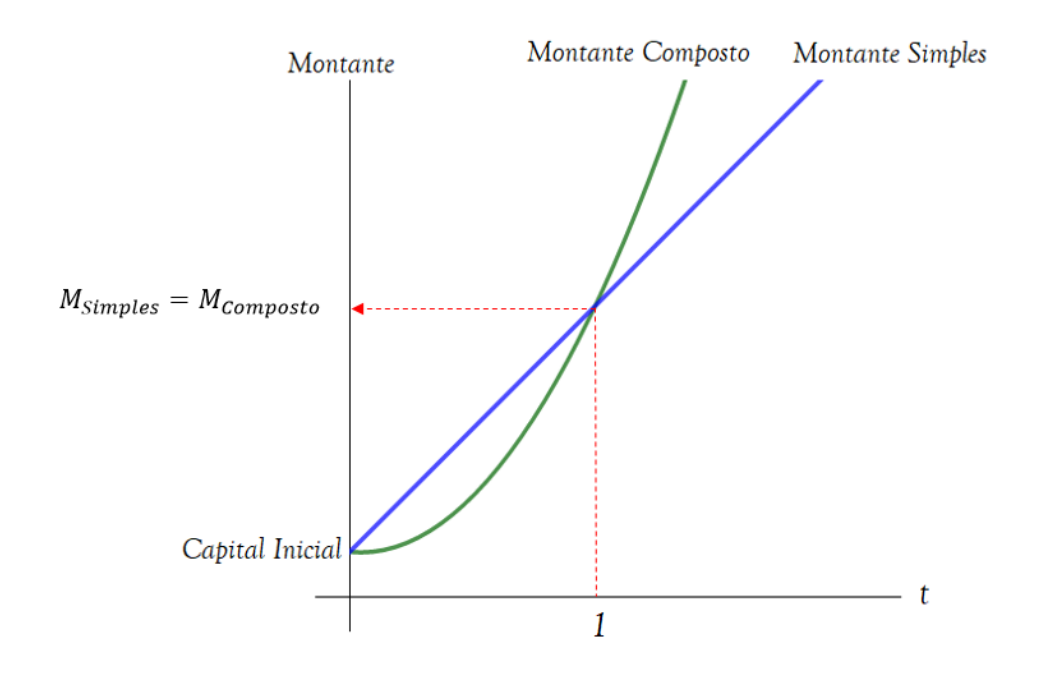

E você pode estar se perguntando o que acontece quando a unidade de tempo é menor que 1 e o que acontece quando ela é maior que 1.

Dois possíveis cenários ocorrerão:

• Quando a **unidade de tempo é menor que 1**, o Montante Simples é MAIOR que o Montante Composto e, consequentemente, o Juro Simples é MAIOR que o Juro Composto. Observe o gráfico e constate que, na região do tempo menor que 1 (a esquerda de 1), a reta azul referente ao Montante Simples está "mais alta" que a curva em verde referente ao Montante Composto.

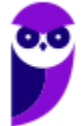

• Quando a **unidade de tempo é maior que 1**, o Montante Composto é MAIOR que o Montante Simples e, consequentemente, o Juro Composto é MAIOR que o Juro Simples. Observe o gráfico e constate que, na região do tempo maior que 1 (a direita de 1), a curva em verde referente ao Montante Composto está "mais alta" que a reta azul referente ao Montante Simples.

Então, no nosso exemplo, em que 2 Capitais de mesmo valor foram aplicados, um em regime Simples e outro em Composto, a uma mesma Taxa de Juros de 7% ao mês, chegamos à conclusão que:

- a. Para uma aplicação com tempo menor que 1 mês, é mais vantajoso escolher o regime de Juros Simples, pois irá proporcionar um Montante (e logicamente um Juros) maior.
- b. Para uma aplicação igual a 1 mês (1 unidade de tempo) é indiferente a escolha. Os Montantes, tanto em Regime Simples quanto em Regime Composto (e logicamente os Juros), serão iguais.
- c. Para uma aplicação com tempo maior que 1 mês, é mais vantajoso escolher o regime de Juros Compostos, pois irá proporcionar um Montante (e logicamente um Juros) maior.

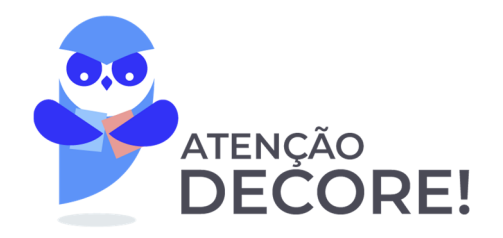

Dado 2 Capitais de mesmo valor inicial submetidos a uma mesma Taxa de Juros, 3 hipóteses de cenários serão possíveis em função do tempo de aplicação:

1.  $t < 1$ : Para t menor que 1 unidade de tempo, o Regime de Juros Simples irá proporcionar um Montante (e logicamente um Juros) maior que o Regime de Juros Compostos.

 $M_{Simules} > M_{Composto}$  ∴  $J_{Simplex} > J_{Compostos}$ 

. . . . . . . . .

2.  $t = 1$ : Para o tempo **igual a 1 unidade**: Há indiferença nas aplicações.

 $M_{Simbles} = M_{Composto}$  ∴  $J_{Simbles} = J_{Compostos}$ 

3.  $t > 1$ : Para t maior que 1 unidade de tempo, o Regime de Juros Compostos irá proporcionar um Montante (e logicamente um Juros) maior que o Regime de Juros Simples.

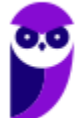

#### $M_{Composto} > M_{Simples}$  ∴  $J_{Compostos} > J_{Simples}$

O quadro acima é **MUITO IMPORTANTE** para sua prova. As questões teóricas de matemática financeira abordam constantemente a diferença da relação conceitual entre o Montante Simples e o Montante Composto.

Vamos **esquematizar** essa relação:

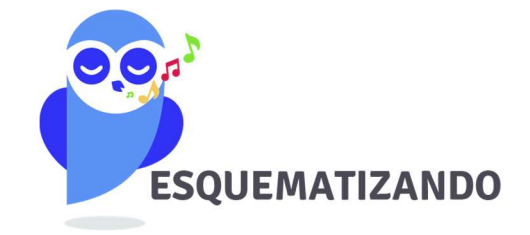

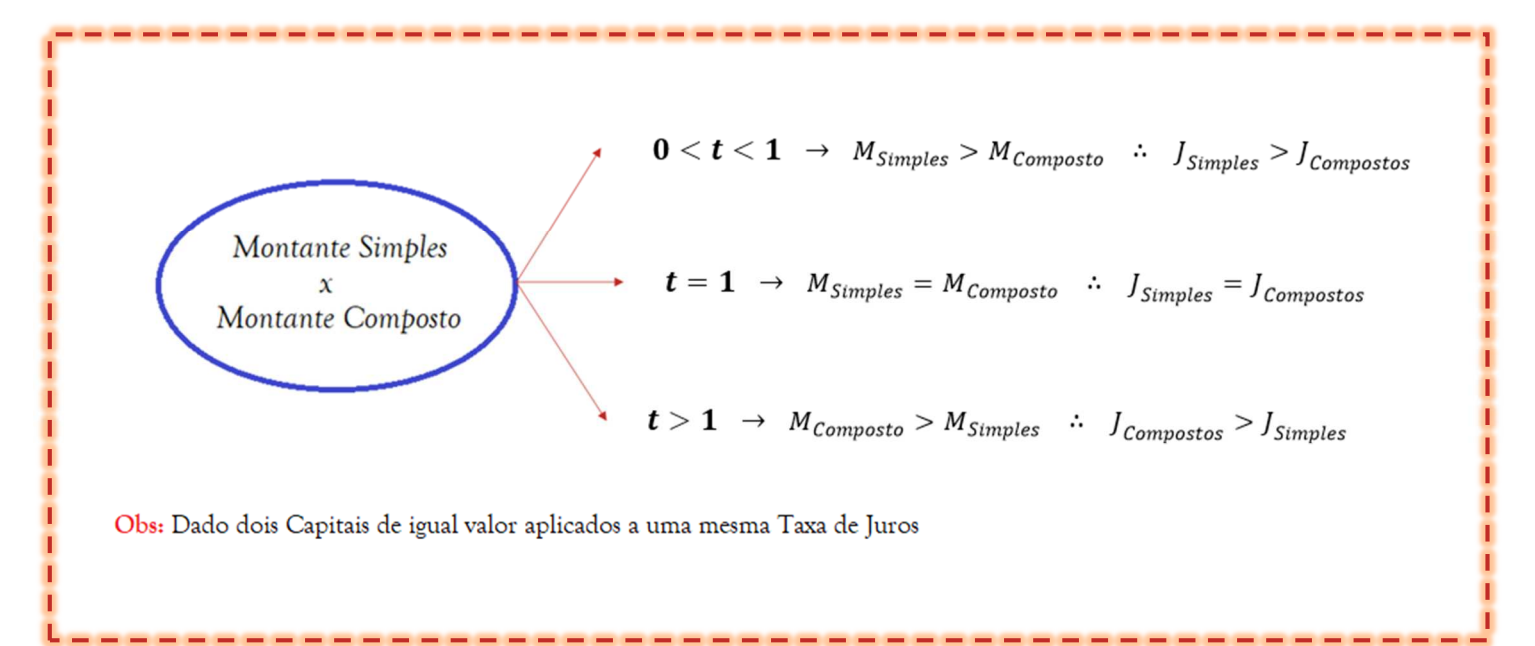

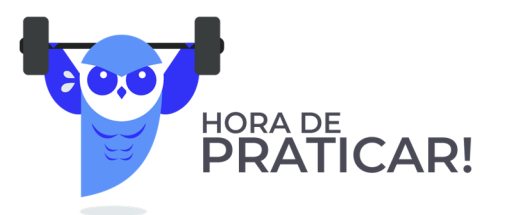

**(FUNSPREV - 2016) A respeito de finanças nos regimes de Juros simples e compostos e da precificação de títulos, julgue o item a seguir.** 

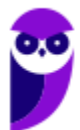

Para uma operação com prazo de um ano, com Taxa de Juros anual e mesmo Capital investido, os sistemas de Juros simples e de Juros compostos produzem o mesmo Montante.

#### **Comentários:**

Acabamos de estudar que: Dado 2 Capitais de mesmo valor inicial submetidos a uma mesma Taxa de Juros, 3 possíveis cenários ocorrerão em função do tempo de aplicação (nesse caso "anual"):

1.  $t < 1$ : Para o tempo **menor que 1 ano**, o Regime de Juros Simples irá proporcionar um Montante (e logicamente um Juros) maior que o Regime de Juros Compostos.

 $M_{Simules} > M_{Composto}$  ∴  $J_{Simules} > J_{Compostos}$ 

2.  $t = 1$ : Para o tempo **igual a 1 ano**: Há indiferença nas aplicações.

$$
M_{Simples} = M_{Composite} \quad \therefore \quad J_{Simples} = J_{Compostos}
$$

3. - 8 1: Para o tempo **maior que 1 ano**, o Regime de Juros Compostos irá proporcionar um Montante (e logicamente um Juros) maior que o Regime de Juros Simples.

$$
M_{\text{Composto}} > M_{\text{Simples}}
$$
  $\therefore$  J\_{\text{Compostos}} > J\_{\text{Simples}}

Podemos confirmar, também, tais hipóteses pelo gráfico comparativo entre o crescimento dos Montantes:

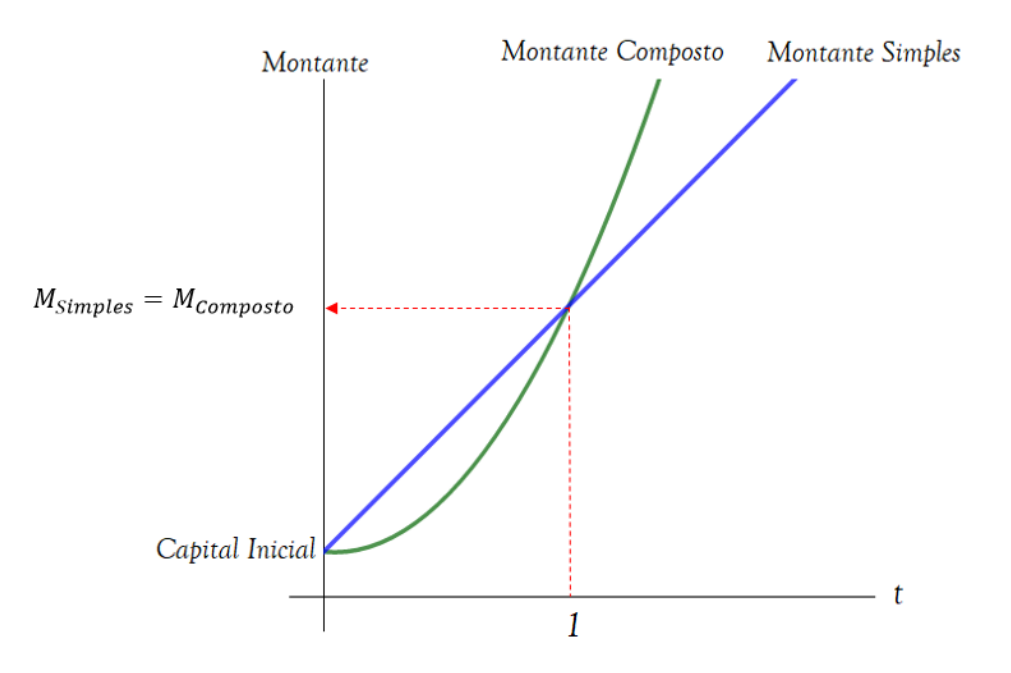

Ou seja, para uma operação com **prazo de 1 ano**, com **Taxa de Juros anual** e **mesmo Capital** investido, os sistemas de Juros simples e de Juros compostos produzirão SIM o mesmo Montante.

Observe que a unidade de tempo no nosso exercício é "ano".

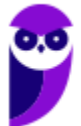

Gabarito: **CERTO** 

**(PETROBRAS - 2007) A respeito de finanças nos regimes de Juros simples e compostos e da precificação de títulos, julgue o item a seguir.** 

Diferentemente do que ocorre na Capitalização composta, no regime de Capitalização simples o Montante de Juros relativo a cada período é crescente, em razão da incorporação dos Juros do período anterior ao Capital investido.

#### **Comentários:**

Vimos que, no Regime de Capitalização Simples, os Juros de cada período são os mesmos e esses **NÃO são incorporados** ao Capital Investido, isto é, **NÃO ocorre a Capitalização** dos Juros.

A assertiva nos apresentou o conceito de Capitalização Composta. Nesse sim, o juro relativo a cada período é crescente, em razão da incorporação dos Juros do período anterior ao Capital investido.

Gabarito: **ERRADO**

**(FUB - 2011) A respeito de finanças nos regimes de Juros simples e compostos e da precificação de títulos, julgue o item a seguir.** 

No regime de Juros Simples, não ocorre Capitalização.

#### **Comentários:**

A assertiva traz a definição precisa do que ocorre no regime de Juros Simples. Nesse, os Juros **não são Capitalizados**, isto é, não são incorporados ao Capital para cálculo dos Juros do período seguinte.

A Capitalização dos Juros é característica própria do Regime de Capitalização Composta.

Gabarito: **CERTO**

#### **(CENSIPAM - 2006) Acerca do valor do dinheiro no tempo, julgue o item subsequente.**

No regime de Capitalização composta, os empréstimos são realizados por determinado número de períodos, e os Juros de cada período vão sendo incorporados ao principal emprestado.

#### **Comentários:**

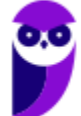

Exato. No regime de Capitalização composta, **os rendimentos em cada período são incorporados ao Capital**, de forma que os Juros ao final do período seguinte incidem NÃO SÓ sobre o Capital Inicial, MAS TAMBÉM sobre os Juros anteriores que foram incorporados ao Capital (e assim Capitalizados).

#### Gabarito: **CERTO**

**(IFPA - 2016) Quando os Juros produzidos em um período de Capitalização e não pagos são integrados ao Capital constituído no início do período seguinte, para produzirem novos Juros, com incidência de Juros sobre o Capital e sobre os próprios Juros, o regime adotado é de Juros:** 

- a) Direto
- b) Compostos
- c) Absolutos
- d) Simples
- e) Relativos

#### **Comentários:**

Observe que a banca deixa explícito que os Juros produzidos em um período são integrados ao Capital, isto é, são Capitalizados.

Essa característica retrata o regime de Juros compostos.

Gabarito: Alternativa **B**

#### **(UFRJ - 2014) O conceito de Juros compostos é importante na Matemática Financeira. Assinale a alternativa a seguir que melhor define esse conceito.**

- a) É um percentual constante do Capital inicial, sem a inclusão dos Juros auferidos.
- b) É um valor em dinheiro do Capital inicial, retirando-se os Juros ganhos em períodos anteriores.
- c) É um valor em dinheiro do Capital corrigido, descontado dos Juros auferidos.
- d) É um percentual do Capital corrigido, agregado dos Juros ganhos em períodos anteriores.
- e) É um percentual do valor do Capital auferido.

#### **Comentários:**

No regime de Capitalização composta, os rendimentos em cada período são incorporados ao Capital de modo que os Juros Compostos expressam um percentual do Capital corrigido.

Esta correção é dada pela soma (agregação) dos Juros obtidos em períodos anteriores. Ou seja, é um percentual do Capital corrigido agregado dos Juros ganhos em períodos anteriores.

Gabarito: Alternativa **D**

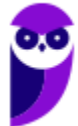

**(BNDES - 2008) Um indivíduo fez uma aplicação com taxa pré-fixada de 2,25% ao mês. Entretanto, passados 20 dias, precisou fazer o resgate. Suponha que seja possível escolher entre os regimes de Capitalização simples ou composto para realizar o resgate desse Montante. Pode-se afirmar que o Montante obtido:** 

- a) pelo regime simples será igual ao Capital inicial (não haverá Juros simples).
- b) pelo regime composto será igual ao Capital inicial (não haverá Juros compostos).
- c) pelo regime composto será maior.
- d) pelo regime simples será maior.
- e) será o mesmo, considerando os dois regimes de Capitalização.

#### **Comentários:**

Observe, primeiramente, que a unidade da Taxa de Juros é mensal. Ou seja, nossa unidade de tempo para compararmos os Montantes Simples e Composto será o "mês".

#### Estudamos na **esquematização** que:

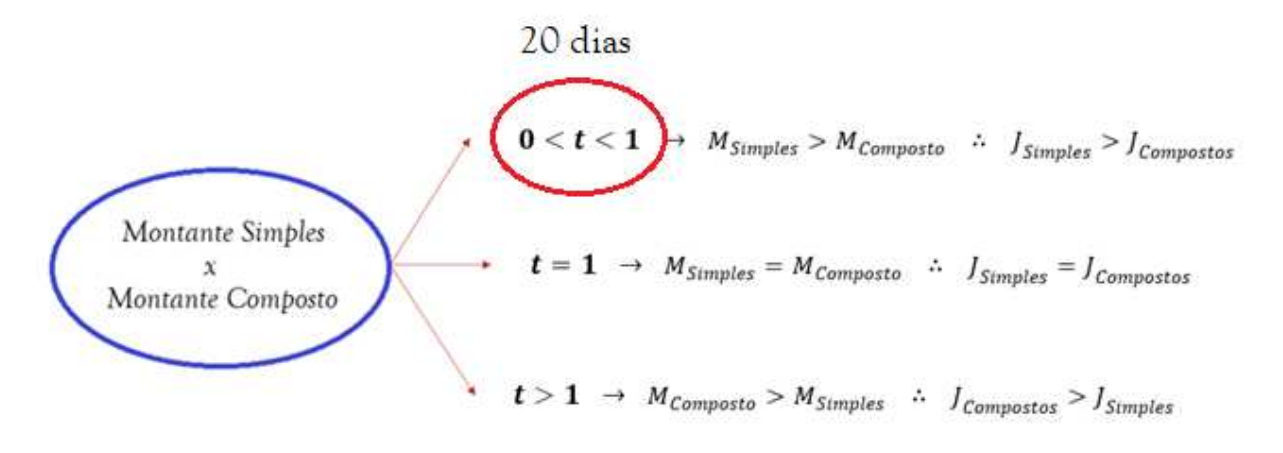

Obs: Dado dois Capitais de igual valor aplicados a uma mesma Taxa de Juros

Perceba que 20 dias é menor que 1 mês (nossa unidade de tempo). Sendo assim, o enunciado se encaixa na primeira hipótese em que o tempo de aplicação é menor que a unidade de tempo.

Nesse caso, pode-se afirmar que **o Montante obtido pelo regime Simples é maior que o Montante obtido pelo regime Composto**.

Gabarito: Alternativa **D**

**(Pref. Novo Hamburgo - 2020) Pode-se definir Juros como a remuneração cobrada de quem efetuou um empréstimo e que deve ser paga ao proprietário do Capital emprestado. As taxas de Juros devem remunerar com base: no risco agregado no investimento (quanto mais arriscado o investimento, deve-se exigir taxas de Juros proporcionalmente maiores); nas expectativas inflacionárias; na compensação pela**

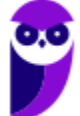

**não aplicação do dinheiro em outro investimento e os custos administrativos envolvidos na operação. Os Juros podem ser calculados pelo sistema de Capitalização simples ou composta, sendo essa última a mais utilizada na prática. Assim, no sistema de Capitalização composta,** 

- a) o juro é calculado somente sobre o Capital inicial.
- b) o juro é calculado da mesma maneira que na Capitalização simples.
- c) o juro de cada período não é incorporado ao Capital inicial.
- d) a Taxa de Juros não incide sobre os Juros do período anterior.
- e) o juro de cada intervalo de tempo é incorporado ao Capital inicial e passa a render Juros também.

#### **Comentários:**

Vamos analisar as assertivas isoladamente:

*a) o juro é calculado somente sobre o Capital inicial.*

**ERRADO**. Perceba que essa é uma característica do Regime de Juros Simples. No regime de Juros Compostos, os Juros são calculados em cima do Capital inicial acrescido dos Juros dos períodos anteriores.

*b) o juro é calculado da mesma maneira que na Capitalização simples.* 

**ERRADO**. Acabamos de ver que são duas maneiras distintas de cálculo. Enquanto que nos Juros Simples, o juro é calculado somente sobre o Capital inicial, no regime de Juros Compostos, o juro é calculado agregando os Juros dos períodos anteriores ao Capital.

*c) o juro de cada período não é incorporado ao Capital inicial.* 

**ERRADO**. No regime de Juros Compostos, o Juro é (sim) incorporado ao Capital.

*d) a Taxa de Juros não incide sobre os Juros do período anterior.* 

**ERRADO**. Na Capitalização Composta, a Taxa de Juros incide sobre o Capital Inicial mais os Juros dos períodos anteriores.

*e) o juro de cada intervalo de tempo é incorporado ao Capital inicial e passa a render Juros também.* 

**CERTO**. Definição precisa do que ocorre no sistema de Capitalização composta. No cálculo dos Juros Compostos, os rendimentos em cada período são incorporados ao Capital, de forma que os Juros, ao final do período seguinte, incidem NÃO SÓ sobre o Capital Inicial, MAS TAMBÉM sobre os Juros anteriores que foram incorporados ao Capital (e assim Capitalizados).

Gabarito: Alternativa **E** 

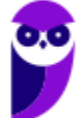

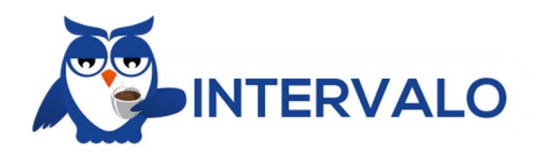

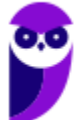

**Caixa Econômica Federal (CEF) Matemática Financeira - 2024 (Pós-Edital) www.estrategiaconcursos.com.br**

23 126

# **CAPITALIZAÇÃO SIMPLES - ASPECTOS MATEMÁTICOS**

Na parte conceitual, vimos que no Regime de Capitalização Simples os Juros de cada período são os mesmos, pois esses são SEMPRE calculados aplicando uma porcentagem (taxa de juros) sobre o Capital Inicial.

Passaremos agora para a **parte matemática** desse Regime. Vamos aprender a calcular os Juros e o Montante em Regime de Capitalização Simples.

## Cálculo dos Juros Simples

Os Juros Simples são **SEMPRE** calculados aplicando a **Taxa de Juros sobre o Capital Inicial**. Sua fórmula é dada pela seguinte equação:

$$
J=C\times i\times t
$$

Onde,

 $I = Iuros$  Simples

 $C = Capital$ 

 $i = Taxa$  de Juros

 $t = tempo$ 

**Duas observações** Importantes são necessárias na hora de aplicar essa fórmula:

1. Atente-se-se para as unidades do Tempo e da Taxa de Juros. **OBRIGATORIAMENTE** elas devem estar na mesma unidade de grandeza.

Então, se a Taxa, por exemplo, estiver em "por cento ao mês", a unidade de tempo **NECESSARIAMENTE** deve estar em "meses".

Iremos resolver muitos exercícios que trabalharão com essa conversão. Fique tranquilo. Apenas decore que a grandeza do Tempo e da Taxa de Juros DEVEM estar na mesma unidade.

2. A Taxa de Juros deve ser inserida na equação na **forma unitária**.

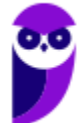

## Cálculo do Montante Simples

Em termos matemáticos, **Montante é o Capital Inicial somado aos Juros**, isto é, em um investimento por exemplo, é o valor que foi aplicado inicialmente mais os Juros recebidos pela aplicação.

$$
Montante = Capital + Juros
$$

$$
M = C + J
$$

No tópico acima, apresentamos a fórmula dos Juros:

$$
J = C \times i \times t
$$

Vamos substituí-la e calcular o Montante.

$$
M = C + J
$$
  

$$
M = C + C \times i \times t
$$

 $Colorando of$  em evidência teremos:

$$
M=C\times(1+i\times t)
$$

Onde,

 $M =$ Montante Simples

 $C = Capital$ 

 $i = Taxa$  de Juros

 $t = tempo$ 

As mesmas observações feitas na fórmula dos Juros valem para a fórmula do Montante.

A Taxa de Juros deve ser inserida na **forma unitária** e a grandeza da Taxa de Juros e do Tempo devem estar, **OBRIGATORIAMENTE**, na **mesma unidade de grandeza.** 

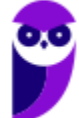

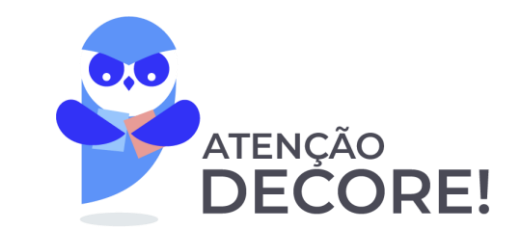

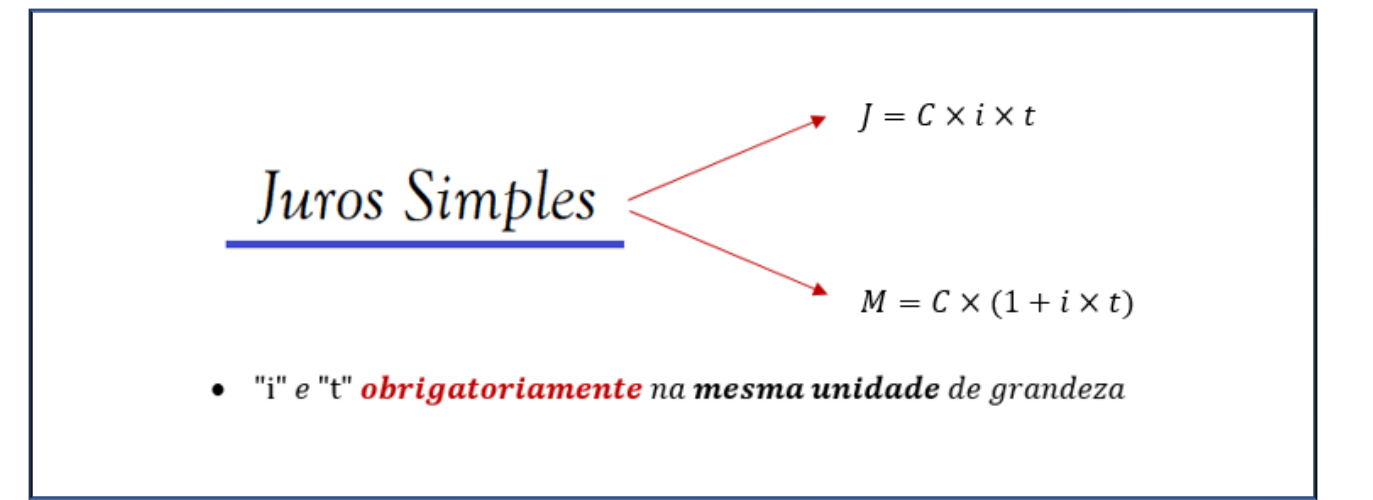

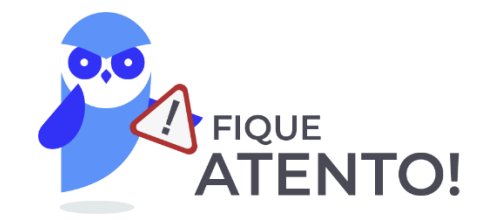

Antes de praticarmos, vamos a uma **observação**:

No quadro acima, foi apresentada a fórmula dos Juros e do Montante em regime de Juros Simples. Porém, você pode calcular o Montante de duas maneiras diferentes.

1. Utilizar diretamente a fórmula do Montante.

$$
M = C \times (1 + i \times t)
$$

2. Calcular primeiramente os Juros.

$$
J = C \times i \times t
$$

E, posteriormente, somar ao Capital Inicial. Pois, como estudamos no início da aula, o Montante é igual ao Capital Inicial mais os Juros.

$$
M = C + J
$$

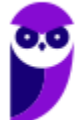

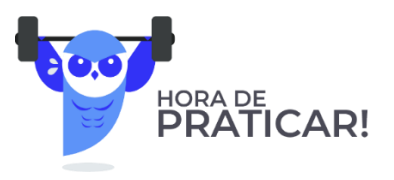

**(SEFAZ ES - 2022) Marlene comprou uma mercadoria que custava R\$ 400,00 e pagou em duas parcelas: R\$ 200,00 no ato da compra e R\$ 280,00 um mês após a compra.**

A taxa de juro mensal paga por Marlene foi de

- a) 40%
- b) 30%
- c) 25%
- d) 20%
- e) 15%

#### **Comentários:**

Marlene comprou uma mercadoria que custava R\$ 400,00 e pagou em duas parcelas: R\$ 200,00 no **ato da compra** e R\$ 280,00 **um mês após** a compra. Graficamente teremos:

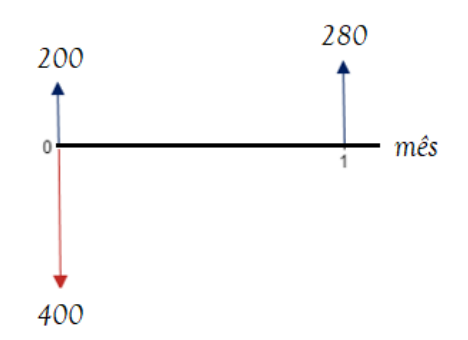

Ora, se a mercadoria custava R\$ 400,00 e Marlede deu R\$ 200,00 de entrada, é porque ainda falta pagar um Capital de R\$ 200,00, concorda?

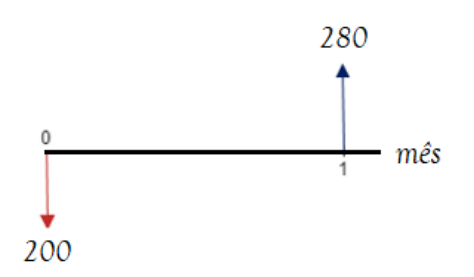

Então, faltava pagar um Capital de R\$ 200,00 e ela pagou um Montante de R\$ 280,00 um mês após.

Vamos aplicar a fórmula do Montante para uma unidade de tempo e calcular a taxa de juro mensal paga por Marlene:

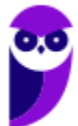

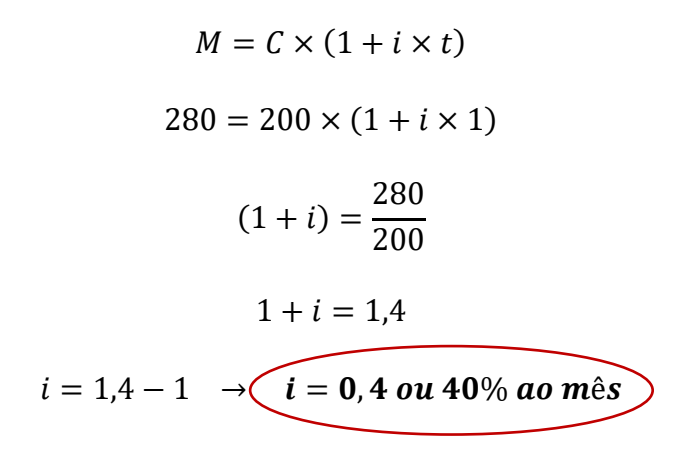

Gabarito: Alternativa **A**

**(Inédita - 2022) Após passar para Auditor, um ex-concurseiro contraiu um consignado de R\$ 100.000,00 a uma taxa de juros simples de 3% ao mês sobre o saldo devedor. O pagamento será feito em duas parcelas. A primeira, no valor de R\$ 46.000,00, será paga ao final do segundo mês e a segunda, ao final do quinto mês.**

Sendo assim, o valor da segunda parcela será igual a:

- a) R\$ 71.000,00.
- b) R\$ 69.000,00.
- c) R\$ 67.600,00.
- d) R\$ 65.400,00.
- e) R\$ 64.500,00.

#### **Comentários:**

Questão elaborada para começarmos a nos ambientar a trabalhar com o fluxo de caixa e com o movimento do dinheiro no tempo. Vamos por partes.

Um ex-concurseiro contraiu um consignado de R\$ 100.000,00.

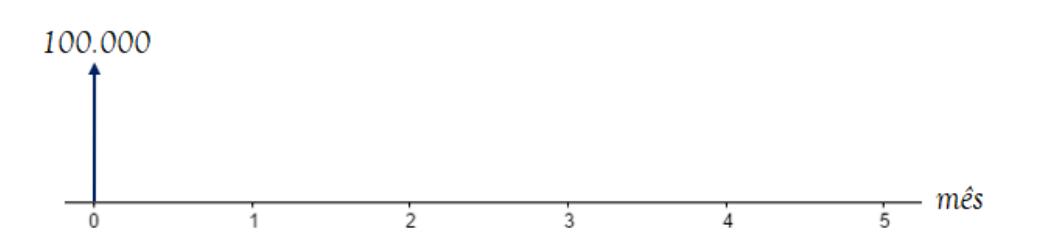

Vamos calcular o Saldo Devedor deste empréstimo ao final do segundo mês, já que haverá o pagamento de uma parcela.

Iremos aplicar diretamente a **fórmula do Montante em regime de Juros Simples** e calcular o Saldo Devedor ao final do segundo mês.

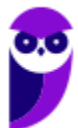

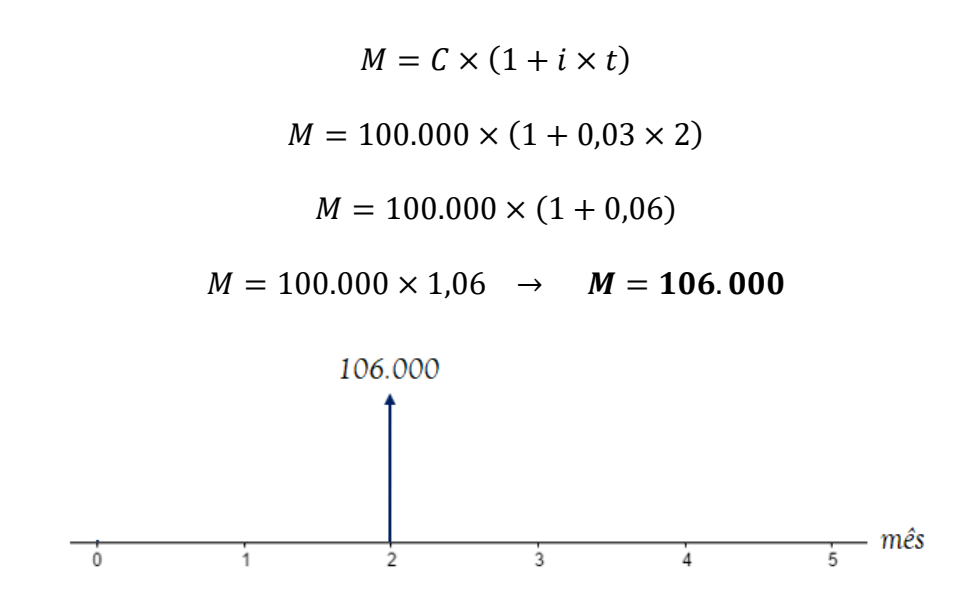

Ao final do segundo mês, há um pagamento de R\$ 46.000,00.

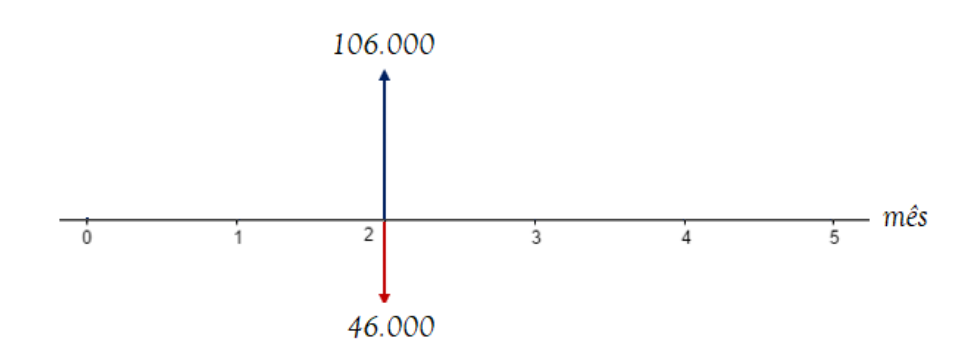

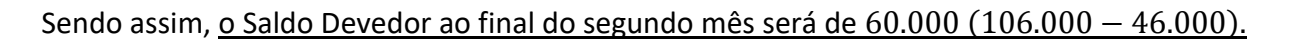

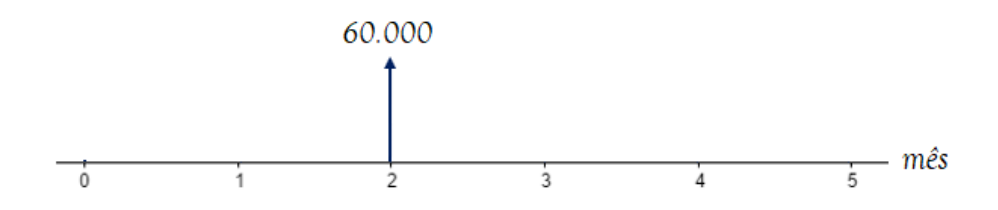

Os juros **continuarão incidindo sobre este Saldo Devedor** por mais três meses, uma vez que o pagamento da segundo parcela acontece ao final do quinto mês.

Vamos então aplicar novamente a fórmula do Montante em regime de Juros Simples e calcular o Saldo Devedor ao final do quinto mês.

$$
M = C \times (1 + i \times t)
$$

$$
M = 60.000 \times (1 + 0.03 \times 3)
$$

Observe que o Capital desta fórmula é o valor de R\$ 60.000,00, afinal é em cima desse valor que os Juros incidirão. E o tempo é igual a 3 meses, pois já estamos no mês 2 e queremoso valor do Saldo Devedor no mês 5. Continuando:

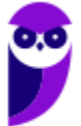

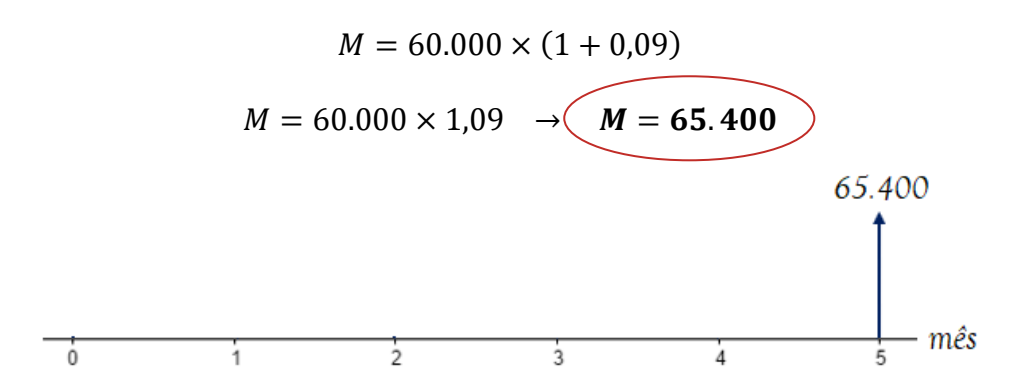

Logo, para quitar este financiamento, **o pagamento da segunda parcela**, ao final do quinto mês, deverá ser de R\$ 65.400,00.

*"Professor, eu teria que desenhar todo esse fluxo na hora da prova?"*

Obviamente não, caro Aluno. Estou desenhando pois ainda estamos na aula 00 e precisamos começar a entender a sistemática do valor do dinheiro no tempo. Constatemente utilizarei o fluxo de caixa apenas para que você possa entender como está ocorrendo as operações.

Teremos uma aula específica para fluxo de caixa no futuro e você resolverá este tipo de problema em apenas uma linha. Porém, como tudo na vida, precisamos ser humildes e aprender o básico.

Dito isto,

Gabarito: Alternativa **D**

**(Inédita - 2022) João fez um investimento de R\$ 45.000,00 a uma taxa de juros simples de 18% ao ano pelo período de 7 meses.** 

Ao final do quarto mês, João, que estava passando por dificuldades financeiras no momento, resolve sacar R\$ 30.000,00 e deixar o restante investido.

Nesse caso, qual será o valor final que João terá na sua conta de investimento ao final do sétimo mês?

- a) R\$ 18.096,50
- b) R\$ 18.496,50
- c) R\$ 18.996,00
- d) R\$ 19.496,50
- e) R\$ 19.725,00

#### **Comentários:**

Mais uma questão que iremos fazer por partes desenhando o fluxo de caixa. Mas, antes de tudo, vamos converter a taxa de juros anual para mensal, pois, conforme estudamos, a unidade de grandeza da taxa de juros **NECESSARIAMENTE** deve coincidir com a unidade de grandeza do tempo de aplicação.

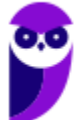

No regime de Juros Simples, as taxas de juros são proprorcionais. Então:

$$
i_{mensal} = \frac{i_{anual}}{12}
$$

$$
i_{mensal} = \frac{18\%}{12} \rightarrow \left(i_{mensal} = 1,5\%\right)
$$

João fez um investimento de R\$ 45.000,00.

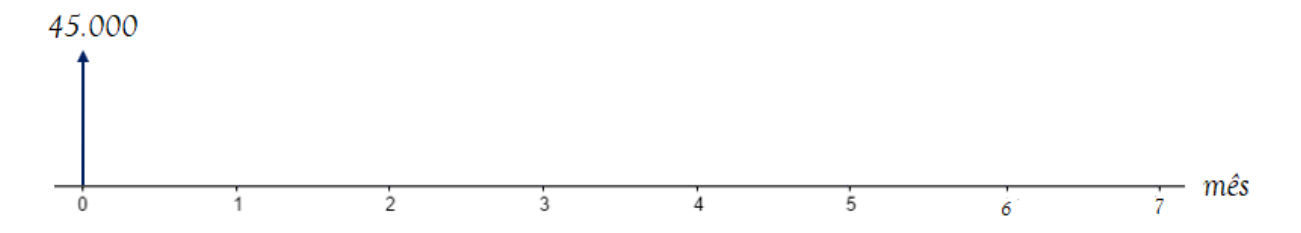

Vamos calcular o **valor do Montante ao final do quarto mês**.

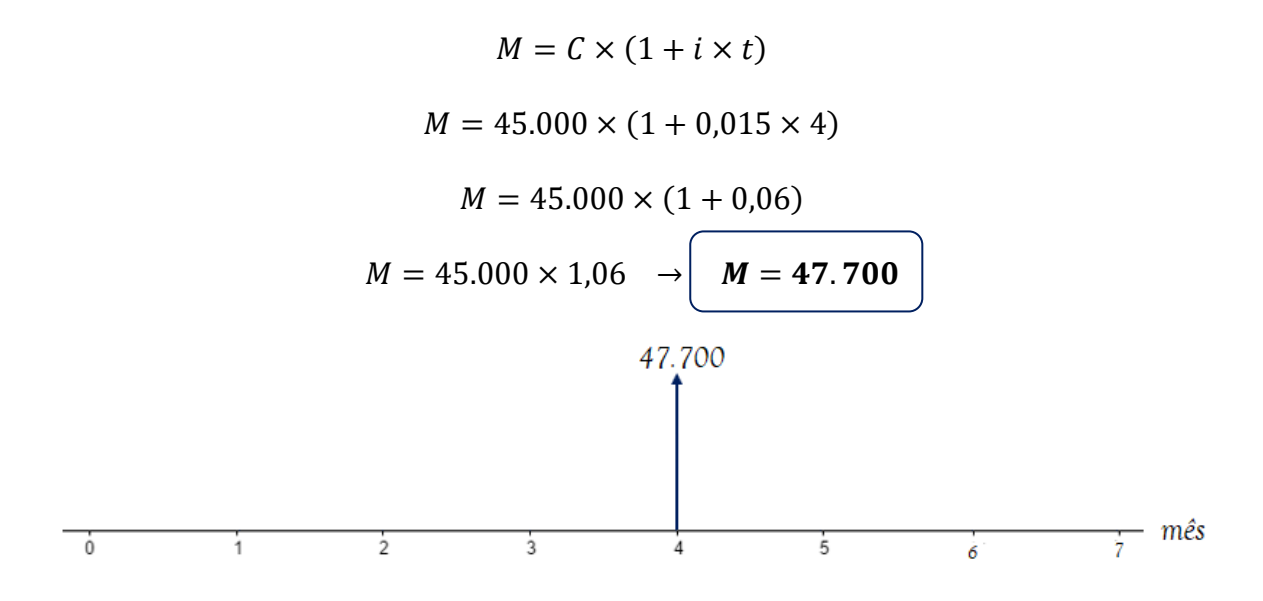

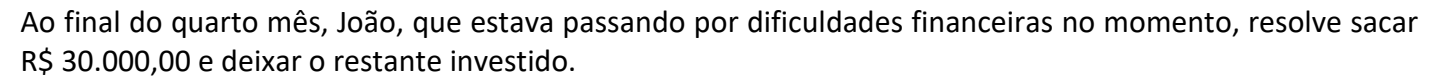

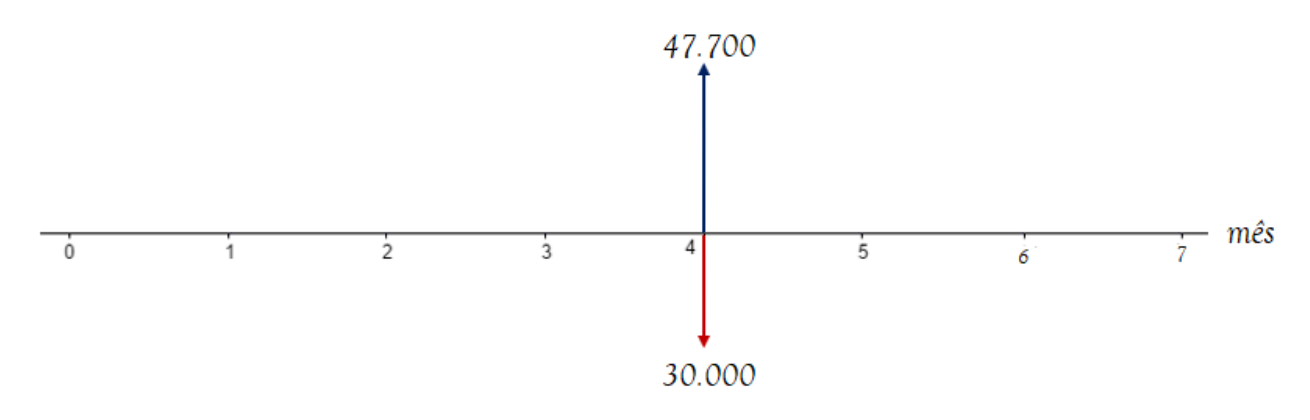

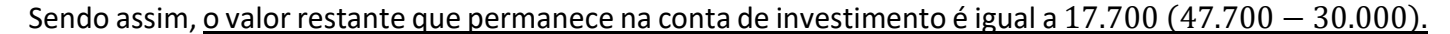

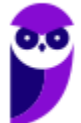

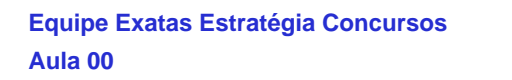

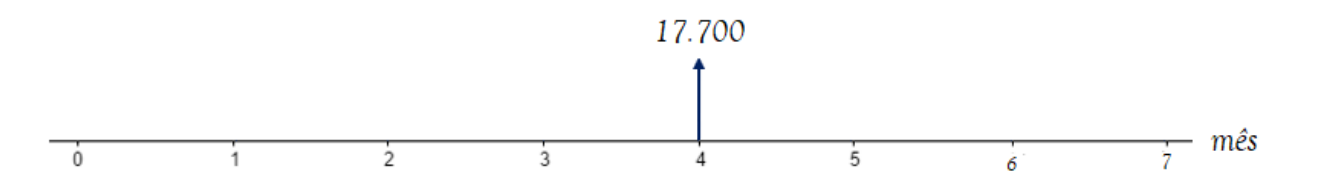

Por fim, vamos calcular o valor final desse investimento, isto é, o valor do Montante no final do mês 7.

 $M = C \times (1 + i \times t)$  $M = 17.700 \times (1 + 0.015 \times 3)$ 

Perceba que o Capital desta fórmula é o valor de R\$ 17.700,00, afinal é em cima desse valor que os Juros continuarão a incidir. E o tempo é igual a 3 meses, pois já estamos no mês 4 e queremoso valor do investiemento no mês 7. Continuando:

$$
M = 17.700 \times (1 + 0.045)
$$
  

$$
M = 17.700 \times 1.045 \longrightarrow M = 18.496, 50
$$

Gabarito: Alternativa **B**

**(UEPA - 2020) Um comerciante, precisando de dinheiro para fechar um negócio que julgava ser vantajoso, tomou o dinheiro emprestado no banco em que possui conta corrente. O contrato assinado previa que o pagamento deveria ser feito dez meses após o empréstimo ter sido concedido, com Taxa de Juros de 10% ao mês, no regime de Juros simples. O contrato estabelecia pagamento de Juros no valor de R\$ 20.000,00. O comerciante fez um empréstimo, em reais, no valor de**

- a) 20.000
- b) 22.000
- c) 23.000
- d) 24.000

#### **Comentários:**

O enunciado nos informa que houve pagamento de Juros no valor de R\$ 20.000 sobre um Capital emprestado por 10 meses a Taxa de Juros de 10% ao mês.

No Regime de **Capitalização Simples**, os Juros são calculados pela seguinte fórmula:

$$
J=C\times i\times t
$$

Onde,

 $I = Iuros$  Simples = 20.000

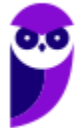

$$
C = Capital = ?
$$

 $i = Taxa$  de Juros = 10% ao mês = 0,1

 $t = tempo = 10$  meses

A Taxa de Juros e o Tempo já estão na mesma unidade de grandeza.

Nesse caso, vamos substituir os valores na equação e calcular o valor do Capital que foi tomado emprestado.

$$
J = C \times i \times t
$$

$$
J = 20.000 \times 0.1 \times 10 \quad \sqrt{J = 20.000}
$$

Gabarito: Alternativa **A**

**(CRMV AM - 2020 - Adaptada) Para formar sua empresa, Josué tomou R\$ 50.000,00 emprestados a Juros simples de 3% ao mês.**

Com base nesse caso hipotético, julgue o item.

Ao final do terceiro mês, Josué pagou um total de R\$ 4.500,00 de Juros.

#### **Comentários:**

O enunciado nos informa que o empréstimo ocorre em **Regime de Capitalização Simples**. Nesse Regime, os Juros são calculados pela seguinte fórmula:

$$
J = C \times i \times t
$$

Onde,

 $I = Iuros$  Simples = ?

 $C = Capital = 50.000$ 

 $i = Taxa$  de Juros = 3% ao mês = 0,03

 $t = tempo = 3$  meses

A Taxa de Juros e o Tempo já estão na mesma unidade de grandeza.

Nesse caso, vamos substituir os valores na equação e **calcular o valor total dos Juros pagos** ao final do terceiro mês.

$$
J = C \times i \times t
$$

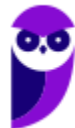

$$
J = 50.000 \times 0.03 \times 3 \quad \left( \quad J = 4.500 \right)
$$

Gabarito: **CERTO**

**(Pref. Novo Hamburgo - 2020) João tinha uma dívida contratual com valor nominal de R\$ 2.000,00. Essa dívida foi paga com atraso de 6 meses, sendo que a Taxa de Juros simples era de 10% ao mês, caso João atrasasse o pagamento. Assim, o valor total da dívida paga por João foi de**

- a)  $R$ 4.000.00$
- b)  $R$3.200,00$
- c)  $R$3.100,00$
- d)  $R$3.400,00$
- e)  $R$3,600,00$

#### **Comentários:**

Essa questão foi cobrada na prova de Auditor Fiscal. Perceba que, independentemente do cargo, uma questão de Juros Simples sempre estará na sua prova.

O enunciado nos informa que João tinha uma dívida (Capital) de R\$ 2.000,00 que foi paga com atraso de 6 meses a uma Taxa de Juros Simples de 10% ao mês. A banca nos questiona o valor do Montante (dívida final) paga por João.

No **Regime de Juros Simples** o Montante é calculado pela seguinte fórmula:

$$
M = C \times (1 + i \times t)
$$

Onde,

 $M =$ Montante Simples = ?

 $C = Capital$  (dívida inicial) = 2.000

 $i = Taxa$  de Juros = 10 % ao mês = 0,1

 $t = tempo = 6$  meses

A Taxa de Juros e o Tempo já estão na mesma unidade de grandeza.

Nesse caso, vamos substituir os valores na equação e calcular o valor total da dívida paga por João.

$$
M = C \times (1 + i \times t)
$$
  

$$
M = 2.000 \times (1 + 0.1 \times 6)
$$
  

$$
M = 2.000 \times (1 + 0.6)
$$

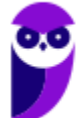

$$
M = 2.000 \times 1,6 \quad \rightarrow \quad M = 3.200
$$

Ou, como dito na observação na parte teórica, poderíamos primeiro calcular os Juros da operação:

$$
J = C \times i \times t
$$
  

$$
J = 2.000 \times 0.1 \times 6 \longrightarrow \boxed{J = 1.200}
$$

E, posteriormente, somar ao Capital Inicial.

$$
M = C + J
$$
  

$$
M = 2.000 + 1.200 \rightarrow \boxed{M = 3.200}
$$

Gabarito: Alternativa **B**

**(AVAREPREV SP - 2020) Pedro aplicou R\$ 1.200,00 a Juros simples em um investimento que, isento de quaisquer descontos, retornou-lhe, após um ano, o valor de R\$ 1.272,00. A taxa mensal desse investimento era de**

- a) 0,3%
- b) 0,5%
- c) 0,7%
- d) 0,9%
- e) 1,1%

#### **Comentários:**

O enunciado nos informa que Pedro aplicou R\$ 1.200,00 e obteve um Montante de R\$ 1.272,00 após 1 ano.

Vamos calcular os Juros recebidos por Pedro. Sabemos que os Juros são obtidos pela diferença do Montante  $(M)$  recebido menos o Capital  $(C)$  aplicado.

$$
J = M - C
$$

$$
J = 1.272 - 1.200 \rightarrow J = 72
$$

No Regime de Capitalização Simples, os Juros são calculados pela seguinte fórmula:

$$
J = C \times i \times t
$$

Onde,

 $I = Iuros$  Simples = 72

$$
C = Capital = 1.200
$$

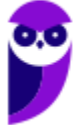

#### $i = Taxa$  de  $luros = ?$

 $t = tempo = 1$  ano = 12 meses

Observe que o enunciado nos questiona a Taxa mensal. Logo, como a Taxa de Juros e o Tempo devem estar na mesma unidade de grandeza, transformamos o Tempo de ano em meses. Em 1 ano há 12 meses.

Substituindo os valores e calculado a Taxa mensal desse investimento teremos:

$$
J = C \times i \times t
$$

 $72 = 1.200 \times i \times 12$ 

$$
i = \frac{72}{1.200 \times 12} = \frac{6}{1.200} \rightarrow \left(\iota = 0,005 \text{ ou } 0,5\% \text{ ao mês}\right)
$$

Gabarito: Alternativa **B**

**(AVAREPREV SP - 2020) Um Capital de R\$ 1.200,00, aplicado no regime de Juros simples, rendeu R\$ 65,00 de Juros. Sabendo-se que a Taxa de Juros contratada foi de 2,5% ao ano, é correto afirmar que o período da aplicação foi de**

- a) 20 meses
- b) 22 meses
- c) 24 meses
- d) 26 meses
- e) 30 meses

#### **Comentários:**

Observe que a banca nos questiona o tempo de aplicação em meses e fornece a Taxa de Juros em anos.

Primeiro passo, então, é converter a Taxa anual em mensal. Sabemos que em 1 ano há 12 meses. Logo, para passar de ano para mês, dividimos por 12.

$$
i = 0,025 ao \text{ and } \rightarrow \left( i = \frac{0,025}{12} \text{ ao mês} \right)
$$

No **Regime de Capitalização Simples**, os Juros são calculados pela seguinte fórmula:

$$
J = C \times i \times t
$$

Onde,

$$
J = Juros \, Simples = 65
$$

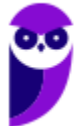
$$
C = Capital = 1.200
$$

 $i = Taxa$  de Juros = 0,025/12 ao mês

$$
t = tempo = ?
$$

Vamos substituir os valores e calcular o período da aplicação:

$$
J = C \times i \times t
$$
  
\n
$$
65 = 1.200 \times \frac{0.025}{12} \times t
$$
  
\n
$$
65 = 2.5 \times t
$$
  
\n
$$
t = \frac{65}{2.5} \rightarrow \underbrace{t = 26 \text{ meses}}
$$

Gabarito: Alternativa **D**

**(CRA PR - 2019) Quanto às noções de matemática financeira, de finanças em geral e de orçamento, julgue o item.**

Se um Capital de R\$ 1.800,00, aplicado sob regime de Juros simples, gera como Montante o dobro desse valor no período de quatro anos, então a Taxa de Juros contratada é inferior a 18% ao ano.

## **Comentários:**

No **Regime de Juros Simples**, o Montante é calculado pela seguinte equação:

$$
M = C \times (1 + i \times t)
$$

Onde,

 $M =$ Montante Simples =  $2 \times 1.800 = 3.600$ 

- $C = Capital = 1.800$
- $i = Taxa$  de  $Juros = ?$
- $t = tempo = 4 anos$

Vamos substituir os valores e calcular a Taxa de Juros anual da aplicação:

$$
M = C \times (1 + i \times t)
$$

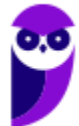

**Caixa Econômica Federal (CEF) Matemática Financeira - 2024 (Pós-Edital) www.estrategiaconcursos.com.br**

$$
3.600 = 1.800 \times (1 + i \times 4)
$$
  

$$
\frac{3.600}{1.800} = 1 + 4i
$$
  

$$
2 = 1 + 4i
$$
  

$$
1 = 4i \rightarrow i = \frac{1}{4} \rightarrow i = 0,25 \text{ ou } 25\% \text{ ao ano}
$$

4

Ou seja, a Taxa de Juros contratada é **SUPERIOR** a 18% ao ano.

Gabarito: **ERRADO**

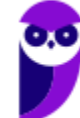

**Caixa Econômica Federal (CEF) Matemática Financeira - 2024 (Pós-Edital) www.estrategiaconcursos.com.br**

## **TAXAS PROPORCIONAIS**

**Taxas Proporcionais** são taxas de Juros que apresentam **unidades diferentes de tempo** que, quando aplicadas sobre o mesmo Capital, produzirão **igual Montante** em Regime de Juros Simples.

A Taxa de Juros, em regime de Capitalização Simples, comporta-se de **maneira Linear** em relação ao tempo. Sendo assim, para calcular a taxa proporcional basta fazermos uma simples divisão/multiplicação ou uma regra de três.

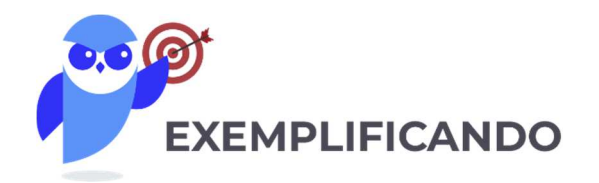

**Exemplo 1:** Uma taxa bimestral de 8% terá sua Taxa de Juros mensal igual a:

Como em 1 bimestre há 2 meses, a taxa mensal será a metade da taxa bimestral.

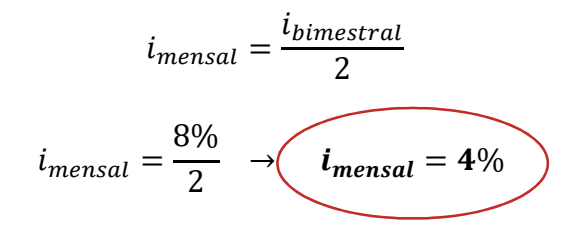

Você poderia também resolver por uma regra de três (as contas seriam as mesmas).

Em 1 bimestre (2 meses) temos 8%. Em 1 mês teremos i%.

$$
2 \text{ meses } - 8\%
$$
  

$$
1 \text{ mês } - i\%
$$

Fazendo o produto dos meios igual ao produto dos extremos (multiplicando cruzado) teremos:

$$
2 \times i\% = 8\%
$$
  

$$
i = \frac{8\%}{2} \rightarrow i = 4\% \text{ ao m\`es}
$$

**Exemplo 2:** Uma taxa semestral de 5% terá sua taxa proporcional anual igual a:

Sabemos que em 1 ano há 2 semestres. Logo, a taxa anual será o dobro da taxa semestral.

$$
i_{annual} = i_{semestral} \times 2
$$

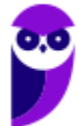

$$
i_{annual} = 5\% \times 2 \rightarrow \left(i_{annual} = 10\%
$$

**Exemplo 3:** Uma taxa bimestral de 5% terá sua taxa proporcional semestral igual a:

Em 1 semestre há 3 bimestres. Sendo assim, a taxa semestral será 3 vezes a taxa bimestral.

$$
i_{semestral} = i_{bimestral} \times 3
$$
  

$$
i_{semestral} = 5\% \times 3 \rightarrow \underbrace{i_{semestral} = 15\%}
$$

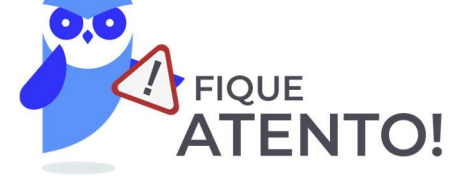

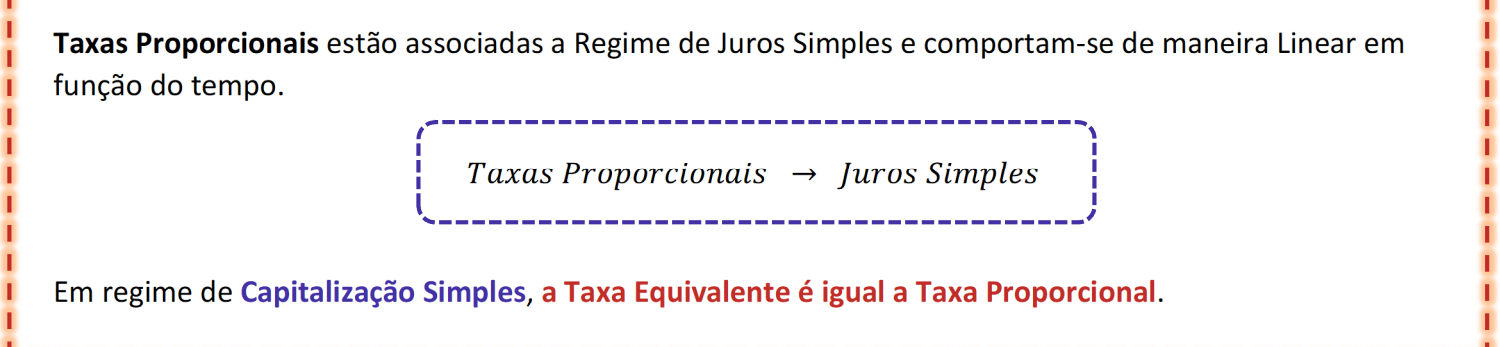

Nos exercícios abaixo, veremos como este assunto é cobrado em concursos.

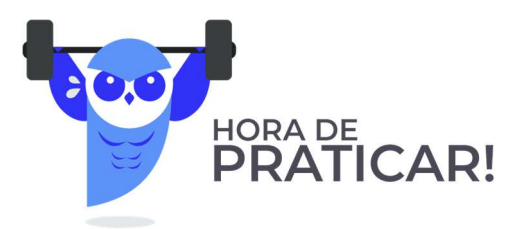

## **(SEDU ES - 2018) A taxa de juro simples bimestral proporcional à 4,8% ao ano é igual a**

- a) 3,6%
- b) 1,2%
- c) 0,4%
- d) 0,8%
- e) 2,4%

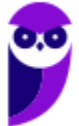

**Caixa Econômica Federal (CEF) Matemática Financeira - 2024 (Pós-Edital) www.estrategiaconcursos.com.br**

#### **Comentários:**

Sabemos que em 1 ano há 6 bimestres. Então, a taxa de juro simples i bimestral proporcional à 4,8% ao ano será:

$$
i_{bimestral} = \frac{i_{anual}}{6}
$$
  

$$
i = \frac{4,8\%}{6} \rightarrow \underbrace{i = 0,8\% \text{ ao bimestre}}
$$

Ou poderíamos fazer uma regra de três (a conta seria a mesma).

Em 1 ano (6 bimestres) temos  $4,8\%$ . Em 1 bimestre teremos  $i\%$ .

$$
6 \text{ bimesteps } -4,8\%
$$
\n
$$
1 \text{ bimesteps } -i\%
$$

Fazendo o produto dos meios igual ao produto dos extremos (multiplicando cruzado) teremos:

$$
6 \times i\% = 1 \times 4,8\%
$$
  

$$
i = \frac{4,8\%}{6} \rightarrow \underbrace{i = 0,8\% \text{ ao bimestre}}
$$

Gabarito: Alternativa **D**

## **(STM - 2018) Julgue o item seguinte, relativo à matemática financeira.**

No regime de Juros simples, a taxa de 21% ao mês é equivalente à taxa de 252% ao ano.

## **Comentários:**

Em regime de **Capitalização Simples**, **a Taxa Equivalente é igual a Taxa Proporcional**.

Sabemos que em 1 ano há 12 meses.

Então, a Taxa de Juros Simples anual i proporcional à 21% ao mês será:

$$
i_{annual} = i_{mensal} \times 12
$$

$$
i = 21\% \times 12
$$
  $i = 252\% ao ano$ 

Gabarito: **CERTO**

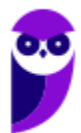

**(TCE PE - 2017) Julgue o item seguinte, relativo à matemática financeira.** 

A taxa de 24% ao ano é proporcional à taxa de 2% ao mês.

#### **Comentários:**

Sabemos que em 1 ano há 12 meses. Logo, a taxa mensal  $i$  proporcional à taxa anual será:

$$
i_{\text{mensal}} = \frac{i_{\text{annual}}}{12}
$$
\n
$$
i = \frac{24\%}{12} \rightarrow \underbrace{i = 2\% \text{ ao m\^es}}
$$

Gabarito: **CERTO**

**(CFO DF - 2017) Com base em conhecimentos relativos à matemática financeira, a finanças e a orçamento, julgue o item a seguir.** 

Sendo a Taxa de Juros anual de 18%, conclui-se que a taxa proporcional bimestral seja de 9%.

#### **Comentários:**

Sabemos que em 1 ano há 6 bimestres. Então, a taxa de juro simples  $i$  bimestral proporcional à 18% ao ano será:

$$
i_{bimestral} = \frac{i_{anual}}{6}
$$
  

$$
i = \frac{18\%}{6} \rightarrow \underbrace{i = 3\% \text{ ao bimestre}}_{}
$$

Gabarito: **ERRADO**

**(CFO DF - 2017 Adaptada) Com base em conhecimentos relativos à matemática financeira, a finanças e a orçamento, julgue o item a seguir.** 

Uma Taxa de Juros simples de 16% ao semestre será equivalente a 64% em dois anos.

#### **Comentários:**

Em 2 anos há 4 semestres. Logo, a Taxa de Juros simples i bienal (o certo é bienal. Bianual é que ocorre duas vezes no ano e bienal que ocorre de dois em dois anos) proporcional à 16% ao semestre será:

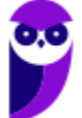

 $i_{bi\^e nio} = i_{semestral} \times 4$ 

$$
i=16\% \times 4 \quad \rightarrow \qquad i=64\% \text{ ao biênio}
$$

Gabarito: **CERTO**

**(MPE GO - 2016) A Taxa de Juros de 4% ao trimestre tem qual taxa equivalente anual no regime de Juros simples?** 

- a)  $18\% a.a.$
- b)  $12\% a.a.$
- c)  $16\% a.a.$
- d)  $13\% a.a.$

## **Comentários:**

Em 1 ano há 4 trimestres. Sendo assim, a taxa equivalente anual será igual a:

$$
i_{annual} = i_{trimestral} \times 4
$$

$$
i = 4\% \times 4 \rightarrow \underbrace{i = 16\% \text{ ao ano}}
$$

Gabarito: Alternativa **C**

**(Pref. Florianópolis SC - 2014) A Taxa de Juros simples mensais de 4,25% é equivalente à taxa de:** 

- a)  $12.5\%$  trimestral
- b)  $16\%$  quadrimestral
- c)  $25,5\%$  semestral
- d) 36% anual
- e) 52% anual

## **Comentários:**

O enunciado nos fornece a taxa mensal e questiona a Taxa Equivalente em Juros Simples. Lembrando que, em regime de **Capitalização Simples**, **a Taxa Equivalente é igual a Taxa Proporcional**.

Vamos calcular rapidamente as taxas proporcionais trimestral (3 meses), quadrimestral (4 meses), semestral (6 meses) e anual (12 meses).

$$
i_{trimes trial} = i_{mensal} \times 3 \rightarrow i_{trimes trial} = 4.25 \times 3 \rightarrow i_{trimes trial} = 12,75\%
$$

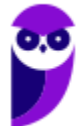

 $i_{quadrimestral}=i_{mensal}\times4\;\;\rightarrow\;\;i_{quadrimestral}=4.25\times4\;\;\rightarrow\;\;i_{quadrimestral}=$   $\bf 17\%$  $i_{semestral} = i_{mensal} \times 6 \rightarrow i_{semestral} = 4.25 \times 6 \rightarrow (i_{semestral} = 25.5\%$  $i_{annual} = i_{mensal} \times 12 \rightarrow i_{annual} = 4.25 \times 12 \rightarrow i_{annual} = 51\%$ 

Gabarito: Alternativa **C**

**(CM Pontal PR - 2014) Em relação a uma aplicação financeira Capitalizada a Juros simples de 10% ao ano, analise as afirmações:** 

- **I. O Montante cresce exponencialmente.**
- **II. Para dobrar o Capital investido demorará 10 anos.**
- **III. A taxa equivalente de Juros e a taxa proporcional são iguais.**

### **Podemos concluir que:**

- a) Apenas I e II estão corretas.
- b) Apenas I e III estão corretas.
- c) Apenas II e III estão corretas.
- d) Todas estão corretas.
- e) Apenas a II está correta.

### **Comentários:**

Vamos analisar os itens separadamente.

*I. O Montante cresce exponencialmente.* 

**ERRADO**. Em Juros Simples, a sequência formada pelos valores dos Montantes em cada período é caracterizada sempre por uma **PROGRESSÃO ARITMÉTICA CRESCENTE** onde a **razão é igual ao valor dos Juros**.

Ao representarmos **graficamente** o Montante de uma aplicação em Juros Simples, estaremos representando o gráfico de uma **FUNÇÃO DO PRIMEIRO GRAU**, isto é, uma reta.

O Montante da aplicação apresenta um **crescimento linear** constante, característica básica de uma função do primeiro grau.

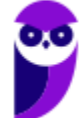

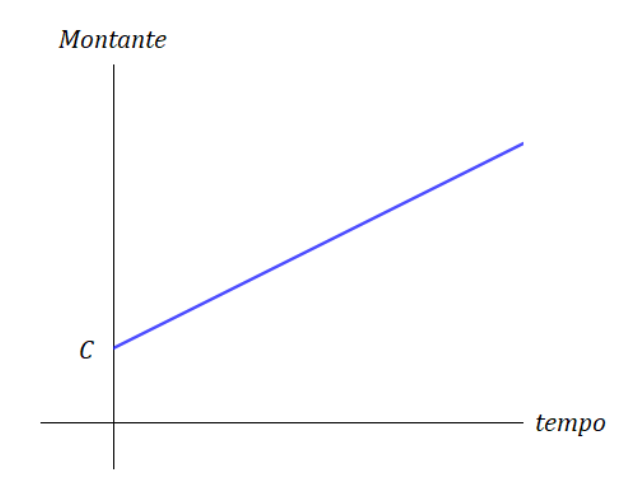

## *II. Para dobrar o Capital investido demorará 10 anos.*

**CERTO**. Para o Montante atingir um valor igual ao dobro do Capital investido será necessário um tempo igual a:

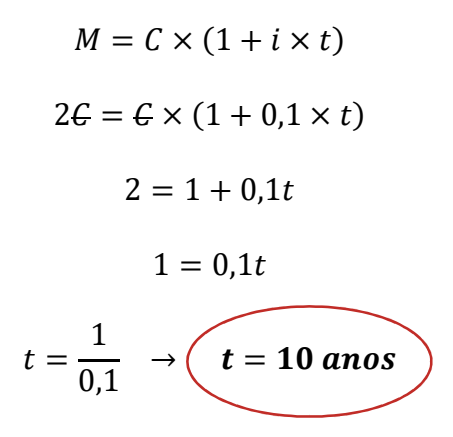

*III. A taxa equivalente de Juros e a taxa proporcional são iguais.* 

**CERTO**. **Taxas Proporcionais** estão associadas a Regime de Juros Simples e comportam-se de maneira Linear em função do tempo.

> Taxas Proporcionais  $\rightarrow$  Juros Simples

Em regime de **Capitalização Simples**, **a Taxa Equivalente é igual a Taxa Proporcional**.

Gabarito: Alternativa **C**

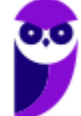

## **JUROS COMERCIAIS E JUROS EXATOS**

Nas operações financeiras e nas provas de concursos, existem duas convenções sobre os Juros em função do número de dias em que se remunera o Capital.

- Nos **Juros Comerciais** (ou ordinários ou bancários) é adotado como referência um **mês de 30 dias** e, por consequência, um **ano com 360 dias** (não importando o calendário civil).
- Já nos **Juros Exatos**, calculam-se os Juros em função do calendário civil, isto é, um **ano pode ter 365 ou 366 dias** (ano bissexto). Adota-se o mês com seu número real de dias, ou seja, 30 ou 31 dias.

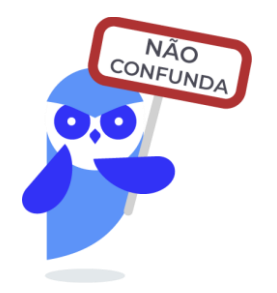

Juros Comerciais  $\rightarrow$  mês com 30 dias e ano com 360 dias

 $luros Exatos \rightarrow m\hat{e}s com 30 ou 31 dias e ano com 365 ou 366 dias$ 

Vejamos como esses conceitos foram cobrados em prova.

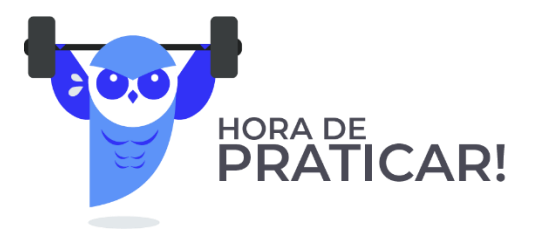

**(TCE PI - 2021) Um capital de R\$ 20.000,00 foi aplicado a juros simples pelo prazo de 1 mês, tendo produzido um montante de R\$ 20.720,00.**

Se nenhum saque ou aporte for feito e considerando-se o mês comercial, após mais 10 dias, o montante será de:

- a) R\$ 20.968,64;
- b) R\$ 20.960,00;
- c) R\$ 20.869,46;
- d) R\$ 20.864,90;

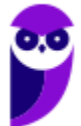

e) R\$ 20.860,00.

## **Comentários:**

Conforme estudamos, nos **Juros Comerciais** é adotado como referência um mês de 30 dias (não importando se este mês tem 28, 30 ou 31).

Vamos então utilizar as informações iniciais do enunciado e **calcular a taxa de juros diária** desta operação. Um capital de R\$ 20.000,00 foi aplicado a juros simples pelo prazo de 1 mês (30 dias), tendo produzido um montante de R\$ 20.720,00. Ou seja, os Juros foram de R\$ 720,00.

Aplicando a fórmula dos Juros no regime Simples teremos:

$$
J = C \times i \times t
$$
  
720 = 20.000 ×  $i \times 30$   $\rightarrow$   $\left(i = \frac{720}{600.000} \text{ a}$   $\text{dia}\right)$ 

Não precisamos calcular esta fração por ora. Deixemos assim e continuamos.

Esta operação continuou por mais 10 dias e a banca nos questiona o valor do Montante ao final desse período. Ou seja, o capital de R\$ 20.000,00 ficou **aplicado por um período total de 40 dias** (os 30 iniciais mais os 10 seguintes).

Iremos calcular os Juros para esse período.

$$
J = C \times i \times t
$$

$$
J = 20.000 \times \frac{720}{600.000} \times 40 \rightarrow \boxed{J = 960}
$$

Logo, o Montante será:

$$
M = C + J
$$
  

$$
M = 20.000 + 960 \qquad M = 20.960
$$

Gabarito: Alternativa **B**

## **(CRN - 2019) Julgue o item seguinte, relativo à matemática financeira.**

Na matemática financeira, os Juros exatos são calculados arredondando‐se o resultado para a segunda casa decimal, enquanto os Juros comerciais são calculados desprezando‐se o resultado a partir da terceira casa decimal.

## **Comentários:**

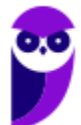

A questão tentou confundir o candidato acerca das definições de Juros exatos e Juros comerciais.

Essas taxas **não são determinadas pela quantidade de casas decimais**. A convenção é **determinada pelo número de dias** em que se remunera o Capital.

Nos Juros Comerciais é adotado como referência um mês de 30 dias e, por consequência, um ano com 360 dias. Já nos Juros Exatos, calculam-se os Juros em função do calendário civil, isto é, um ano pode ter 365 ou 366 dias.

Gabarito: **ERRADO**

**(ADRR - 2018) Em operações de curto prazo é conveniente utilizar a taxa diária equivalente. O cálculo pode ser feito segundo duas convenções: Juro Exato e Juro Comercial. Para os cálculos de Juro Comercial, considera-se o ano e o mês, respectivamente, com:**

- a) 365 dias e o ano com 30 dias.
- b) 360 dias e o ano com 30 dias.
- c) 360 dias e o mês com seu número real de dias.
- d) o ano e cada mês vigente com seu número real de dias.
- e) o ano vigente com seu número real de dias e o mês com 30 dias.

### **Comentários:**

Vamos relembrar a diferença entre as duas convenções:

Juros Comerciais  $\rightarrow$  mês 30 dias e ano com 360 dias

Juros Exatos → mês com 30 ou 31 dias e ano com 365 ou 366 dias

Logo, nos Juros Comerciais é adotado como referência um ano com 360 dias e, por consequência, um mês com 30 dias (não importando o calendário civil).

Gabarito: Alternativa **B**

**(SEFAZ PB - 2006) Certas operações podem ocorrer por um período de apenas alguns dias, tornando conveniente utilizar a taxa diária e obtendo os Jurossegundo a convenção do ano civil ou do ano comercial. Então, se um Capital de R\$ 15.000,00 foi aplicado por 5 dias à Taxa de Juros simples de 9,3% ao mês, em um mês de 31 dias, o módulo da diferença entre os valores dos Juros comerciais e dos Juros exatos é**

- a) R\$ 7,50
- b) R\$ 15,00
- c) R\$ 22,50
- d) R\$ 30,00
- e) R\$ 37,50

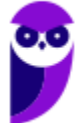

## **Comentários:**

Questão bem interessante que caiu na prova de Auditor Fiscal do Estado da Paraíba. Uma questão antiga, mas bem elaborada sobre o tema.

O enunciado nos informa que um Capital de R\$ 15.000 é aplicado por 5 dias à Taxa de Juros simples de 9,3% ao mês e questiona o valor da diferença dos Juros comerciais e dos Juros exatos.

Vamos calcular separadamente cada Juros e no final proceder com a operação de subtração (diferença).

## **Juros Comercias**

Nos Juros Comerciais é adotado como referência um mês de 30 dias (não importando se este mês tem 30 ou 31).

Em Regime de Capitalização Simples, os Juros são calculados pela seguinte fórmula:

$$
J = C \times i \times t
$$

Onde,

 $I = Iuros$  Simples = ?

 $C = Capital = 15.000$ 

 $i = Taxa$  de Juros = 9,3% ao mês

 $t = tempo = 5$  dias

Observe que a taxa e o tempo estão em unidades diferentes. Vamos transformar a taxa mensal em diária. Como nos Juros Comerciais é adotado como referência um mês de 30 dias, a taxa diária será igual a:

$$
i = \frac{0.093}{30}
$$
  $\rightarrow i = 0.0031$  *ao dia*

Vamos substituir os valores e calcular os Juros Comerciais.

$$
J_{Comerciais} = C \times i \times t
$$

$$
J_{Comerciais} = 15.000 \times 0,0031 \times 5 \rightarrow \begin{cases} J_{Comerciais} = 232,50 \end{cases}
$$

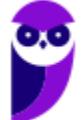

## **Juros Exatos**

Nos Juros Exatos, calculam-se os Juros em função do calendário civil. Então, como o mês em destaque no enunciado tem 31 dias, a taxa diária, neste caso, será calculada dividindo-se a taxa mensal por 31.

$$
i = \frac{0.093}{31}
$$
  $\rightarrow i = 0.003$  *ao dia*

Iremos proceder com o mesmo raciocínio do cálculo dos Juros Comercias. Porém, substituiremos na equação dos Juros a taxa calculada acima.

$$
J_{Exatos} = C \times i \times t
$$

$$
J_{Exatos} = 15.000 \times 0.003 \times 5 \quad J_{Exatos} = 225
$$

Sendo assim, a diferença  $d$  entre os Juros será igual a:

$$
d = J_{Comerciais} - J_{Exatos}
$$

$$
d = 232,50 - 225,00 \quad \boxed{d = 7,50}
$$

Gabarito: Alternativa **A**

**(PF - 2004) Considerando os conceitos de matemática financeira relativos ao cálculo de Juros, descontos e taxas, julgue o seguinte item.**

No cálculo de Juros exatos, considera-se a média de trinta dias para cada mês.

## **Comentários:**

Essa questão e a próxima foram cobradas na prova da Polícia Federal no respectivo ano e pode ser que volte a ser cobrada nos próximos concursos. **Fique atento!**

Nos Juros Exatos, calculam-se os Juros em função do calendário civil, isto é, um ano pode ter 365 ou 366 dias (ano bissexto). Adota-se o mês com seu número real de dias, ou seja, 30 ou 31 dias.

A questão trouxe a definição de Juros Comerciais. Nesse, é adotado como referência um ano com 360 dias e, por consequência, um mês com 30 dias (não importando o calendário civil).

## Gabarito: **ERRADO**

**(PF - 2004) Considerando os conceitos de matemática financeira relativos ao cálculo de Juros, descontos e taxas, julgue o seguinte item.**

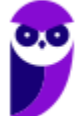

Para o cálculo de Juros ordinários, utiliza-se o ano de 365 dias, desconsiderando-se anos bissextos.

### **Comentários:**

Juros ordinários são os Juros Comerciais.

Nos Juros Comerciais (ou ordinários ou bancários) é adotado como referência um mês de 30 dias e, por consequência, um ano com 360 dias (não importando o calendário civil).

Gabarito: **ERRADO**

Chegamos ao final da teoria. Iremos comentar agora uma **bateria de questões de concursos** que sintetizam todo o conteúdo estudado.

Vamos juntos!

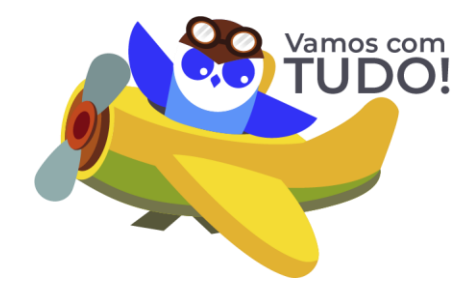

# **RESUMO DA AULA**

## Elementos de uma Operação de Juros

Elementos de uma Operação de Juros  $\{$  Taxa de Juros (i)

 $Capital(C)$ 

Juros (J)

 $Tempo(t)$ 

 $Montante(M)$ 

## Regimes de Capitalização

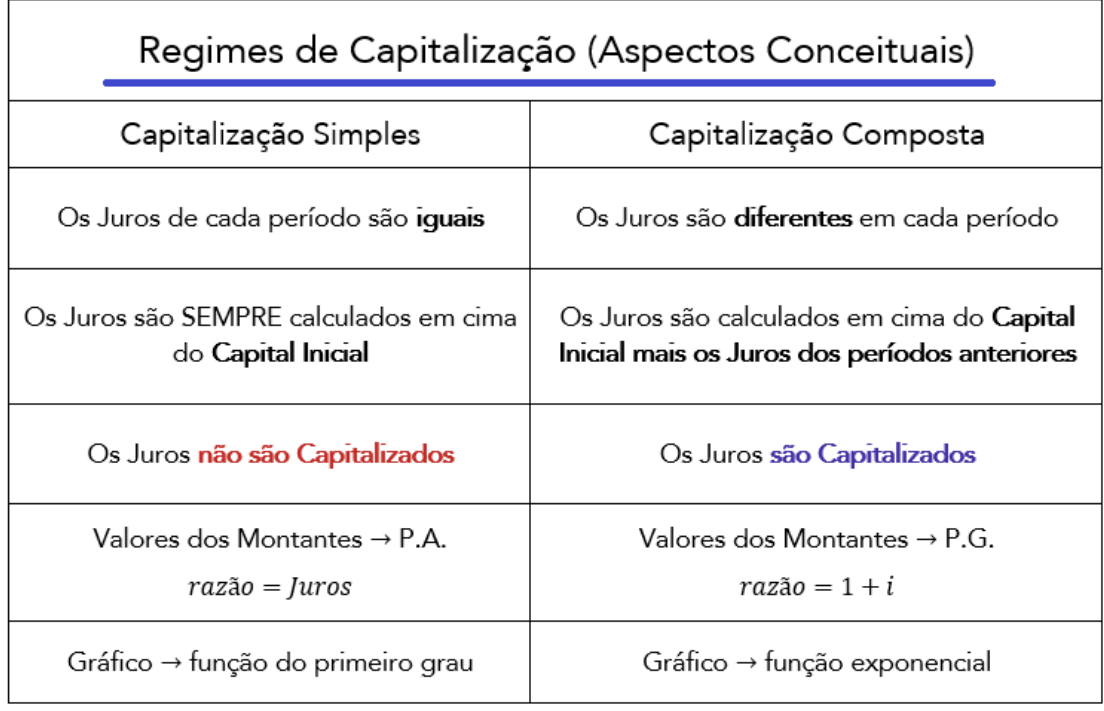

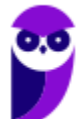

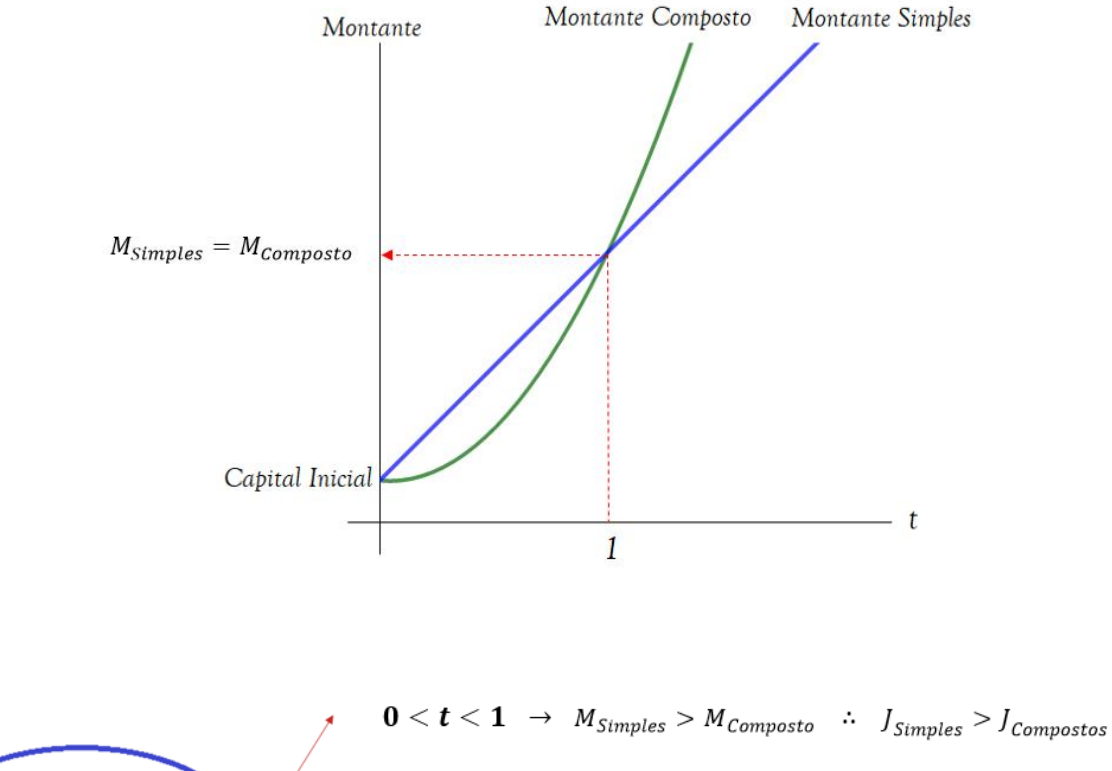

## Relação Conceitual: Montante Simples x Montante Composto

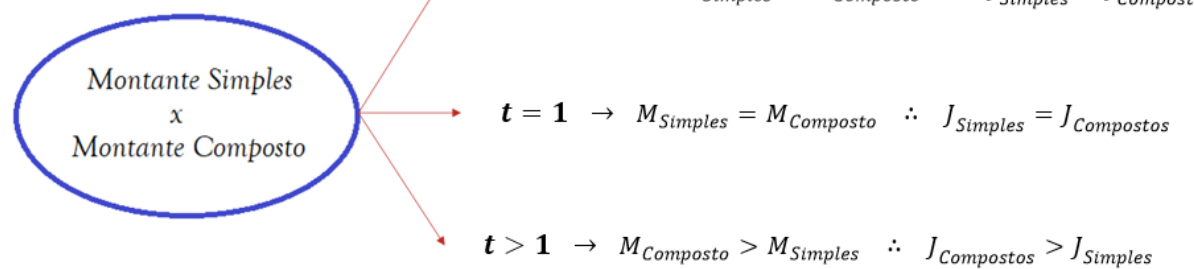

Obs: Dado dois Capitais de igual valor aplicados a uma mesma Taxa de Juros

## Aspectos matemáticos

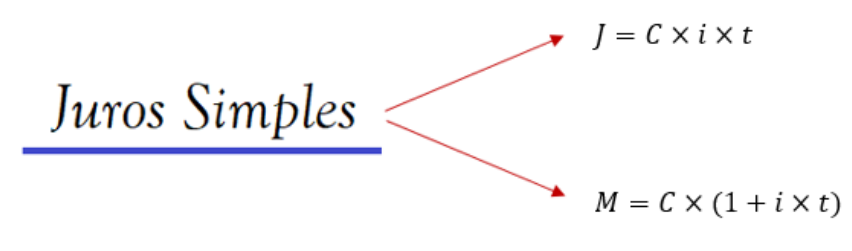

"i" e "t" **obrigatoriamente** na mesma unidade de grandeza

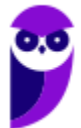

## Taxas Proporcionais

**Taxas Proporcionais** estão associadas a Regime de Juros Simples e comportam-se de maneira Linear em função do tempo.

> Taxas Proporcionais  $\rightarrow$  Juros Simples --------------------------------

Em regime de **Capitalização Simples**, **a Taxa Equivalente é igual a Taxa Proporcional**.

## Juros Comerciais e Juros Exatos

Juros Comerciais → mês com 30 dias e ano com 360 dias

Juros Exatos  $\rightarrow$  mês com 30 ou 31 dias e ano com 365 ou 366 dias

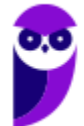

## **QUESTÕES COMENTADAS - CESGRANRIO**

## Regimes de Capitalização

**1. (CESGRANRIO / Caixa - 2008) O gráfico a seguir representa as evoluções no tempo do Montante a Juros Simples e do Montante a Juros Compostos, ambos à mesma Taxa de Juros. M é dado em unidades monetárias e t, na mesma unidade de tempo a que se refere a Taxa de Juros utilizada.**

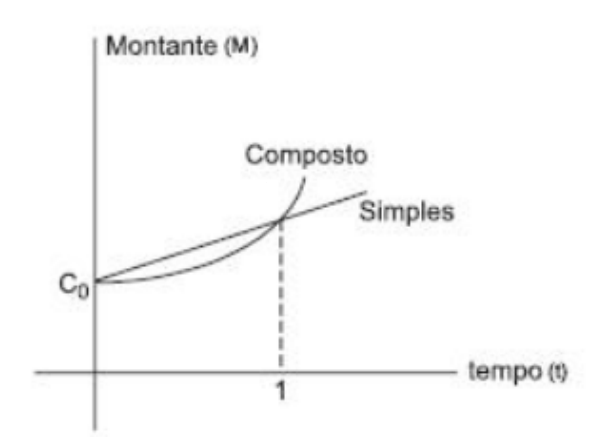

## **Analisando-se o gráfico, conclui-se que para o credor é mais vantajoso emprestar a Juros**

- a) compostos, sempre.
- b) compostos, se o período do empréstimo for menor do que a unidade de tempo.
- c) simples, sempre.
- d) simples, se o período do empréstimo for maior do que a unidade de tempo.
- e) simples, se o período do empréstimo for menor do que a unidade de tempo.

## **Comentários:**

Aprendemos na teoria que: dado 2 Capitais de mesmo valor inicial submetidos a uma mesma Taxa de Juros, 3 hipóteses de cenários serão possíveis em função do tempo de aplicação:

1. < 1: Para o tempo **menor que 1 unidade de tempo**, o Regime de Juros Simples irá proporcionar um Montante (e logicamente um Juros) maior que o Regime de Juros Compostos.

$$
M_{Simples} > M_{Composite} \quad \therefore \quad J_{Simples} > J_{Compostos}
$$

2.  $t = 1$ : Para o tempo **igual a 1 unidade**: Há indiferença nas aplicações.

 $M_{Simples} = M_{Composto}$  :  $J_{Simples} = J_{Compostos}$ 

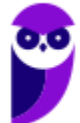

3.  $t > 1$ : Para o tempo maior que 1 unidade de tempo, o Regime de Juros Compostos irá proporcionar um Montante (e logicamente um Juros) maior que o Regime de Juros Simples.

 $M_{Composto} > M_{Simples}$  :  $J_{Compostos} > J_{Simples}$ 

Então, analisando-se o gráfico, conclui-se que para o credor **é mais vantajoso emprestar a Juros Simples se o período do empréstimo for menor do que a unidade de tempo**, uma vez que o retorno (Juros) será maior.

Gabarito: Alternativa **E**

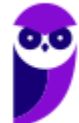

## **QUESTÕES COMENTADAS - CESGRANRIO**

## Juros Simples – Aspectos Matemáticos

- **1. (CESGRANRIO - BANRISUL - 2023) Devido a uma queda nas vendas de uma loja em um determinado mês, o setor de pagamentos de uma empresa vai precisar quitar duas duplicatas vencidas, em uma mesma data, sendo uma no valor de face de R\$ 30.000,00, com atraso de 10 dias, e outra no valor de face de R\$ 15.000,00, com atraso de 20 dias. Nesse caso, para pagamentos com até 30 dias após o vencimento, são cobrados juros simples à taxa de 4,5% ao mês, mais uma multa de 2% sobre o valor de face. Considerando-se um mês com 30 dias, o valor total pago, em reais, pelas duas duplicatas, será igual a,**
- a) 45.675,00
- b) 45.825,00
- c) 45.900,00
- d) 46.500,00
- e) 46.800,00
- **Comentários:**

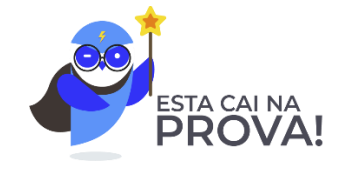

Observe que, apesar do enunciado chamar de "duplicata", essa é uma **questão de juros simples**. Pois a empresa pagou as duplicatas com atraso, isto é, vencidas, e não as descontou.

Vamos calcular separademente o valor pago por cada duplicata e, ao final, somamos para ter o valor total pago.

## **Duplicata de R\$ 30.000,00**

Perceba que são cobrados adicionalmente, sobre o valor do principal, dois encargos: a multa e os juros. Iremos calcular separadamente:

 $\rightarrow$  Multa de 2% sobre o principal.

$$
multa = \frac{2}{100} \times 30.000 \rightarrow \boxed{multa = 600}
$$

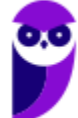

**→ Juros Simples de 4,5% ao mês por 10 dias. Vamos aplicar diretamente a fórmula dos Juros em regime** Simples:

$$
J = C \times i \times t
$$
\n
$$
J = 30.000 \times \frac{4.5}{100} \times \frac{1}{3} \rightarrow \boxed{J = 450}
$$
\n9.0

\nATENTO!

Fique atento à passagem acima. A **CESGRANRIO** vai sempre tentar confundir o cadidato nessa "pegadinha". Lembre-se de que a Taxa de Juros e o tempo de aplicação devem estar, **OBRIGATORIAMENTE**, na mesma unidade de grandeza. 10 dias equivalem a 1/3 do mês.

Logo, o **valor pago por essa primeira duplicata** será:

$$
M_I = C + J + multa
$$
  

$$
M_I = 30.000 + 450 + 600 \rightarrow (M_I = 31.050)
$$

Iremos repetir a sistemática para a segunda duplicata.

## **Duplicata de R\$ 15.000,00**

 $\rightarrow$  Multa de 2% sobre o principal.

$$
multa = \frac{2}{100} \times 15.000 \rightarrow \boxed{multa = 300}
$$

**→ Juros Simples de 4,5% ao mês por 20 dias (2/3 do mês). Vamos aplicar diretamente a fórmula dos Juros** em regime Simples:

$$
J = C \times i \times t
$$

$$
J = 15.000 \times \frac{4.5}{100} \times \frac{2}{3} \rightarrow \boxed{J = 450}
$$

Logo, o **valor pago pela segunda duplicata** será:

$$
M_{II} = C + J + multa
$$
  

$$
M_{II} = 15.000 + 450 + 300 \rightarrow \boxed{M_I = 15.750}
$$

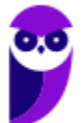

Sendo assim, o valor **TOTAL** pago será igual a:

$$
M_T = M_I + M_{II}
$$
  

$$
M_T = 31.050 + 15.750 \rightarrow M_T = 46.800
$$

Gabarito: Alternativa **E**

**2. (CESGRANRIO / BB - 2021) Devido às oscilações de receita em seu negócio durante a pandemia, um cliente vai precisar pagar um boleto, cujo principal (até a data de vencimento) é de**   $R$ 25.000, 00$ , com 12 dias de atraso. Nesse caso, são cobrados adicionalmente, sobre o valor **do principal, dois encargos:**  $2\%$  de multa, mais juros simples de 0,  $2\%$  ao dia. Por causa dos **juros altos, o cliente procurou seu gerente, que não conseguiu uma solução menos custosa.**

Com isso, nas condições dadas, o cliente deverá pagar nessa operação um valor total de

- a)  $R$ 25.600,00$
- b)  $R$ 25.800,00$
- c)  $R$ 26.100,00$
- d)  $R$ 26.300,00$
- e)  $R$ 26.500,00$

#### **Comentários:**

Perceba que são cobrados adicionalmente, sobre o valor do principal, dois encargos: a multa e os juros. Vamos calcular separadamente:

#### **Wulta**

Multa de 2% sobre o principal.

$$
multa = \frac{2}{100} \times 25.000 \rightarrow \boxed{multa = 500}
$$

#### **Juros Simples**

Juros Simples de 0,2% ao dia por 12 dias. Vamos aplicar diretamente a fórmula dos Juros em regime Simples:

$$
J = C \times i \times t
$$

$$
J = 25.000 \times \frac{0.2}{100} \times 12 \rightarrow \boxed{J = 600}
$$

Sendo assim, nas condições dadas, o cliente deverá pagar nessa operação um valor total de:

$$
pagar = principal + multa + juros
$$

$$
pagar = 25.000 + 500 + 600 \rightarrow pagar = 26.100
$$

Gabarito: Alternativa **C**

**3. (CESGRANRIO / BB - 2021) No boleto bancário da sua prestação, uma pessoa leu que é cobrada uma multa de 1, 2% por dia de atraso sobre o valor da prestação, condicionada a atrasos não maiores que 30 dias. Em certo mês, essa pessoa pagou uma prestação com atraso, tendo de**  desembolsar  $R\$  233, 20 em vez dos  $R\$  220, 00 normalmente pagos nos meses em que não **houve atraso no pagamento.**

Por quantos dias ela atrasou a prestação nesse mês?

- a) 5
- b) 10
- c) 15
- d) 20
- e) 25

### **Comentários:**

A pessoa deveria pagar um Capital de  $R$ 220,00$  e pagou um Montante  $R$ 233,20$ . Logo, ela pagou de Juros:

$$
J = M - C
$$

$$
J = 233,20 - 220 \rightarrow J = 13,2
$$

Vamos aplicar a fórmula dos Juros em regime Simples e calcular por quanto tempo (em dias) ela atrasou o pagamento:

$$
J = C \times i \times t
$$
  

$$
13,2 = 220 \times \frac{1,2}{100} \times t
$$
  

$$
t = \frac{13,2 \times 10}{22 \times 1,2} \rightarrow \bullet t = 5
$$

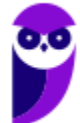

**Caixa Econômica Federal (CEF) Matemática Financeira - 2024 (Pós-Edital) www.estrategiaconcursos.com.br**

Logo, ela atrasou a prestação nesse mês por 5 dias.

Gabarito: Alternativa **A**

## **4. (CESGRANRIO / BB - 2021)** Um banco fez um empréstimo de  $R$$  10.000,00 a um cliente, pelo **prazo de um mês, cobrando o valor de**  $R$100,00$  **a título de juros.**

Qual foi a taxa de juros que o banco cobrou do cliente?

- a) 0,01 ao mês
- b) 10% ao ano
- c)  $1\%$  ao ano
- d) 0,1 ao mês
- e) 0,05 ao mês

#### **Comentários:**

Iremos aplicar diretamente a **fórmula dos Juros em regime Simples** e calcular a taxa de juros cobrada pelo banco em cima do Capital de  $R$10.000,00$  que gerou um Juros de de  $R$100,00$  em 1 mês:

$$
J = C \times i \times t
$$

$$
100 = 10.000 \times i \times 1
$$

$$
i = \frac{1}{100} \quad \underbrace{\qquad \qquad i = 0,01 \text{ ou } 1\% \text{ ao } m\hat{e}s}
$$

Observe que temos duas possibilidades de representar a taxa:

- ➢ **Forma unitária**: 0,01
- ➢ **Forma Percentual**: 1%

Ambas são iguais. Apenas muda a forma de representação. A taxa unitária nada mais é que a taxa percentual dividida por 100.

A única alternativa que nos traz uma das duas possibilidades é a **Alternativa A**.

Gabarito: Alternativa **A**

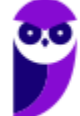

## **5. (CESGRANRIO / BB - 2021) Uma pessoa está planejando comprar uma geladeira no valor de**   $R$$ \$ 1.300,00, no futuro.

Sabendo-se que ela pretende gastar exatamente esse valor e que dispõe de um capital de  $R$1.000,00$ , que será aplicado no dia de hoje a uma taxa de juros simples de 1,5% ao mês, qual será o prazo dessa aplicação, em meses, para que ela consiga comprar a geladeira à vista, o mais rápido possível?

- a) 2
- b) 16
- c) 20
- d) 50
- e) 200

## **Comentários:**

A pessoa dispõe um Capital de R\$ 1.000,00 e pretende aplicá-lo para obter um valor futuro, isto é, um Montante de  $R$ 1.300,00$  a uma taxa de juros simples de  $1.5\%$  ao mês.

Ou seja, a pessoa deseja obter um Juros, que é dado pela diferença do Montante menos o Capital, de R\$ 300,00.

$$
J = M - C
$$

$$
J = 1.300 - 1.000 \rightarrow \boxed{J = 300}
$$

Vamos aplicar diretamente a **fórmula dos Juros em regime de Juros Simples** e calcular o tempo necessário para que ela consiga tal valor:

$$
J = C \times i \times t
$$
  

$$
300 = 1.000 \times \frac{1.5}{100} \times t
$$
  

$$
t = \frac{300}{100} \times 1.5
$$
  

$$
t = \frac{30}{1.5} \rightarrow t = 20 \text{ meses}
$$

Gabarito: Alternativa **C**

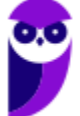

- **6. (CESGRANRIO / BB - 2021) Qual é a taxa de juros simples utilizada por uma aplicação para tornar um capital inicial de**  $R$ \$ 1.000,00 em um montante de  $R$ \$ 1.240,00, em um período de um **ano?**
- a) 0,02 ao mês
- b) 0,02% ao mês
- c) 0,02 ao ano
- d) 0,02% ao ano
- e) 0,24% ao ano

## **Comentários:**

Temos um Montante de  $R$ 1.240,00 e$  um Capital de  $R$ 1.000,00. Logo$ , os Juros, que são dados pela diferença do Montante menos o Capital será de  $R$$  240,00, certo?

Vamos aplicar diretamente a fórmula dos Juros em regime de Juros Simples e calcular o tempo necessário para que ela consiga tal valor:

$$
J = C \times i \times t
$$

Em que:

 $I = Iuros$  Simples = 240

- $C = Capital = 1.000$
- $i = \text{taxa de juros} = ?$

 $t = tempo = 1$  ano

Substituindo os valores e calculando a taxa de juros:

$$
J = C \times i \times t
$$

$$
240 = 1.000 \times i \times 1
$$

$$
i = \frac{240}{1.000} \rightarrow \left(i = 0, 24 \text{ ou } 24\% \text{ ao ano}\right)
$$

Observe que **NÃO temos gabarito com a taxa ANUAL**. Cuidado para não marcar a alternativa E. A taxa é 0,24 ou 24% ao ano. E não 0,24%.

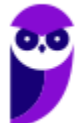

Então, vamos calcular a taxa mensal de juros. Em Regime de Juros Simples as taxas são proporcionais.

Sabemos que em 1 ano há 12 meses. Então, a taxa de juro simples mensal será um doze avos da taxa anual:

$$
i_{mensal} = \frac{i_{annual}}{12}
$$

$$
i_{mensal} = \frac{0,24}{12} \rightarrow \underbrace{\qquad \qquad i_{mensal} = 0,02 \text{ ou } 2\% \text{ ao } m\hat{e}s}
$$

Perceba que agora sim temos gabarito. **Alternativa A**. Cuidado novamente para não assinalar a alternativa B. A taxa é 0,02 ou 2% ao mês. E não 0,02%.

## Gabarito: Alternativa **A**

**7. (CESGRANRIO / CEF - 2021) Um cliente pagou, via internet banking, quatro duplicatas vencidas com exatamente 12 dias de atraso, cujos valores de face são de R\$4.200,00; R\$3.800,00; R\$2.600,00 e R\$7.400,00. Nesse caso, para pagamentos até 30 dias após o vencimento, são cobrados juros simples à taxa de 6% ao mês, mais uma multa de 2% sobre o valor de face de cada duplicata.**

Considerando-se o mês comercial (30 dias), o valor total pago, em reais, por essas quatro duplicatas vencidas foi de

- a) 18.432,00
- b) 18.792,00
- c) 18.872,00
- d) 18.912,00
- e) 18.982,00

## **Comentários:**

Todas as duplicatas foram pagas com 12 dias de atraso e todas são submetidas a uma taxa de juros simples de 6% ao mês.

Sendo assim, vamos trabalhar com o valor total dessas duplicatas ao invés de trabalhar com uma a uma.

$$
C = 4.200 + 3.800 + 2.600 + 7.400 \rightarrow \boxed{C = 18.000}
$$

Observe que, apesar do enunciado chamar de "duplicata", essa é uma questão de juros simples. Pois o cliente pagou com atraso e não as descontou.

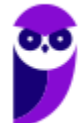

Ele deveria pagar um Capital de R\$ 18.000,00 e com a incidência de juros de 6% ao mês com 12 dias de atraso pagará um Montante que será calculado pela fórmula do Montante em Juros Simples:

$$
M = C \times (1 + i \times t)
$$

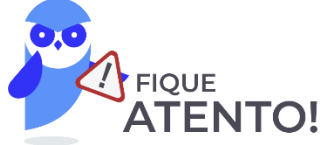

Observe que ele nos fornece o tempo em **DIAS** e a taxa **MENSAL**. Sabemos que, **obrigatoriamente**, a unidade de grandeza da taxa de juros e a unidade de grandeza do tempo devem coincidir.

Vamos transformar o tempo de dias para meses. 12 dias equivalem a 12/30 do mês.

$$
M = C \times (1 + i \times t)
$$
  

$$
M = 18.000 \times \left(1 + 0.06 \times \frac{12}{30}\right)
$$
  

$$
M = 18.000 \times (1 + 0.024)
$$
  

$$
M = 18.000 \times 1.024 \rightarrow \boxed{M = 18.432}
$$

Observe também que há **uma multa de 2% sobre o valor de face**, isto é, sobre o valor dos R\$ 18.000,00.

$$
multa = \frac{2}{100} \times 18.000 \rightarrow \left(\text{ multa} = 360\right)
$$

Logo, o valor total pago, em reais, por essas quatro duplicatas vencidas foi de:

$$
total = 18.432 + 360 \rightarrow \textbf{(total = 18.792)}
$$

Gabarito: Alternativa **B**

**8. (CESGRANRIO / Liquigás - 2018) Uma empresa toma um empréstimo de R\$ 200.000,00, por 20 dias, a uma determinada taxa de juro, no regime de simples. Considere que, ao final desse período, os juros pagos são de R\$ 8.800,00.**

Assim, a taxa mensal de juro simples cobrada nesse empréstimo, considerando o mês com 30 dias, foi igual a

a) 4,0%

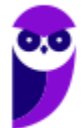

- b) 4,4%
- c) 6,0%
- d) 6,6%
- e) 8,8%

## **Comentários:**

Estudamos que no Regime de Juros Simples, os Juros são calculados pela seguinte fórmula:

$$
J_S = C \times i \times t
$$

Onde,

 $I_s = \text{Juros Simples} = 8.800$ 

 $C = Capital\, inicial = 200.000$ 

 $t = tempo$  de aplicação = 20 dias

 $i = \text{taxa de juros} = ?$ 

Observe que a banca nos fornece o tempo de aplicação em DIAS e nos questiona a taxa MENSAL.

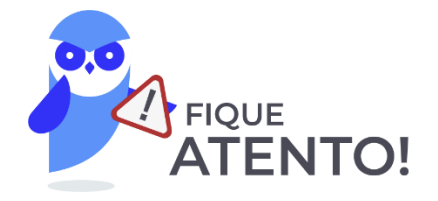

A **CESGRANRIO** vai sempre tentar confundir o cadidato nessa "pegadinha". Lembre-se de que a Taxa de Juros e o tempo de aplicação devem estar, **OBRIGATORIAMENTE**, na mesma unidade de grandeza.

Vamos substituir os valores na fórmula e calcular a taxa de juros.

$$
J_S = C \times i \times t
$$

$$
8.800 = 200.000 \times i \times 20
$$

$$
i = \frac{88}{40.000} \rightarrow \left[\begin{array}{l}i = 0,0022 \text{ ou } 0,22\% \text{ ao } dia\end{array}\right]
$$

Perceba que, como entramos na fórmula com o tempo em dias, a respota da taxa também será em dia. Precisamos agora, transformar a taxa diária para taxa mensal.

Em regime de Juros Simples, **as taxas são proporcionais**. Logo, como 1 mês tem 30 dias:

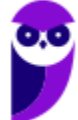

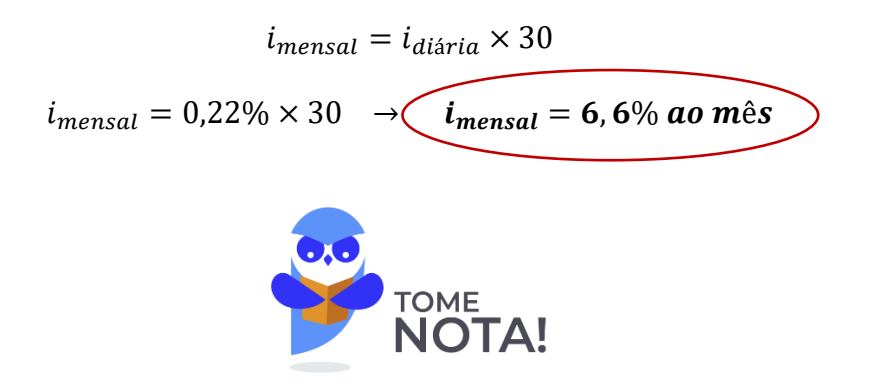

**Obs:** Você poderia também, converter o tempo do enunciado para a unidade "mês" e a resposta da taxa, necessariamente, já sairia na unidade mensal.

 $t = tempo$  de aplicação = 20 dias = 2/3 mês

E calculando a taxa mensal:

$$
J_s = C \times i \times t
$$
  
8.8 $\theta$  = 200.0 $\theta$  ×  $i \times \frac{2}{3}$   
 $i = \frac{3 \times 88}{4.000}$   $\underbrace{i = 0,066 \text{ ou } 6,6\% \text{ ao } m\hat{e}s}$ 

Gabarito: Alternativa **D**

**9. (CESGRANRIO / Liquigás - 2018) Aldo aplicou R\$ 7.000,00 por um tempo numa caderneta de poupança e recebeu um total de R\$ 1.750,00 de juros. No mesmo dia em que Aldo fez a aplicação, Baldo aplicou, na mesma poupança, uma certa quantia que rendeu R\$ 1.375,00 de juros no mesmo período de tempo da aplicação de Aldo.**

Quanto, em reais, Baldo aplicou na poupança?

- a) 5.500
- b) 5.000
- c) 6.500
- d) 6.000
- e) 4.500

## **Comentários:**

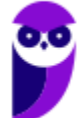

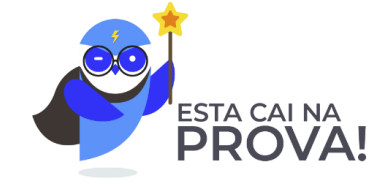

Vamos utilizar as informações iniciais de Aldo e calcular algo interessante.

*"Aldo aplicou R\$ 7.000,00 por um tempo numa caderneta de poupança e recebeu um total de R\$ 1.750,00 de juros."*

No regime de Juros Simples, os Juros são calculados pela seguinte aplicação:

$$
J_S = C \times i \times t
$$

Vamos substituir os valores:

$$
J_S = C \times i \times t
$$

$$
1.750 = 7.000 \times i \times t
$$

$$
i \times t = \frac{1.750}{7.000} \rightarrow \left\lceil \frac{\mathbf{i} \times \mathbf{t} = \mathbf{0.25}}{\mathbf{0.25}} \right\rceil
$$

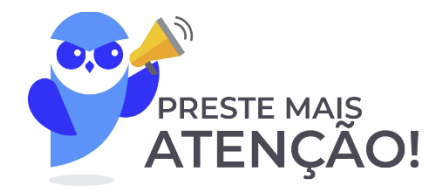

Observe que não sabemos o valor da taxa *i* nem do tempo de aplicação *t*. Mas, sabemos que a multiplicação  $\bf{d}$  **e**  $\bf{i}$  **por**  $\bf{t}$  será igual a  $\bf{0}$ , 25.

Segure esta informação.

Vamos trabalhar com as informações de Baldo agora.

*"No mesmo dia em que Aldo fez a aplicação, Baldo aplicou, na mesma poupança, uma certa quantia que rendeu R\$ 1.375,00 de juros no mesmo período de tempo da aplicação de Aldo."*

Iremos aplicar a fórmula dos Juros Simples para Baldo.

$$
J_S = C \times i \times t
$$
  
1.375 = C \times i \times t

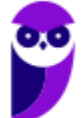

Observe que o tempo de aplicação e a taxa de juros são as mesmas de Aldo. Então, nesta equação, onde temos  $i \times t$  substituiremos por 0,25.

Conseguiu "pegar" esta passagem?

Perceba que nesta equação também temos a multiplicação de i por t. E, como se trata do mesmo tempo e da mesma poupança (mesma taxa), **a multiplicação**  × **será a mesma nas duas fórmulas** (tanto de Aldo quanto de Baldo).

$$
0,25
$$

$$
1.375 = C \times i \times t
$$

Substituindo  $i \times t$  por 0,25 e calculando o Capital aplicado por Baldo teremos:

$$
1.375 = C \times i \times t
$$

$$
1.375 = C \times 0.25
$$

$$
C = \frac{1.375}{0.25}
$$

Lembrando que, dividir por 0,25 é a mesma coisa que multiplicar por 4. Boa hora de voltar às aulas de matemática básica e revisar a parte de frações.

$$
C = 1.375 \times 4 \quad \left(C = 5.500\right)
$$

Gabarito: Alternativa **A**

## **10. (CESGRANRIO / Liquigás - 2018) Um comprador tem duas opções de pagamento: pagar à vista, com desconto de 20% sobre o preço de tabela ou a prazo, um mês após a data da compra, com um acréscimo de 10% sobre o preço de tabela.**

O valor mais próximo da taxa de juro mensal cobrada nessa operação, comparando-se o valor a ser pago, por um mesmo produto, em cada uma das opções apresentadas, é igual a

- a) 10%
- b) 22%
- c) 30%
- d) 33%
- e) 38%

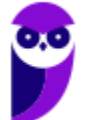

### **Comentários:**

Neste problema, para facilitar as contas, podemos arbitrar um valor de R\$ 100,00 para o preço "normal" do produto.

- $\downarrow$  Se o cliente comprar à vista, terá um desconto de 20% e assim, pagará um valor de R\$ 80,00.
- $\ddot{+}$  Se o cliente comprar a prazo, com pagamento em um mês, terá um acréscimo de 10% e assim pagará R\$ 110,00. Então, graficamente teremos:

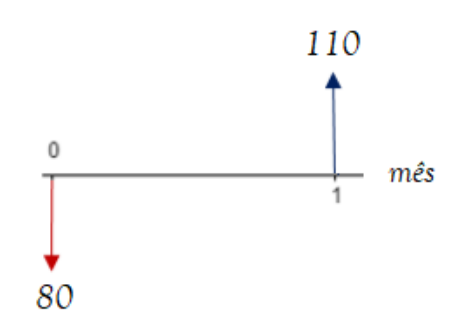

Então, ao invés de pagar um Capital de R\$ 80,00 no período zero, foi pago um Montante de R\$ 110,00 um mês após. **Ou seja, 30 reais de juros em 1 mês**.

Vamos utilizar a fórmula dos Juros Simples e calcular a taxa de juros desta operação.

$$
J_S = C \times i \times t
$$

Onde,

 $J_s = Juros$  Simples = 30

 $C = Capital\, initial = 80$ 

 $t = tempo$  de aplicação = 1 mês

 $i = \text{taxa de iuros} = ?$ 

Substituindo os valores e calculando a taxa teremos:

$$
J_S = C \times i \times t
$$

$$
30 = 80 \times i \times 1
$$

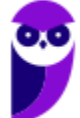

**Caixa Econômica Federal (CEF) Matemática Financeira - 2024 (Pós-Edital) www.estrategiaconcursos.com.br**

> $3 = 8 \times i$  $i=$ 3 8

Para calcular esta divisão diretamente na forma perentual, podemos multiplicar por 100 e, conforme falamos, **o resultado já sairá na forma percentual**.

$$
i = \frac{3}{8} \times 100
$$
  

$$
i = \frac{300}{8} \quad \longleftarrow \quad i = 37,5\% \text{ a o m\^es}
$$

Perceba (mais uma vez) que, quando multiplicamos por 100, o resultado já sai na forma percentual.

A banca nos pede o valor mais próximo. Então,  $i = 38\%$ 

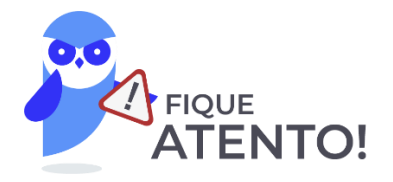

Observe que **a banca não informa o regime de Juros**, se simples ou composto. Porém, aprendemos na teoria que, para o período igual a 1 unidade de tempo (1 mês no nosso caso), os Juros Simples e os Juros Compostos serão iguais.

Ou seja, você pode escolher qualquer regime para trabalhar. Logicamente, escolheremos o regime Simples. Mas tenha em mente que o resultado será o mesmo para 1 unidade de tempo.

Gabarito: Alternativa **E**

## **11. (CESGRANRIO / Liquigás - 2018) Um funcionário da Liquigás pretende fazer uma pequena reforma em sua casa daqui a 1 ano e gostaria de ter, em sua conta investimento, R\$ 3.000,00 no momento de iniciar a reforma.**

Considerando que suas economias rendem juros de 20% a.a., quanto ele deveria ter hoje, em sua conta investimento, para ter exatamente a quantia desejada daqui a 1 ano, sem que seja feito nenhum depósito?

- a) R\$ 2.800,00
- b) R\$ 2.600,00

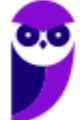

- c) R\$ 2.500,00
- d) R\$ 2.400,00
- e) R\$ 2.333,33

### **Comentários:**

Mais uma questão que **a banca não nos fornece o regime de Juros**. Porém, conforme estudamos, para o período igual a 1 unidade de tempo (1 ano no nosso caso), os Juros Simples e os Juros Compostos serão iguais.

Iremos utilizar a fórmula do Montante em Juros Simples e calcular o **valor do Capital inicial** que a empresa necessita ter para ter um Montante de R\$ 3.000,00 em 1 ano.

$$
M = C \times (1 + i \times t)
$$

Onde,

 $M = Montante = 3.000$ 

- $C = Capital\, initial = ?$
- $i = \frac{taxa}{de}$  juros = 20% ao ano = 0,2

 $t = tempo = 1$  ano

Substituindo os valores e calculando o tempo teremos:

$$
M = C \times (1 + i \times t)
$$
  
\n
$$
3.000 = C \times (1 + 0.2 \times 1)
$$
  
\n
$$
3.000 = C \times (1 + 0.2)
$$
  
\n
$$
3.000 = C \times 1.2
$$
  
\n
$$
C = \frac{3.000}{1.2} \qquad C = 2.500
$$

Gabarito: Alternativa **C**

**12. (CESGRANRIO / Liquigás - 2018) Uma empresa toma um empréstimo de R\$ 350.000,00 por 25 dias, a uma taxa de juro simples de 4,8% ao mês, em um mês com 30 dias. Considere que, ao** 

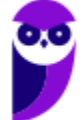

**Caixa Econômica Federal (CEF) Matemática Financeira - 2024 (Pós-Edital) www.estrategiaconcursos.com.br**
**final desse período, a empresa quita a dívida pagando, além dos juros, uma taxa de utilização de crédito igual a 0,5% do valor tomado emprestado.**

Assim, o valor mais próximo do custo total do empréstimo no momento da quitação, em reais, é igual a

- a) 13.500,00
- b) 14.250,00
- c) 15.750,00
- d) 16.800,00
- e) 18.550,00

**Comentários:**

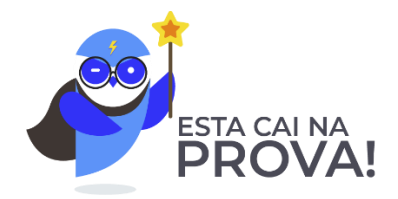

Questão **bem interessante** de Juros Simples que eu acredito que possa vir na sua prova.

Uma empresa toma um empréstimo de R\$ 350.000,00 por 25 dias, a uma taxa de juro simples de 4,8% ao mês, em um mês com 30 dias. Vamos calcular o custo total desta dívida.

Primeiramente, iremos calcular os Juros Simples.

$$
J_S = C \times i \times t
$$

Onde,

$$
J_S = \text{Juros} \, \text{Simples} = ?
$$

 $C = Capital\, inicial = 350.000$ 

 $t = tempo = 25 \, dias$ 

 $i = \text{taxa de juros} = 4,8\%$  ao mês

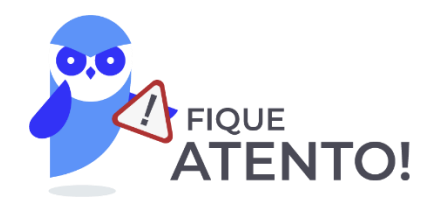

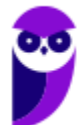

A **CESGRANRIO** vai sempre tentar confundir o cadidato nessa "pegadinha". Lembre-se de que a Taxa de Juros e o tempo de aplicação devem estar, **OBRIGATORIAMENTE**, na mesma unidade de grandeza.

Vamos então, transformar o tempo da unidade "dias" para a unidade "mês". 25 dias é igual a 25⁄30 mês.

Ou então, para quem tem mais dificuldade, basta fazer uma regra de três simples.

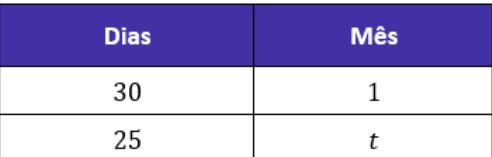

Multiplicando cruzado:

$$
30 \times t = 25 \times 1
$$

$$
t = \frac{25}{30} \rightarrow \left[ t = \frac{5}{6} \text{ m\^e s} \right]
$$

Vamos substituir os valores na fórmula e calcular os Juros.

$$
J_S = C \times i \times t
$$
  

$$
J_S = 350.000 \times \frac{4,8}{100} \times \frac{5}{6} \rightarrow \boxed{J_S = 14.000}
$$

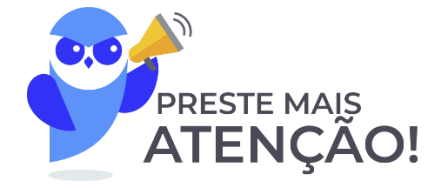

Observe que o enunciado nos informa que **o Custo total é dado pelos Juros e também pelo valor de uma taxa de utilização de crédito igual a 0,5% do valor tomado emprestado**. Vamos calcular o valor desta taxa.

$$
taxa = \frac{0.5}{100} \times 350.000
$$

$$
taxa = 0.5 \times 3.500 \rightarrow \left(\begin{array}{c} \textbf{taxa} = 1.750 \end{array}\right)
$$

Logo, o Custo total vai ser igual a:

$$
Custo\ total = Juros + Taxa
$$

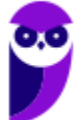

**Caixa Econômica Federal (CEF) Matemática Financeira - 2024 (Pós-Edital) www.estrategiaconcursos.com.br**

*Custo total* = 14.000 + 1.750 →  $\bigcap$  *Custo total* = 15.750

Gabarito: Alternativa **C**

**13. (CESGRANRIO / TRANSPETRO - 2016) Um equipamento, cujo preço anunciado é de R\$ 100.000,00 pode ser comprado à vista com um desconto de 20%, ou a prazo, em duas parcelas mensais e iguais de R\$ 55.000,00, sendo a primeira na data da compra, e a segunda para daí a 1 mês.**

A taxa mensal de juros cobrada pela loja, comparando-se as duas formas de pagamento, é igual a

- a) 20%
- b) 30%
- c) 55%
- d) 120%
- e) 150%

#### **Comentários:**

Um equipamento, cujo preço anunciado é de R\$ 100.000,00 pode ser comprado à vista com um desconto de 20%. Logo, o Preço à vista será igual a:

$$
P = 100.000 - \frac{20}{100} \times 100.000
$$

$$
P = 100.000 - 20.000 \rightarrow \boxed{P = 80.000}
$$

Ou a prazo, em duas parcelas mensais e iguais de R\$ 55.000,00, sendo a primeira na data da compra, e a segunda para daí a 1 mês.

Vamos representar graficamente essas duas opções de compra.

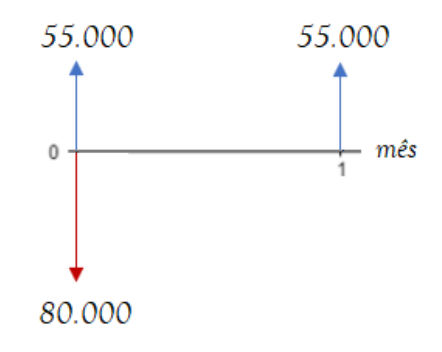

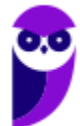

**Caixa Econômica Federal (CEF) Matemática Financeira - 2024 (Pós-Edital) www.estrategiaconcursos.com.br**

Ora, se o comprador deu R\$ 55.000 de entrada e o valor total é de R\$ 80.000, é porque ficou faltando a este pagar um **Capital de R\$ 25.000**, certo?

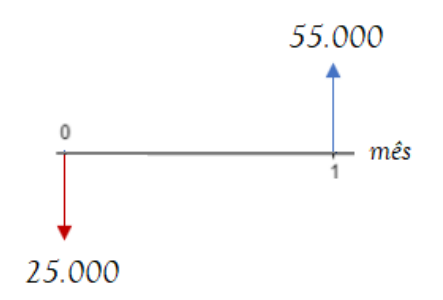

Então, ao invés de pagar um Capital de R\$ 25.000 no período zero, foi pago um Montante de R\$ 55.000 um mês após. Ou seja, **R\$ 30.000 reais de juros em 1 mês**.

Vamos aplicar a fórmula dos Juros Simples e calcular a taxa mensal aplicada sobre esta operação.

$$
J_S = C \times i \times t
$$
  
30.000 = 25.000 ×  $i \times 1$   
30 = 25 ×  $i$   
 $i = \frac{30}{25}$   $\leftarrow$   $i = 1, 2 \text{ ou } 120\% \text{ ao } m\hat{e}s$ 

Gabarito: Alternativa **D**

**14. (CESGRANRIO / BASA - 2015 - Adaptada) Considere que hoje é uma segunda-feira e um carnê de pagamentos apresenta um vencimento em atraso desde a última terça-feira, para um valor de R\$ 100,00, e ainda prevê multa de 2%, e mora simples de 12% a.m.**

O valor a pagar, em reais, é de

- a) 104,40
- b) 114,00
- c) 104,00
- d) 103,60
- e) 104,45

## **Comentários:**

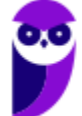

Considere que hoje é uma segunda-feira e um carnê de pagamentos apresenta um vencimento em atraso desde a última terça-feira. Logo, **o carnê está 6 dias em atraso**.

Vamos calcular os Juros Simples desta operação.

$$
J_S = C \times i \times t
$$

Onde,

 $J_s = Juros$  Simples = ?

 $C = Capital\, initial = 100$ 

 $t = tempo = 6$  dias

 $i = \text{taxa de juros} = 12\%$  ao mês

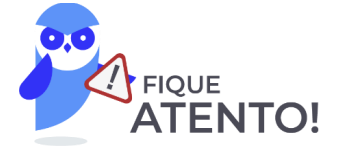

A **CESGRANRIO** vai sempre tentar confundir o cadidato nessa "pegadinha". Lembre-se de que a Taxa de Juros e o tempo de aplicação devem estar, **OBRIGATORIAMENTE**, na mesma unidade de grandeza.

Vamos então, transformar o tempo da unidade "dias" para a unidade "mês". 6 dias é igual a 6⁄30 mês (0,2).

Substituindo na equação e calculando os Juros.

$$
J_s = C \times i \times t
$$
\n
$$
J_s = 400 \times \frac{12}{400} \times 0.2 \rightarrow \boxed{J_s = 2.4}
$$
\nPRESTE MAIS

\nATENCÃO!

Observe que há ainda, **o pagamento da mora de 2%** (que incide sobre o valor inicial da dívida).

$$
mora = \frac{2}{100} \times 100 \rightarrow \boxed{mora = 2}
$$

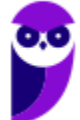

Logo, o valor total a ser pago será igual a:

$$
total = C + J + mora
$$
  

$$
total = 100 + 2,4 + 2 \rightarrow \text{total} = 104,4
$$

Gabarito: Alternativa **A**

**15. (CESGRANRIO / Petrobras Distribuidora - 2015) As operadoras de cartões de crédito, em geral, cobram 12% ao mês por atrasos no pagamento. No caso de atrasos superiores a 1 mês, o sistema utilizado é o de juros compostos e, no caso de atrasos inferiores a 1 mês, utiliza- se o sistema de juros simples. O vencimento da fatura de um cliente é no dia 5, mas ele só receberá o pagamento de seu salário no dia 15 do mesmo mês, quando, então, fará o pagamento da fatura com atraso de 10 dias.**

Se a fatura desse cliente é de R\$ 900,00, quanto ele pagará, em reais, de juros?

- a) 108
- b) 72
- c) 36
- d) 18
- e) 12

#### **Comentários:**

Olha que interessante esse início.

*"As operadoras de cartões de crédito, em geral, cobram 12% ao mês por atrasos no pagamento. No caso de atrasos superiores a 1 mês, o sistema utilizado é o de juros compostos e, no caso de atrasos inferiores a 1 mês, utiliza- se o sistema de juros simples."*

As operadoras (serve também para os bancos) cobram Juros Simples antes de 1 mês (antes de 1 unidade de tempo) pois, justamente, para períodos menores que 1 unidade de tempo, os Juros Simples são maiores que os Juros Compostos. Estudamos isto na teoria. Boa hora de voltar e rever este ponto teório que é **MUITO importante** para sua prova.

#### **Voltando à questão.**

Observe que o cliente pagará a fatura com 10 dias de atraso, isto é, em tempo menor que 1 mês. Logo, o regime a ser utilizado é o regime de Juros Simples.

Vamos aplicar a fórmula dos Juros Simples e calcular o valor dos Juros.

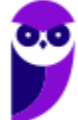

 $I_s = C \times i \times t$ 

Onde,

 $I_s = Iuros$  Simples = ?

 $C = Capital\, inicial = 900$ 

 $t = tempo = 10$  dias

 $i = \text{taxa de juros} = 12\%$  ao mês

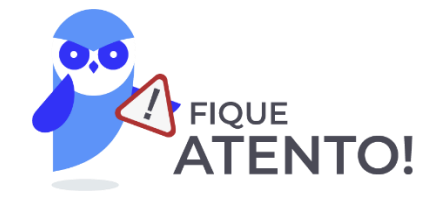

A **CESGRANRIO** vai sempre tentar confundir o cadidato nessa "pegadinha". Lembre-se de que a Taxa de Juros e o tempo de aplicação devem estar, **OBRIGATORIAMENTE**, na mesma unidade de grandeza.

10 dias é equivalente a 10⁄30 mês.

Substituindo os valores e calculando os Juros teremos:

$$
J_S = C \times i \times t
$$

$$
J_S = 900 \times \frac{12}{100} \times \frac{10}{30}
$$

$$
J_S = \frac{9 \times 12}{3} \longrightarrow \boxed{J_S = 36}
$$

Gabarito: Alternativa **C**

**16. (CESGRANRIO / EPE - 2015) Um investidor conservador, tendo disponível um determinado capital, recebeu uma proposta para aplicar tal capital, em uma única parcela, à taxa de juros simples de 12% ao trimestre.**

Nas condições oferecidas, o valor investido em quota única, para ser quadriplicado, deverá ficar investido pelo prazo de quantos meses?

a) 8,3

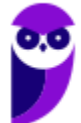

- b) 25
- c) 50
- d) 75
- e) 125

#### **Comentários:**

Vamos fazer esta questão como você fará na prova e depois o passo a passo. Acompanhe.

Iremos arbitrar um Capital inicial de 100.

Para quadruplicar, **o Montante será igual a 400**. Ou seja, **300 de Juros**. A Taxa é 12% ao trimestre, isto é, 4% ao mês (já que 1 mês tem 3 trimestres). Então, aplicando a fórmula dos Juros Simples teremos:

$$
J_S = C \times i \times t
$$

$$
300 = 400 \times \frac{4}{100} \times t
$$

$$
t = \frac{300}{4} \rightarrow \underbrace{t = 75 \text{ meses}}
$$

E assim, marcaríamos a Alternativa **D**.

Agora, vamos ao passo a passo (que nada mais é que o desdobramento desta resolução mais "rápida").

Um investidor tem disponível um determinado capital  $C$  e quer saber o tempo, em meses, necessário para quadruplicar o Capital  $(4C)$  a uma taxa de 12% ao trimestre. Os Juros dessa operação será igual a:

$$
M = C + J
$$
  
4C = C + J  

$$
J = 4C - C \rightarrow \boxed{J = 3C}
$$

Iremos aplicar a fórmula dos Juros Simples e calcular o tempo pedido.

$$
J_S = C \times i \times t
$$

Onde,

$$
J_S = \text{Juros} \, \text{Simples} = 3C
$$

 $C = Capital\, inicial = C$ 

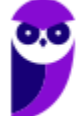

 $t = tempo = ?$ 

 $i = \text{taxa de iuros} = 12\%$  ao trimestre = 4% ao mês

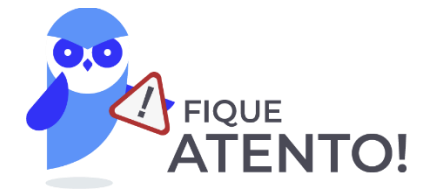

A **CESGRANRIO** vai sempre tentar confundir o cadidato nessa "pegadinha". Lembre-se de que a Taxa de Juros e o tempo de aplicação devem estar, **OBRIGATORIAMENTE**, na mesma unidade de grandeza.

Transformando a taxa trimestral em mensal.

$$
i_{\text{mensal}} = \frac{i_{\text{trimestral}}}{3}
$$

$$
i_{\text{mensal}} = \frac{12\%}{3} \rightarrow \boxed{i_{\text{mensal}} = 4\%}
$$

Substituindo na fórmula teremos:

$$
J_S = C \times i \times t
$$

$$
3\mathcal{E} = \mathcal{E} \times \frac{4}{100} \times t
$$

$$
t = \frac{3 \times 100}{4} \rightarrow \underbrace{t = 75 \text{ meses}}
$$

Gabarito: Alternativa **D**

**17. (CESGRANRIO / BNDES - 2013) Paulo aplicou R\$ 10.000,00 em um fundo de investimentos que rendeu juros de 6% em um ano. Ao término desse ano, Paulo manteve aplicados tanto os R\$ 10.000,00 quanto os juros obtidos nesse primeiro ano e, ainda, aplicou mais R\$ 4.400,00. Ele deixou seu dinheiro investido por mais um ano e, ao final desses dois anos, seu saldo (valor aplicado mais juros) foi de R\$ 16.050,00.**

Sabendo-se que, ao longo desses dois anos, Paulo não fez qualquer retirada, qual foi a taxa anual de juros no segundo ano?

a) 5%

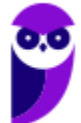

- b) 6%
- c) 7%
- d) 8%
- e) 9%

#### **Comentários:**

*"Paulo aplicou R\$ 10.000,00 em um fundo de investimentos que rendeu juros de 6% em um ano."*

Logo, ao final do primeiro ano, Paulo tinha um **Montante** igual a:

$$
M = C \times (1 + i \times t)
$$
  

$$
M = 10.000 \times (1 + 0.06 \times 1)
$$
  

$$
M = 10.000 \times 1.06 \rightarrow \boxed{M = 10.600}
$$

*"Ao término desse ano, Paulo manteve aplicados tanto os R\$ 10.000,00 quanto os juros obtidos nesse primeiro ano e, ainda, aplicou mais R\$ 4.400,00."*

Então, Paulo ficou com um total para **aplicar** igual a:

$$
aplicar = 10.600 + 4.400 \rightarrow \text{aplicar} = 15.000
$$

*"Ele deixou seu dinheiro investido por mais um ano e, ao final desses dois anos, seu saldo (valor aplicado mais juros) foi de R\$ 16.050,00."*

Vamos aplicar novamente a fórmula do Montante em Juros Simples e substituir os valores.

$$
M = C \times (1 + i \times t)
$$
  
16.050 = 15.000 × (1 + i × 1)

**Observe** que agora, o Montante é igual ao total do saldo (R\$ 16.050) e o valor aplicado nesse segundo ano  $\acute{\text{e}}$  o total a aplicar que calculamos acima ( $R$$  15.000).

Calculando a taxa do segundo ano teremos:

$$
16.050 = 15.000 \times (1 + i \times 1)
$$

$$
\frac{16.050}{15.000} = (1 + i)
$$

$$
1,07 = 1 + i
$$

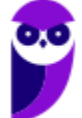

$$
i = 1.07 - 1 \rightarrow (i = 0.07 \text{ ou } 7\% \text{ ao } \text{ano})
$$

Gabarito: Alternativa **C**

**18. (CESGRANRIO / Petrobras Distribuidora - 2013) Maurício concordou em emprestar R\$ 240,00 a Flávio, desde que este lhe pagasse juros simples de 4% ao mês. Flávio aceitou as condições de Maurício, pegou o dinheiro emprestado e, ao final de três meses, pagou ao amigo os R\$ 240,00 e os juros combinados.**

Qual foi o valor pago por Flávio?

- a) R\$ 244,00
- b) R\$ 249,60
- c) R\$ 253,00
- d) R\$ 260,40
- e) R\$ 268,80

#### **Comentários:**

Em regime de Juros Simples, os Juros são calculados pela seguinte equação:

$$
J_S = C \times i \times t
$$

Onde,

 $I_s = Iuros$  Simples = ?

 $C = Capital$  emprestado = 240

 $i = \frac{taxa}{de}$  juros = 4% ao mês = 0,04

 $t = tempo$  de empréstimo = 3 meses

Vamos substituir os valores e calcular o valor dos Juros pagos por Flávio:

$$
J_S = C \times i \times t
$$

$$
J_S = 240 \times \frac{4}{100} \times 3
$$

$$
J_S = \frac{288}{10} \rightarrow \boxed{J_S = 28.8}
$$

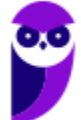

Sabemos que o Montante é igual ao Capital mais os Juros. Logo, Maurício receberá:

$$
M = C + J
$$
  

$$
M = 240 + 28.8 \rightarrow \boxed{M = 268.8}
$$

Gabarito: Alternativa **E**

**19. (CESGRANRIO / Petrobras Distribuidora - 2013) Sebastião emprestou R\$300,00 para Carlos, mas cobrou juros simples de 5% ao mês. Carlos quitou a dívida (R\$ 300,00 + juros) depois de quatro meses.**

Quanto Carlos pagou de juros?

- a) R\$ 15,00
- b) R\$ 60,00
- c) R\$ 75,00
- d) R\$ 90,00
- e) R\$ 150,00

#### **Comentários:**

O enunciado nos afirma que o valor foi emprestado em **regime de Juros Simples**. Neste regime, os Juros são calculados pela seguinte fórmula:

$$
J_S = C \times i \times t
$$

Onde,

 $I_s = Iuros$  Simples = ?

 $C = Capital$  emprestado = 300

 $i = \text{taxa de juros} = 5\%$  ao mês

 $t = tempo = 4$  meses

Substituindo os valores e calculando a quantia de Juros paga por Carlos:

$$
J_S = C \times i \times t
$$

$$
J_S = 300 \times \frac{5}{100} \times 4
$$

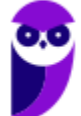

$$
J_S = 3 \times 5 \times 4 \rightarrow \bigg(\underline{J_S = 60}\bigg)
$$

Gabarito: Alternativa **B**

**20. (CESGRANRIO / IBGE - 2013) Duas duplicatas, cujos valores de face são R\$ 50.000,00 e R\$ 80.000,00, foram pagas com atraso de 12 dias. Para pagamentos até 30 dias após o vencimento, são cobrados juros simples à taxa de 3% ao mês, mais uma multa de 2% sobre o valor de face.**

O valor total pago, em reais, pelas duas duplicatas vencidas foi de

- a) 131.560,00
- b) 132.600,00
- c) 134.160,00
- d) 136.500,00
- e) 136.578,00

#### **Comentários:**

As duas duplicatas somam um Capital a pagar de R\$ 130.000,00.

Vamos calcular os Juros desse pagamento.

$$
J_S = C \times i \times t
$$

$$
J_S = 130.000 \times \frac{3}{100} \times 0.4
$$

E aí, caro aluno, **entendeu o porquê de 0,4?** Nessa altura do campeonato devemos estar **MUITO** atentos e não errar mais.

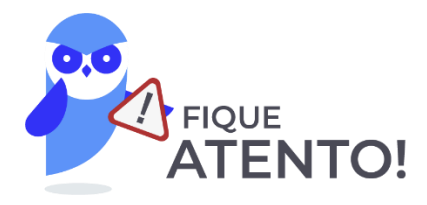

A **CESGRANRIO** vai sempre tentar confundir o cadidato nessa "pegadinha". Lembre-se de que a Taxa de Juros e o tempo de aplicação devem estar, **OBRIGATORIAMENTE**, na mesma unidade de grandeza.

12 dias é equivalente a 12⁄30 mês.

$$
\frac{12}{30} = 0.4
$$

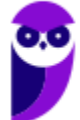

Resolvendo a equação:

$$
J_S = 130.000 \times \frac{3}{100} \times 0.4 \rightarrow \boxed{J_S = 1.560}
$$
\n\n**ORESTE MAIS**

\nATENÇÃO!

Observe que há ainda, o pagamento da mora de 2% (que incide sobre o valor inicial da dívida).

$$
mora = \frac{2}{100} \times 130.000 \rightarrow \boxed{mora = 2.600}
$$

Logo, o valor total a ser pago será igual a:

total = 
$$
C + J + mora
$$
  
total = 130.000 + 1.560 + 2.600  $\sqrt{\text{total} = 134.160}$ 

Gabarito: Alternativa **C**

**21. (CESGRANRIO / PETROBRAS - 2012) Com o objetivo de aguardar o momento de investir em um imóvel para ampliação dos negócios, a empresa X&X aplicou o valor de R\$ 1.200.000,00, a juros simples de 1,5% a.m., durante três meses.**

Qual o montante do valor aplicado, em reais, ao final do segundo mês?

- a) 1.254.000,00
- b) 1.236.000,00
- c) 54.000,00
- d) 36.000,00
- e) 18.000,00

**Comentários**:

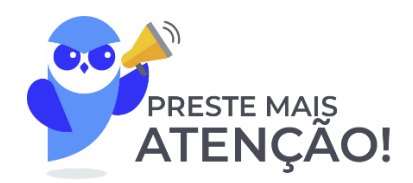

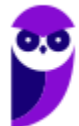

Antes de iniciarmos a resolução, observe um detalhe. Estudamos que o Montante é igual ao Capital Aplicado mais os Juros recebidos.

Ora, o valor aplicado foi de R\$ 1.200.000. Então, logicamente, o Montante será **MAIOR** que esse valor. Logo, ficaríamos apenas entre as Alternativas A e B.

a) 1.254.000,00 b) 1.236.000,00 c) 54.000,00 d) 36.000,00  $e) - 18.000,00$ 

Vamos calcular os Juros da operação. Em regime de Juros Simples, os Juros são iguais a:

$$
J_S = C \times i \times t
$$

Onde,

 $I_s = \text{Juros Simples} = ?$ 

 $C = Capital = 1.200.000$ 

 $i = \text{taxa de juros} = 1.5\%$  ao mês

 $t = tempo = 2$  meses

Substituindo os valores e calculando os Juros:

$$
J_S = C \times i \times t
$$

$$
J_S = 1.200.000 \times \frac{1.5}{100} \times 2
$$

$$
J_S = 12.000 \times 1.5 \times 2 \rightarrow \boxed{J_S = 36.000}
$$

Perceba que a banca fornece a Alternativa D para tentar confundir o candidato. Precisamos calcular o Montante.

O Montante é igual ao Capital aplicado mais os Juros recebidos.

$$
M = C + J
$$
  

$$
M = 1.200.000 + 36.000 \rightarrow M = 1.236.000
$$

Gabarito: Alternativa **B**

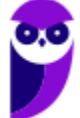

**22. (CESGRANRIO / PETROBRAS - 2012) Uma empresa concede a seu funcionário um empréstimo no valor de R\$ 2.500,00, que seria pago mediante desconto em folha de pagamento, em cinco parcelas iguais, a juros simples de 1% a.m.**

Qual será o total dos juros pagos, em reais, após a quitação do empréstimo?

- a) 25,00
- b) 100,00
- c) 101,51
- d) 125,00
- e) 127,53

## **Comentários:**

Vamos aplicar diretamente a fórmula dos Juros em regime Simples e calcular o valor dos Juros de um empréstimo (Capital) de R\$ 2.500,00 a uma taxa de 1% ao mês durante 5 meses.

$$
J_S = C \times i \times t
$$

$$
J_S = 2.5\theta\theta \times \frac{1}{1\theta\theta} \times 5
$$

$$
J_S = 25 \times 5 \quad \rightarrow \qquad J_S = 125
$$

Logo, o total dos juros pagos, em reais, após a quitação do empréstimo será de R\$ 125,00.

Gabarito: Alternativa **D**

## **23. (CESGRANRIO / PETROBRAS - 2012) Um corretor de imóveis recebe o valor de R\$ 500.000,00 em comissões e resolve aplicá-lo por dois meses, a juros simples de 2,5% a. m.**

O valor do montante ao final do terceiro mês, caso ele resolva estender aplicação por mais um mês, será, em reais, de

- a) 25.000,00
- b) 37.500,00
- c) 512.500,00
- d) 525.000,00
- e) 537.500,00

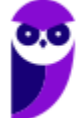

## **Comentários:**

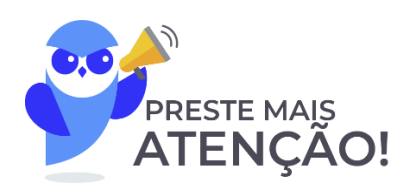

Antes de iniciarmos a resolução, observe um detalhe. Estudamos que o Montante é igual ao Capital Aplicado mais os Juros recebidos.

Ora, o valor aplicado foi de R\$ 500.000. Então, logicamente, o Montante será **MAIOR** que este valor. Logo, ficaríamos apenas entre as Alternativas C, D e E.

a)  $-25.000,00$ b) 37.500,00 c) 512.500,00 d) 525.000,00 e) 537.500,00

Vamos aplicar diretamente a fórmula do Montante em regime de Juros Simples.

$$
M = C \times (1 + i \times t)
$$

Onde,

 $M =$ Montante Simples = ?

 $C = Capital = 500.000$ 

 $i = \frac{taxa}{de}$  juros = 2,5% ao mês = 0,025

 $t = 3$  meses

Perceba que a banca nos questiona ao final do **TERCEIRO** mês.

Substituindo os valores e calculando o Montante:

$$
M = C \times (1 + i \times t)
$$
  
\n
$$
M = 500.000 \times (1 + 0.025 \times 3)
$$
  
\n
$$
M = 500.000 \times (1 + 0.075)
$$
  
\n
$$
M = 500.000 \times 1.075 \rightarrow \boxed{M = 537.500}
$$

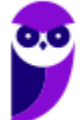

**Caixa Econômica Federal (CEF) Matemática Financeira - 2024 (Pós-Edital) www.estrategiaconcursos.com.br**

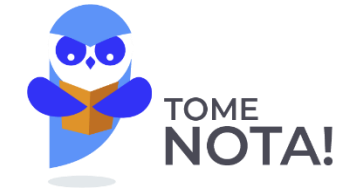

**Obs:** Você poderia também, primeiramente, calcular os Juros da operação e, posteriormente, somar ao Capital aplicado. A resposta seria a mesma.

Em diversas questões fizemos calculando primeiro os Juros. Porém, para diversificar um pouco a maneira de resolução, podemos aplicar diretamente a fórmula do Montante em regime de Juros Simples. O resultado será o mesmo. Você escolhe a maneira **mais confortável** para resolver.

Gabarito: Alternativa **E**

## **24. (CESGRANRIO / PETROBRAS - 2012) Após 2 meses, resgatou-se um valor de R\$ 1.350,00.**

Sabendo-se que o valor do principal era de R\$ 1.000,00, qual a taxa de juros simples ao mês?

- a) 0,58%
- b) 8,75%
- c) 17,5%
- d) 35%
- e) 38%

## **Comentários:**

O valor do Capital é igual a R\$ 1.000,00 e foi resgatado um Montante de R\$ 1.350,00. Logo, os Juros Simples serão iguais a R\$ 350,00.

$$
M = C + J
$$
  
1.350 = 1.000 + J  

$$
J = 1.350 - 1.000 \rightarrow \boxed{J = 350}
$$

No regime de Juros Simples, os Juros são calculados pela seguinte fórmula:

$$
J_S = C \times i \times t
$$

Onde,

 $I_s = Iuros$  Simples = 350

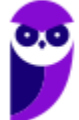

 $C = Capital = 1.000$ 

 $i = \text{taxa de juros} = ?$ 

 $t = tempo = 2$  meses

Vamos substituir os valores e calcuar a taxa de juros:

$$
J_S = C \times i \times t
$$
  

$$
350 = 1.000 \times i \times 2
$$
  

$$
i = \frac{350}{2.000} \rightarrow \underbrace{i = 0,175 \text{ ou } 17,5\% \text{ ao } m\hat{e}s}
$$

Gabarito: Alternativa **C**

## **25. (CESGRANRIO / PETROBRAS - 2012) Uma pessoa tinha R\$ 12.000,00 e investiu R\$ 4.000,00 a 5,2% de juros ao ano. Além disso, investiu R\$6.000,00 a 6,2% ao ano.**

A quantos por cento ao ano essa pessoa deve investir o restante do dinheiro para obter, no total dos investimentos de um ano, juros de R\$ 700,00?

- a) 6
- b) 5,8
- c) 4,8
- d) 3
- e) 2

## **Comentários:**

Uma pessoa tinha R\$ 12.000,00 e investiu R\$ 4.000,00 a 5,2% de juros ao ano e investiu também R\$6.000,00 a 6,2% ao ano.

Vamos calcular os Juros de cada uma dessas aplicações.

*R\$ 4.000,00 a 5,2% de juros ao ano por 1 ano.* 

$$
J_1 = C \times i \times t
$$

$$
J_1 = 4.000 \times \frac{5.2}{100} \times 1 \rightarrow \boxed{J_1 = 208}
$$

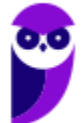

**Caixa Econômica Federal (CEF) Matemática Financeira - 2024 (Pós-Edital) www.estrategiaconcursos.com.br**

*R\$6.000,00 a 6,2% ao ano durante 1 ano.* 

$$
J_2 = C \times i \times t
$$

$$
J_2 = 6.000 \times \frac{6.2}{100} \times 1 \rightarrow \boxed{J_2 = 372}
$$

Ou seja, para alcançar R\$ 700 de juros, ainda faltam um Juros da terceira peração igual a:

$$
J_1 + J_2 + J_3 = 700
$$
  
208 + 372 + J\_3 = 700  

$$
J_3 = 700 - 208 - 372 \rightarrow \boxed{J_3 = 120}
$$

Observe que a pessoa tinha R\$ 12.000,00 e já investiu R\$ 10.000,00 (R\$ 6.000,00 + R\$ 4.000,00). Logo, o restante do capital investido na terceira operação será igual a R\$ 2.000,00.

Iremos aplicar a fórmula do Juros em regime simples e calcular a taxa da terceira operação.

$$
J_3 = C \times i \times t
$$
  

$$
12\theta = 2.00\theta \times i \times 1
$$
  

$$
i = \frac{12}{200} \quad \sqrt{\underline{\mathbf{i} = 0, 06 \, \text{ou } 6\% \, \text{ao and}}}
$$

Gabarito: Alternativa **A**

- **26. (CESGRANRIO / PETROBRAS - 2012) Qual é o montante líquido resultante de uma aplicação de R\$ 6.000,00, por 3 meses, à taxa de juros simples de 16% a.a., se for retido o imposto de renda de 10% sobre os rendimentos na data do resgate?**
- a) R\$ 6.180,00
- b) R\$ 6.216,00
- c) R\$ 6.240,00
- d) R\$ 6.264,00
- e) R\$ 6.300,00

## **Comentários:**

Vamos, primeiramente, calcular os Juros desta operação aplicando a fórmula em regime de Juros Simples.

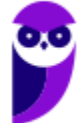

 $J_s = C \times i \times t$ 

Onde,

 $J_s = Juros$  Simples = ?

 $C = Capital = 6.000$ 

 $i = \text{taxa de juros} = 16\%$  ao ano

 $t = tempo = 3$  meses = 1/4 ano

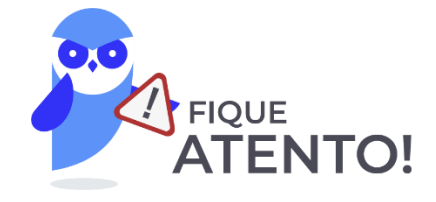

A **CESGRANRIO** vai sempre tentar confundir o cadidato nessa "pegadinha". Lembre-se de que a Taxa de Juros e o tempo de aplicação devem estar, **OBRIGATORIAMENTE**, na mesma unidade de grandeza.

Vamos transformar o tempo da unidade "mês" para a unidade "ano". 3 meses representa 1⁄4 do ano.

Substituindo os valores e calculando os Juros.

$$
J_s = C \times i \times t
$$
\n
$$
J_s = 6.000 \times \frac{16}{100} \times \frac{1}{4}
$$
\n
$$
J_s = \frac{60 \times 16}{4} \rightarrow \boxed{J_s = 240}
$$
\nPRESTE MAIS

\nATENCÃO!

Observe que há a **retenção do Imposto de Renda de 10% em cima dos rendimentos**, isto é, em cima dos Juros.

Então, os Juros "líquidos" recebidos é igual a:

$$
J_{liquido} = 240 - \frac{10}{100} \times 240
$$

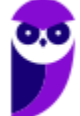

$$
J_{liquido} = 240 - 24 \rightarrow \int J_{liquido} = 216
$$

Ou seja, nesta aplicação que rendeu R\$ 240,00, o investidor recebeu líquidos em mãos o valor de R\$ 216,00.

Logo, o Montante "líquido" será igual a:

$$
M = C + J_{liquido}
$$
  

$$
M = 6.000 + 216 \rightarrow (M = 6.216)
$$

Gabarito: Alternativa **B**

## **27. (CESGRANRIO / PETROBRAS - 2012) Uma loja de eletrodomésticos oferece duas opções de pagamento na compra de uma geladeira, cujo preço de tabela é R\$ 3.300,00.**

Opção 1 – à vista com 10% de desconto sobre o preço de tabela.

Opção 2 – duas parcelas mensais, iguais e sucessivas, a primeira paga no ato da compra, de R\$ 1.650,00.

Qual a taxa interna de juros (aproximada), que está embutida na compra a prazo?

- a) 0% a.m.
- b) 10,00% a.m.
- c) 15,79% a.m.
- d) 22,22% a.m.
- e) 25,00% a.m.

#### **Comentários:**

Vamos representar graficamente as 2 opções de compra. Observe que a compra à vista tem 10% de desconto. Ou seja, o valor à vista é igual a:

$$
P_{\hat{\alpha} \text{vista}} = 3.300 - \frac{10}{100} \times 3.300
$$

$$
P_{\hat{\alpha} \text{vista}} = 3.300 - 330 \rightarrow \boxed{P_{\hat{\alpha} \text{vista}} = 2.970}
$$

Graficamente:

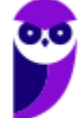

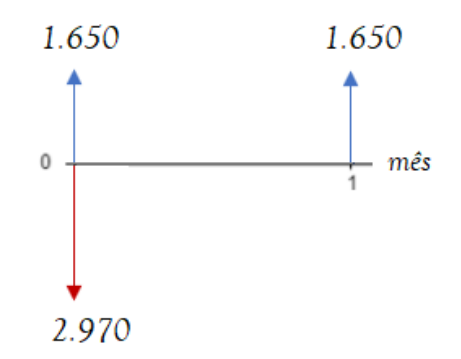

Se o comprador deu R\$ 1.650 de entrada e o valor total é de R\$ 2.970, é porque ficou faltando a este pagar um **Capital de R\$ 1.320**, certo?

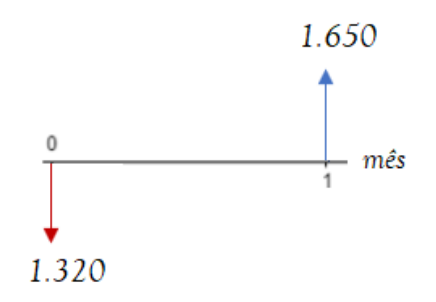

Então, ao invés de pagar um Capital de R\$ 1.320 no período zero, foi pago um Montante de R\$ 1.650 um mês após. Ou seja, **R\$ 330,00 reais de juros em 1 mês**.

Vamos aplicar a fórmula dos Juros Simples e calcular a **taxa mensal** aplicada sobre esta operação.

$$
J_S = C \times i \times t
$$
  
330 = 1.320 × i × 1  
33 = 132 × i  

$$
i = \frac{33}{132}
$$

Podemos multiplicar toda a fração por 100 e já encontrar a taxa na forma percentual.

$$
i = \frac{33}{132} \times 100
$$
  

$$
i = \frac{3.300}{132} \rightarrow \underbrace{i = 25\% \text{ ao m\^e s}}
$$

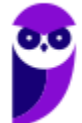

**Caixa Econômica Federal (CEF) Matemática Financeira - 2024 (Pós-Edital) www.estrategiaconcursos.com.br**

Perceba (mais uma vez) que, quando multiplicamos por 100, o resultado já sai na forma percentual.

Gabarito: Alternativa **E**

## **28. (CESGRANRIO / PETROBRAS - 2012) A empresa XYZ identificou uma sobra de caixa durante o mês de março de 2011 e resolveu aplicar por 25 dias o valor de R\$ 830.000,00 a uma taxa de juros simples de 2,5% a.m.**

Qual foi o rendimento do período da aplicação?

- a) 3.486,00
- b) 17.264,00
- c) 20.750,00
- d) 172.640,00
- e) 207.500,00

## **Comentários:**

Em regime de Juros Simples, os Juros (redimento) são calculados pela seguinte equação:

$$
J_S = C \times i \times t
$$

Onde,

 $I_s = \text{Juros Simples} = ?$ 

 $C = Capital$  aplicado = 830.000

 $i = \text{taxa de juros} = 2.5\%$  ao mês

 $t = tempo = 25 \, dias$ 

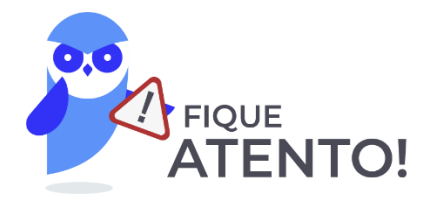

A **CESGRANRIO** vai sempre tentar confundir o cadidato nessa "pegadinha". Lembre-se de que a Taxa de Juros e o tempo de aplicação devem estar, **OBRIGATORIAMENTE**, na mesma unidade de grandeza.

Vamos então, trasformar o tempo para meses. Podemos simplesmente dividir o tempo em dias por 30, uma vez que em 1 mês há 30 dias. Ou então, para quem tem mais dificuldade, fazer uma regra de três simples.

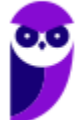

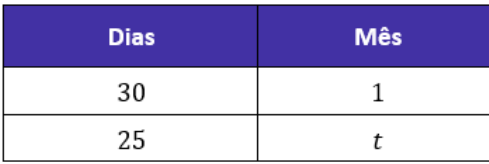

Multiplicando cruzado:

$$
30 \times t = 25 \times 1
$$

$$
t = \frac{25}{30} \rightarrow \left[ t = \frac{5}{6} \text{ m\^e s} \right]
$$

Agora sim podemos substituir os valores na fórmula.

$$
J_S = C \times i \times t
$$
  

$$
J_S = 830.000 \times \frac{2,5}{100} \times \frac{5}{6}
$$
  

$$
J_S = \frac{8.300 \times 2,5 \times 5}{6} \longrightarrow \underbrace{\qquad \qquad } J_S \cong 17.290
$$

A resposta que mais se aproxima é a Alternativa B.

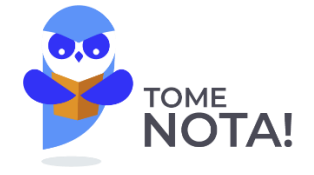

A bem da verdade, para ser mais exato, deveríamos fazer nossa regra de três equivalendo 1 mês a 31 dias pois, estamos tratando do mês (a banca foi explícita). Porém, caso fizéssemos esta alteração, o resultado seria ainda mais distante.

Gabarito: Alternativa **B**

**29. (CESGRANRIO / PETROBRAS - 2012) A empresa A fez um empréstimo a um de seus funcionários no valor de R\$ 15.000,00, pelo período de dois meses. No dia do vencimento, a empresa recebeu o montante de R\$ 15.450,00.**

Qual a taxa mensal de juros cobrada pela empresa?

a) 0,45%

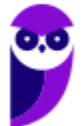

- b) 1,5%
- c) 3%
- d) 4,5%
- e) 15%

## **Comentários:**

A empresa A fez um empréstimo de R\$ 15.000,00 e recebeu um Montante de R\$ 15.450,00. Ou seja, a empresa recebeu **Juros de R\$ 450,00**.

Em regime de Juros Simples, os Juros são iguais a:

$$
J_S = C \times i \times t
$$

Onde,

 $J_s = Juros$  Simples = 450

 $C = Capital$  aplicado = 15.000

- $i = \text{taxa de juros} = ?$
- $t = tempo = 2$  meses

Substituindo os valores e calculando a taxa mensal teremos:

$$
J_S = C \times i \times t
$$
  

$$
450 = 15.000 \times i \times 2
$$
  

$$
i = \frac{450}{30.000}
$$

Podemos multiplicar toda a fração por 100 e já encontrar a taxa na **forma percentual**.

$$
i = \frac{45}{3.000} \times 100
$$

$$
i = \frac{45}{30} \rightarrow \underbrace{i = 1,5\% \text{ ao m\^e s}}
$$

Gabarito: Alternativa **B**

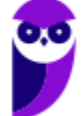

**30. (CESGRANRIO / TRANSPETRO - 2012) Foram concedidos ao mesmo cliente dois empréstimos: o primeiro, no dia 03 de janeiro de 2012, no valor de R\$ 1.500,00, para pagamento em três vezes, a juros simples de 1,5% ao mês, e o segundo, no dia 03 de fevereiro, no valor de R\$ 2.000,00, para pagamento em quatro vezes, a juros simples de 2%.**

A soma do valor pago pelos dois empréstimos, em reais, é de

- a) 1.567,50
- b) 2.160,00
- c) 2.164,86
- d) 3.727,50
- e) 3.733,00

## **Comentários:**

Vamos calcular separadamente quanto ele pagou por cada empréstimo.

*o primeiro, no dia 03 de janeiro de 2012, no valor de R\$ 1.500,00, para pagamento em três vezes, a juros simples de 1,5% ao mês.*

Calculando os Juros Simples desta operação teremos:

$$
J_S = C \times i \times t
$$

$$
J_S = 1.500 \times \frac{1.5}{100} \times 3
$$

$$
J_S = 15 \times 1.5 \times 3 \longrightarrow \boxed{J_S = 67.5}
$$

E, por consequência, o Montante desta primeira operação será:

$$
M = C + J
$$
  

$$
M_1 = 1.500 + 67.5 \rightarrow \boxed{M_1 = 1.567, 5}
$$

*o segundo, no dia 03 de fevereiro, no valor de R\$ 2.000,00, para pagamento em quatro vezes, a juros simples de 2%.*

Neste segundo, vamos aplicar diretamente a fórmula do Montante (mas você poderia também fazer igual à primeira operação, isto é, calcular os Juros e depois somar ao Capital).

$$
M = C \times (1 + i \times t)
$$
  

$$
M_2 = 2.000 \times (1 + 0.02 \times 4)
$$

$$
M_2 = 2.000 \times (1 + 0.08)
$$
  

$$
M_2 = 2.000 \times 1.08 \rightarrow \boxed{M_2 = 2.160}
$$

Sendo assim, a soma do valor pago pelos dois empréstimos, em reais, é de:

$$
Soma = M_1 + M_2
$$
  
Some = 1.567,5 + 2.160  $\rightarrow$  **Soma = 3.727,5**

Gabarito: Alternativa **D**

## **31. (CESGRANRIO / TRANSPETRO - 2012) Um investimento inicial, no valor de R\$ 3.000,00, apresentou um valor final de R\$ 3.600,00, após cinco meses.**

A taxa de juros simples mensal é de

- a) 0,04%
- b) 0,2%
- c) 4%
- d) 5%
- e) 20%

#### **Comentários:**

Um investimento inicial, no valor de R\$ 3.000,00, apresentou um valor final de R\$ 3.600,00, após cinco meses, ou seja, R\$ 600,00 de Juros.

Em regime de Juros Simples, os Juros são iguais a:

$$
J_S = C \times i \times t
$$

Onde,

 $I_s =$  Juros Simples = 600

- $C = Capital$  aplicado = 3.000
- $i = \text{taxa de juros} = ?$
- $t = tempo = 5$  meses

Substituindo os valores e calculando a taxa mensal teremos:

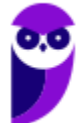

 $J_s = C \times i \times t$  $600 = 3.000 \times i \times 5$  $i =$ 6 150

Podemos multiplicar toda a fração por 100 e já encontrar a taxa na **forma percentual**.

$$
i = \frac{6}{150} \times 100
$$

$$
i = \frac{60}{15} \rightarrow \underbrace{i = 4\% \text{ ao m\^s s}}
$$

Perceba (mais uma vez) que, quando multiplicamos por 100, o resultado já sai na forma percentual.

Gabarito: Alternativa **C**

#### **32. (CESGRANRIO / TRANSPETRO - 2012) Um investimento, no valor de R\$ 10.000,00, é feito com o intuito de obter um rendimento de R\$ 2.500,00 ao final de cinco meses.**

A taxa de juros simples mensal compatível com esse rendimento é de

- a) 0,05%
- b) 0,25%
- c) 0,5%
- d) 5%
- e) 25%

#### **Comentários:**

Observe que o enunciado já nos fornece o valor dos rendimentos, isto é, **o valor dos Juros**.

Vamos aplicar a fórmula dos Juros em regime simples e calcular a taxa mensal.

$$
J_S = C \times i \times t
$$

Onde,

$$
J_S = \text{Juros} \, \text{Simples} = 2.500
$$

 $C = Capital$  aplicado = 10.000

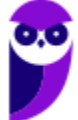

**Caixa Econômica Federal (CEF) Matemática Financeira - 2024 (Pós-Edital) www.estrategiaconcursos.com.br**

## $i = \text{taxa de juros} = ?$

 $t = tempo = 5$  meses

Substituindo os valores e calculando a taxa mensal teremos:

$$
J_S = C \times i \times t
$$
  

$$
2.5\theta\theta = 10.0\theta\theta \times i \times 5
$$
  

$$
i = \frac{25}{100 \times 5}
$$
  

$$
i = \frac{5}{100} \quad \sqrt{i = 5\% \text{ ao m\^es}}
$$

Gabarito: Alternativa **D**

- **33. (CESGRANRIO / TRANSPETRO - 2012) É feita uma aplicação de capital no valor de R\$ 7.000,00. Considerando-se uma taxa de juros simples de 4% ao bimestre, após 6 meses, a remuneração, em reais, será de**
- a) 140,00
- b) 280,00
- c) 840,00
- d) 7.280,00
- e) 7.840,00

## **Comentários:**

A banca nos questiona o valor da remuneração do Capital, ou seja, **o valor dos JUROS**.

Em regime de Juros Simples, os Juros são iguais a:

$$
J_S = C \times i \times t
$$

Onde,

$$
J_S = \text{Juros} \, \text{Simples} = ?
$$

 $C = Capital\,aplicado = 7.000$ 

 $i = \text{taxa de juros} = 4\%$  ao bimestre

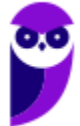

**Caixa Econômica Federal (CEF) Matemática Financeira - 2024 (Pós-Edital) www.estrategiaconcursos.com.br**

 $t = tempo = 6$  meses = 3 bimestres

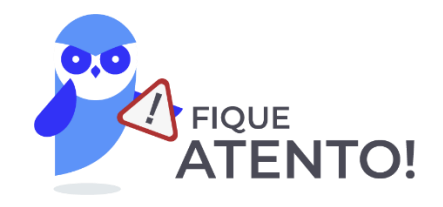

A **CESGRANRIO** vai sempre tentar confundir o cadidato nessa "pegadinha". Lembre-se de que a Taxa de Juros e o tempo de aplicação devem estar, **OBRIGATORIAMENTE**, na mesma unidade de grandeza.

6 meses são equivalentes a 3 bimestres.

Substituindo os valores e calculando a remuneração simples teremos:

$$
J_S = C \times i \times t
$$

$$
J_S = 7.000 \times \frac{4}{100} \times 3
$$

$$
J_S = 70 \times 4 \times 3 \rightarrow \underbrace{\qquad \qquad } J_S = 840
$$

Gabarito: Alternativa **C**

**34. (CESGRANRIO / TRANSPETRO - 2012) Certo investidor, que dispunha de R\$ 63.000,00, dividiu seu capital em duas partes e aplicou-as em dois fundos de investimento. O primeiro fundo rendeu 0,6% em um mês, e o segundo, 1,5% no mesmo período.**

Considerando-se que o valor do rendimento (em reais) nesse mês foi o mesmo em ambos os fundos, a parte do capital aplicada no fundo com rendimentos de 0,6% foi

- a) R\$ 18.000,00
- b) R\$ 27.000,00
- c) R\$ 36.000,00
- d) R\$ 45.000,00
- e) R\$ 54.000,00

**Comentários:**

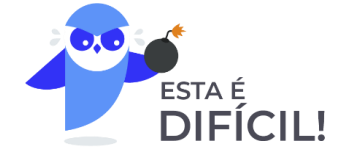

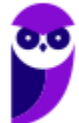

Este é o maior nível que a Cesgranrio possa a vir a cobrar nas questões de Juros Simples. Vamos juntos e você entenderá a mecânica de resolução.

*Certo investidor, que dispunha de R\$ 63.000,00, dividiu seu capital em duas partes e aplicou-as em dois fundos de investimento. O primeiro fundo rendeu 0,6% em um mês, e o segundo, 1,5% no mesmo período.*

Não sabemos os valores que ele dividiu. Iremos chamar o Capital do fundo que rendeu 0,6% de  $C$  e o Capital do outro fundo, logicamente, será o que "sobrou", ou seja,  $63.000 - C$ .

O enunciado nos afirma que **os rendimentos (Juros) em ambos foram iguais**. Então:

 $I_1 = I_2$ 

No regime de Juros Simples, os Juros são iguais a:  $J = C \times i \times t$ .

Vamos substituir esta fórmula na igualdade acima.

$$
J_1 = J_2
$$
  
\n
$$
C_1 \times i_1 \times t_1 = C_2 \times i_2 \times t_2
$$
  
\n
$$
C \times \frac{0.6}{100} \times 1 = (63.000 - C) \times \frac{1.5}{100} \times 1
$$

Conseguiu compreender, caro aluno? Observe nossa substituição. **Os Juros da primeira operação são iguais ao Juros da segunda.** 

O primeiro Capital  $C$ , conforme descrito no enunciado, é submetido a uma taxa de 0,6% no mês durante o período de 1 mês.

$$
J_1 = C \times \frac{0.6}{100} \times 1
$$

Já o segundo Capital tem valor de  $(63.000 - C)$  rendendo 1,5% em 1 mês.

$$
J_2 = (63.000 - C) \times \frac{1.5}{100} \times 1
$$

**Voltando à resolução**. Vamos resolver a igualdade e calcular o valor de C.

$$
C \times \frac{0.6}{100} \times 1 = (63.000 - C) \times \frac{1.5}{100} \times 1
$$

$$
0.6C = (63.000 - C) \times 1.5
$$

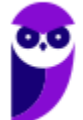

> $0.6C = 94.500 - 1.5C$  $0.6C + 1.5C = 94.500$  $2,1C = 94.500$  $C=$ 94.500 2,1  $\rightarrow$  (  $C = 45.000$

O Capital é o Capital que está submetido ao rendimento de 0,6% no mês. Logo, é o nosso gabarito. Perceba que, se a banca pedisse o Capital submetido ao rendimento de 1,5%, teríamos que fazer 63.000 –  $C$ .

Gabarito: Alternativa **D**

- **35. (CESGRANRIO / TRANSPETRO - 2012) Considerando o mês de 30 dias, qual o montante, em reais, correspondente a uma aplicação de R\$ 125.000,00 por 225 dias, a uma taxa de juros simples de 4,5 % ao mês?**
- a) 134.375,00
- b) 142.187,50
- c) 166.815,75
- d) 167.187,50
- e) 171.876,50

## **Comentários:**

De início, já fique atento!

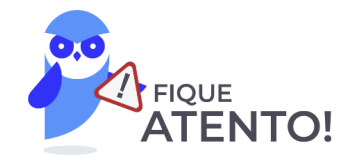

A **CESGRANRIO** vai sempre tentar confundir o cadidato nessa "pegadinha". Lembre-se de que a Taxa de Juros e o tempo de aplicação devem estar, **OBRIGATORIAMENTE**, na mesma unidade de grandeza.

Vamos, primeiramente, converter o tempo da unidade "dia" para a unidade "mês". Em 1 mês há 30 dias. Então:

$$
t = \frac{225}{30} \rightarrow \boxed{t = 7, 5 \text{ meses}}
$$

Ou então, para quem tem mais dificuldade, fazer uma regra de três simples.

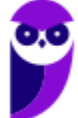

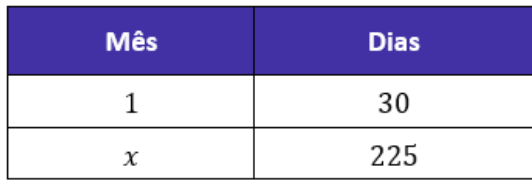

Multiplicando cruzado:

$$
1 \times 225 = x \times 30
$$

$$
x = \frac{225}{30} \rightarrow \boxed{x = 7, 5 \text{ meses}}
$$

Iremos agora, calcular os Juros Simples desta operação:

$$
J_S = 125.000 \times \frac{4,5}{100} \times 7,5
$$
  

$$
J_S = 1.250 \times 4,5 \times 7,5
$$
 
$$
J_S = 42.187,5
$$

Logo, o Montante correspondente a esta aplicação será:

$$
M = C + J
$$
  

$$
M = 125.000 + 42.187.5 \rightarrow M = 167.187.5
$$

Gabarito: Alternativa **D**

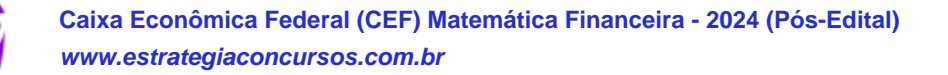

# **QUESTÕES COMENTADAS - CESGRANRIO**

## Taxas Proporcionais

**1. (CESGRANRIO / BASA - 2022) Um banco oferece um financiamento utilizando uma taxa de juros simples de** % **a.a.**

Qual a taxa trimestral equivalente à taxa oferecida pelo banco?

- a)  $0.0147 a.t.$
- b)  $0,15$  *a.t.*
- c)  $0,50\%$  a.t.
- d)  $1,47\%$  a.t.
- e)  $1,50\%$  a.t.

#### **Comentários:**

**Taxas Proporcionais** estão associadas a Regime de Juros Simples e comportam-se de maneira Linear em função do tempo.

> -----------------------------------Taxas Proporcionais  $\rightarrow$  Juros Simples

Em regime de **Capitalização Simples**, **a Taxa Equivalente é igual a Taxa Proporcional**.

Então, vamos calcular a taxa trimestral que é proporcional a taxa anual de 6%. Em 1 ano há 4 trimestres. Logo, a taxa anual será 4 vezes a taxa trimestral.

$$
i_{annual} = 4 \times i_{trimesstral}
$$

$$
6\% = 4 \times i_{trimesstral}
$$

$$
i_{trimes.1} = \frac{6\%}{4} \rightarrow \underbrace{\qquad \qquad i_{trimes.1} = 1,5\% \text{ a.t.}}
$$

Gabarito: Alternativa **E**

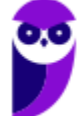

## **2. (CESGRANRIO / TRANSPETRO - 2012) Um capital de R\$ 1.500,00 resultou em um montante de R\$ 1.530,00 após dois meses.**

Sendo a remuneração calculada com juros simples, qual é a taxa anual utilizada?

- a) 1%
- b) 1,96%
- c) 2%
- d) 11,76%
- e) 12%

## **Comentários:**

Um capital inicial, no valor de R\$ 1.500,00, resultou em um montante de R\$ 1.530,00 após dois meses, ou seja, **R\$ 30,00 de Juros**.

Em regime de Juros Simples, os Juros são iguais a:

$$
J_S = C \times i \times t
$$

Onde,

 $J_s = Juros$  Simples = 30

- $C = Capital\,aplicado = 1.500$
- $i = \text{taxa de juros} = ?$
- $t = tempo = 2$  meses

Substituindo os valores e calculando a taxa mensal teremos:

$$
J_S = C \times i \times t
$$

$$
3\theta = 1.50\theta \times i \times 2
$$

$$
i = \frac{3}{300}
$$

$$
i = \frac{1}{100} \rightarrow \boxed{i = 1\% \text{ ao m\^es}}
$$

**Cuidado** para não marcar a letra A.

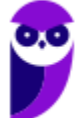
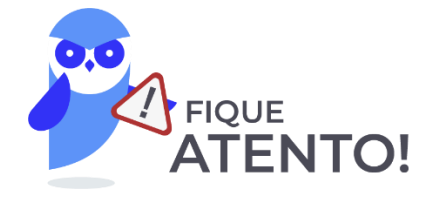

Observe que a banca nos questiona a taxa **ANUAL**.

Em regime de juros simples as taxas são proporcionais. Então, a taxa simples anual será igual a:

 $i_{annual} = i_{mensal} \times 12$  $i_{annual} = 1\% \times 12 \rightarrow \underbrace{\mathbf{(i_{anual}} = 12\% \text{ ao ano})}$ 

Gabarito: Alternativa **E**

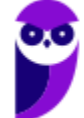

# **LISTA DE QUESTÕES - CESGRANRIO**

## Regimes de Capitalização

**1. (CESGRANRIO / Caixa - 2008) O gráfico a seguir representa as evoluções no tempo do Montante a Juros Simples e do Montante a Juros Compostos, ambos à mesma Taxa de Juros. M é dado em unidades monetárias e t, na mesma unidade de tempo a que se refere a Taxa de Juros utilizada.**

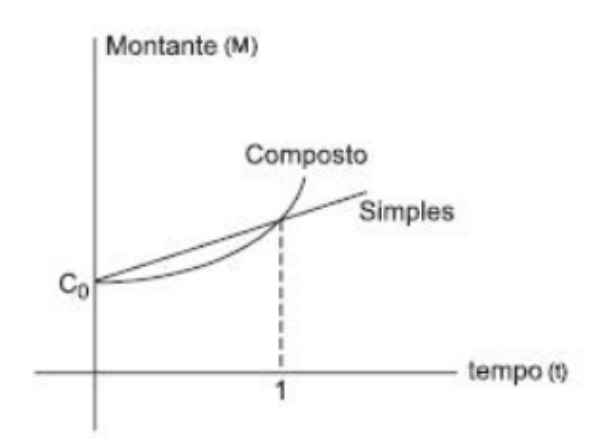

#### **Analisando-se o gráfico, conclui-se que para o credor é mais vantajoso emprestar a Juros**

- a) compostos, sempre.
- b) compostos, se o período do empréstimo for menor do que a unidade de tempo.
- c) simples, sempre.
- d) simples, se o período do empréstimo for maior do que a unidade de tempo.
- e) simples, se o período do empréstimo for menor do que a unidade de tempo.

# **GABARITO**

**1. E**

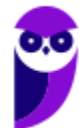

**Caixa Econômica Federal (CEF) Matemática Financeira - 2024 (Pós-Edital) www.estrategiaconcursos.com.br**

# **LISTA DE QUESTÕES – CESGRANRIO**

### Juros Simples - Aspectos Matemáticos

- **1. (CESGRANRIO - BANRISUL - 2023) Devido a uma queda nas vendas de uma loja em um determinado mês, o setor de pagamentos de uma empresa vai precisar quitar duas duplicatas vencidas, em uma mesma data, sendo uma no valor de face de R\$ 30.000,00, com atraso de 10 dias, e outra no valor de face de R\$ 15.000,00, com atraso de 20 dias. Nesse caso, para pagamentos com até 30 dias após o vencimento, são cobrados juros simples à taxa de 4,5% ao mês, mais uma multa de 2% sobre o valor de face. Considerando-se um mês com 30 dias, o valor total pago, em reais, pelas duas duplicatas, será igual a,**
- a) 45.675,00
- b) 45.825,00
- c) 45.900,00
- d) 46.500,00
- e) 46.800,00
- **2. (CESGRANRIO / BB - 2021) Devido às oscilações de receita em seu negócio durante a pandemia, um cliente vai precisar pagar um boleto, cujo principal (até a data de vencimento) é de**  \$ . , **, com dias de atraso. Nesse caso, são cobrados adicionalmente, sobre o valor do principal, dois encargos:**  $2\%$  de multa, mais juros simples de 0,  $2\%$  ao dia. Por causa dos **juros altos, o cliente procurou seu gerente, que não conseguiu uma solução menos custosa.**

Com isso, nas condições dadas, o cliente deverá pagar nessa operação um valor total de

- a)  $R$ 25.600,00$
- b)  $R$ 25.800,00$
- c)  $R$ 26.100,00$
- d)  $R$ 26.300,00$
- e)  $R$ 26.500,00$
- **3. (CESGRANRIO / BB - 2021) No boleto bancário da sua prestação, uma pessoa leu que é cobrada uma multa de 1, 2% por dia de atraso sobre o valor da prestação, condicionada a atrasos não maiores que 30 dias. Em certo mês, essa pessoa pagou uma prestação com atraso, tendo de desembolsar R\$ 233, 20 em vez dos R\$ 220, 00 normalmente pagos nos meses em que não houve atraso no pagamento.**

Por quantos dias ela atrasou a prestação nesse mês?

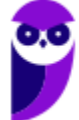

- a) 5
- b) 10
- c) 15
- d) 20
- e) 25
- **4. (CESGRANRIO / BB 2021) Um banco fez um empréstimo de**  $R$$  **10.000,00 a um cliente, pelo prazo de um mês, cobrando o valor de**  $R\$  **100,00 a título de juros.**

Qual foi a taxa de juros que o banco cobrou do cliente?

- a) 0,01 ao mês
- b) 10% ao ano
- c)  $1\%$  ao ano
- d) 0,1 ao mês
- e) 0,05 ao mês

#### **5. (CESGRANRIO / BB - 2021) Uma pessoa está planejando comprar uma geladeira no valor de**   $R$$  1.300,00, no futuro.

Sabendo-se que ela pretende gastar exatamente esse valor e que dispõe de um capital de  $R$1.000,00$ , que será aplicado no dia de hoje a uma taxa de juros simples de 1,5% ao mês, qual será o prazo dessa aplicação, em meses, para que ela consiga comprar a geladeira à vista, o mais rápido possível?

- a) 2
- b) 16
- c) 20
- d) 50
- e) 200
- **6. (CESGRANRIO / BB - 2021) Qual é a taxa de juros simples utilizada por uma aplicação para tornar um capital inicial de R\$ 1.000,00 em um montante de R\$ 1.240,00, em um período de um ano?**
- a) 0,02 ao mês
- b) 0,02% ao mês
- c) 0,02 ao ano
- d) 0,02% ao ano
- e) 0,24% ao ano

**7. (CESGRANRIO / CEF - 2021) Um cliente pagou, via internet banking, quatro duplicatas vencidas com exatamente 12 dias de atraso, cujos valores de face são de R\$4.200,00; R\$3.800,00; R\$2.600,00 e R\$7.400,00. Nesse caso, para pagamentos até 30 dias após o vencimento, são cobrados juros simples à taxa de 6% ao mês, mais uma multa de 2% sobre o valor de face de cada duplicata.**

Considerando-se o mês comercial (30 dias), o valor total pago, em reais, por essas quatro duplicatas vencidas foi de

- a) 18.432,00
- b) 18.792,00
- c) 18.872,00
- d) 18.912,00
- e) 18.982,00
- **8. (CESGRANRIO / Liquigás - 2018) Uma empresa toma um empréstimo de R\$ 200.000,00, por 20 dias, a uma determinada taxa de juro, no regime de simples. Considere que, ao final desse período, os juros pagos são de R\$ 8.800,00.**

Assim, a taxa mensal de juro simples cobrada nesse empréstimo, considerando o mês com 30 dias, foi igual a

- a) 4,0%
- b) 4,4%
- c) 6,0%
- d) 6,6%
- e) 8,8%
- **9. (CESGRANRIO / Liquigás - 2018) Aldo aplicou R\$ 7.000,00 por um tempo numa caderneta de poupança e recebeu um total de R\$ 1.750,00 de juros. No mesmo dia em que Aldo fez a aplicação, Baldo aplicou, na mesma poupança, uma certa quantia que rendeu R\$ 1.375,00 de juros no mesmo período de tempo da aplicação de Aldo.**

Quanto, em reais, Baldo aplicou na poupança?

- a) 5.500
- b) 5.000
- c) 6.500
- d) 6.000
- e) 4.500

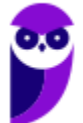

**10. (CESGRANRIO / Liquigás - 2018) Um comprador tem duas opções de pagamento: pagar à vista, com desconto de 20% sobre o preço de tabela ou a prazo, um mês após a data da compra, com um acréscimo de 10% sobre o preço de tabela.**

O valor mais próximo da taxa de juro mensal cobrada nessa operação, comparando-se o valor a ser pago, por um mesmo produto, em cada uma das opções apresentadas, é igual a

- a) 10%
- b) 22%
- c) 30%
- d) 33%
- e) 38%

#### **11. (CESGRANRIO / Liquigás - 2018) Um funcionário da Liquigás pretende fazer uma pequena reforma em sua casa daqui a 1 ano e gostaria de ter, em sua conta investimento, R\$ 3.000,00 no momento de iniciar a reforma.**

Considerando que suas economias rendem juros de 20% a.a., quanto ele deveria ter hoje, em sua conta investimento, para ter exatamente a quantia desejada daqui a 1 ano, sem que seja feito nenhum depósito?

- a) R\$ 2.800,00
- b) R\$ 2.600,00
- c) R\$ 2.500,00
- d) R\$ 2.400,00
- e) R\$ 2.333,33
- **12. (CESGRANRIO / Liquigás - 2018) Uma empresa toma um empréstimo de R\$ 350.000,00 por 25 dias, a uma taxa de juro simples de 4,8% ao mês, em um mês com 30 dias. Considere que, ao final desse período, a empresa quita a dívida pagando, além dos juros, uma taxa de utilização de crédito igual a 0,5% do valor tomado emprestado.**

Assim, o valor mais próximo do custo total do empréstimo no momento da quitação, em reais, é igual a

- a) 13.500,00
- b) 14.250,00
- c) 15.750,00
- d) 16.800,00
- e) 18.550,00

**13. (CESGRANRIO / TRANSPETRO - 2016) Um equipamento, cujo preço anunciado é de R\$ 100.000,00 pode ser comprado à vista com um desconto de 20%, ou a prazo, em duas parcelas mensais e iguais de R\$ 55.000,00, sendo a primeira na data da compra, e a segunda para daí a 1 mês.**

A taxa mensal de juros cobrada pela loja, comparando-se as duas formas de pagamento, é igual a

- a) 20%
- b) 30%
- c) 55%
- d) 120%
- e) 150%
- **14. (CESGRANRIO / BASA - 2015 - Adaptada) Considere que hoje é uma segunda-feira e um carnê de pagamentos apresenta um vencimento em atraso desde a última terça-feira, para um valor de R\$ 100,00, e ainda prevê multa de 2%, e mora simples de 12% a.m.**

O valor a pagar, em reais, é de

- a) 104,40
- b) 114,00
- c) 104,00
- d) 103,60
- e) 104,45
- **15. (CESGRANRIO / Petrobras Distribuidora - 2015) As operadoras de cartões de crédito, em geral, cobram 12% ao mês por atrasos no pagamento. No caso de atrasos superiores a 1 mês, o sistema utilizado é o de juros compostos e, no caso de atrasos inferiores a 1 mês, utiliza- se o sistema de juros simples. O vencimento da fatura de um cliente é no dia 5, mas ele só receberá o pagamento de seu salário no dia 15 do mesmo mês, quando, então, fará o pagamento da fatura com atraso de 10 dias.**

Se a fatura desse cliente é de R\$ 900,00, quanto ele pagará, em reais, de juros?

- a) 108
- b) 72
- c) 36
- d) 18
- e) 12

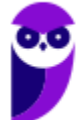

**16. (CESGRANRIO / EPE - 2015) Um investidor conservador, tendo disponível um determinado capital, recebeu uma proposta para aplicar tal capital, em uma única parcela, à taxa de juros simples de 12% ao trimestre.**

Nas condições oferecidas, o valor investido em quota única, para ser quadriplicado, deverá ficar investido pelo prazo de quantos meses?

- a) 8,3
- b) 25
- c) 50
- d) 75
- e) 125
- **17. (CESGRANRIO / BNDES - 2013) Paulo aplicou R\$ 10.000,00 em um fundo de investimentos que rendeu juros de 6% em um ano. Ao término desse ano, Paulo manteve aplicados tanto os R\$ 10.000,00 quanto os juros obtidos nesse primeiro ano e, ainda, aplicou mais R\$ 4.400,00. Ele deixou seu dinheiro investido por mais um ano e, ao final desses dois anos, seu saldo (valor aplicado mais juros) foi de R\$ 16.050,00.**

Sabendo-se que, ao longo desses dois anos, Paulo não fez qualquer retirada, qual foi a taxa anual de juros no segundo ano?

- a) 5%
- b) 6%
- c) 7%
- d) 8%
- e) 9%
- **18. (CESGRANRIO / Petrobras Distribuidora - 2013) Maurício concordou em emprestar R\$ 240,00 a Flávio, desde que este lhe pagasse juros simples de 4% ao mês. Flávio aceitou as condições de Maurício, pegou o dinheiro emprestado e, ao final de três meses, pagou ao amigo os R\$ 240,00 e os juros combinados.**

Qual foi o valor pago por Flávio?

- a) R\$ 244,00
- b) R\$ 249,60
- c) R\$ 253,00
- d) R\$ 260,40
- e) R\$ 268,80

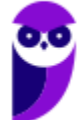

**19. (CESGRANRIO / Petrobras Distribuidora - 2013) Sebastião emprestou R\$300,00 para Carlos, mas cobrou juros simples de 5% ao mês. Carlos quitou a dívida (R\$ 300,00 + juros) depois de quatro meses.**

Quanto Carlos pagou de juros?

- a) R\$ 15,00
- b) R\$ 60,00
- c) R\$ 75,00
- d) R\$ 90,00
- e) R\$ 150,00
- **20. (CESGRANRIO / IBGE - 2013) Duas duplicatas, cujos valores de face são R\$ 50.000,00 e R\$ 80.000,00, foram pagas com atraso de 12 dias. Para pagamentos até 30 dias após o vencimento,**  ==0==**são cobrados juros simples à taxa de 3% ao mês, mais uma multa de 2% sobre o valor de face.**

O valor total pago, em reais, pelas duas duplicatas vencidas foi de

- a) 131.560,00
- b) 132.600,00
- c) 134.160,00
- d) 136.500,00
- e) 136.578,00
- **21. (CESGRANRIO / PETROBRAS - 2012) Com o objetivo de aguardar o momento de investir em um imóvel para ampliação dos negócios, a empresa X&X aplicou o valor de R\$ 1.200.000,00, a juros simples de 1,5% a.m., durante três meses.**

Qual o montante do valor aplicado, em reais, ao final do segundo mês?

- a) 1.254.000,00
- b) 1.236.000,00
- c) 54.000,00
- d) 36.000,00
- e) 18.000,00
- **22. (CESGRANRIO / PETROBRAS - 2012) Uma empresa concede a seu funcionário um empréstimo no valor de R\$ 2.500,00, que seria pago mediante desconto em folha de pagamento, em cinco parcelas iguais, a juros simples de 1% a.m.**

Qual será o total dos juros pagos, em reais, após a quitação do empréstimo?

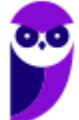

- a) 25,00
- b) 100,00
- c) 101,51
- d) 125,00
- e) 127,53
- **23. (CESGRANRIO / PETROBRAS - 2012) Um corretor de imóveis recebe o valor de R\$ 500.000,00 em comissões e resolve aplicá-lo por dois meses, a juros simples de 2,5% a. m.**

O valor do montante ao final do terceiro mês, caso ele resolva estender aplicação por mais um mês, será, em reais, de

- a) 25.000,00
- b) 37.500,00
- c) 512.500,00
- d) 525.000,00
- e) 537.500,00

#### **24. (CESGRANRIO / PETROBRAS - 2012) Após 2 meses, resgatou-se um valor de R\$ 1.350,00.**

Sabendo-se que o valor do principal era de R\$ 1.000,00, qual a taxa de juros simples ao mês?

- a) 0,58%
- b) 8,75%
- c) 17,5%
- d) 35%
- e) 38%

#### **25. (CESGRANRIO / PETROBRAS - 2012) Uma pessoa tinha R\$ 12.000,00 e investiu R\$ 4.000,00 a 5,2% de juros ao ano. Além disso, investiu R\$6.000,00 a 6,2% ao ano.**

A quantos por cento ao ano essa pessoa deve investir o restante do dinheiro para obter, no total dos investimentos de um ano, juros de R\$ 700,00?

- a) 6
- b) 5,8
- c) 4,8
- d) 3
- e) 2

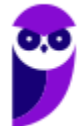

- **26. (CESGRANRIO / PETROBRAS - 2012) Qual é o montante líquido resultante de uma aplicação de R\$ 6.000,00, por 3 meses, à taxa de juros simples de 16% a.a., se for retido o imposto de renda de 10% sobre os rendimentos na data do resgate?**
- a) R\$ 6.180,00
- b) R\$ 6.216,00
- c) R\$ 6.240,00
- d) R\$ 6.264,00
- e) R\$ 6.300,00

#### **27. (CESGRANRIO / PETROBRAS - 2012) Uma loja de eletrodomésticos oferece duas opções de pagamento na compra de uma geladeira, cujo preço de tabela é R\$ 3.300,00.**

Opção 1 – à vista com 10% de desconto sobre o preço de tabela.

Opção 2 – duas parcelas mensais, iguais e sucessivas, a primeira paga no ato da compra, de R\$ 1.650,00.

Qual a taxa interna de juros (aproximada), que está embutida na compra a prazo?

- a) 0% a.m.
- b) 10,00% a.m.
- c) 15,79% a.m.
- d) 22,22% a.m.
- e) 25,00% a.m.
- **28. (CESGRANRIO / PETROBRAS - 2012) A empresa XYZ identificou uma sobra de caixa durante o mês de março de 2011 e resolveu aplicar por 25 dias o valor de R\$ 830.000,00 a uma taxa de juros simples de 2,5% a.m.**

Qual foi o rendimento do período da aplicação?

- a) 3.486,00
- b) 17.264,00
- c) 20.750,00
- d) 172.640,00
- e) 207.500,00

**29. (CESGRANRIO / PETROBRAS - 2012) A empresa A fez um empréstimo a um de seus funcionários no valor de R\$ 15.000,00, pelo período de dois meses. No dia do vencimento, a empresa recebeu o montante de R\$ 15.450,00.**

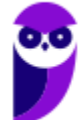

Qual a taxa mensal de juros cobrada pela empresa?

- a) 0,45%
- b) 1,5%
- c) 3%
- d) 4,5%
- e) 15%
- **30. (CESGRANRIO / TRANSPETRO - 2012) Foram concedidos ao mesmo cliente dois empréstimos: o primeiro, no dia 03 de janeiro de 2012, no valor de R\$ 1.500,00, para pagamento em três vezes, a juros simples de 1,5% ao mês, e o segundo, no dia 03 de fevereiro, no valor de R\$ 2.000,00, para pagamento em quatro vezes, a juros simples de 2%.**

A soma do valor pago pelos dois empréstimos, em reais, é de

- a) 1.567,50
- b) 2.160,00
- c) 2.164,86
- d) 3.727,50
- e) 3.733,00

**31. (CESGRANRIO / TRANSPETRO - 2012) Um investimento inicial, no valor de R\$ 3.000,00, apresentou um valor final de R\$ 3.600,00, após cinco meses.**

A taxa de juros simples mensal é de

- a) 0,04%
- b) 0,2%
- c) 4%
- d) 5%
- e) 20%

#### **32. (CESGRANRIO / TRANSPETRO - 2012) Um investimento, no valor de R\$ 10.000,00, é feito com o intuito de obter um rendimento de R\$ 2.500,00 ao final de cinco meses.**

A taxa de juros simples mensal compatível com esse rendimento é de

- a) 0,05%
- b) 0,25%
- c) 0,5%
- d) 5%

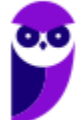

- e) 25%
- **33. (CESGRANRIO / TRANSPETRO - 2012) É feita uma aplicação de capital no valor de R\$ 7.000,00. Considerando-se uma taxa de juros simples de 4% ao bimestre, após 6 meses, a remuneração, em reais, será de**
- a) 140,00
- b) 280,00
- c) 840,00
- d) 7.280,00
- e) 7.840,00
- **34. (CESGRANRIO / TRANSPETRO - 2012) Certo investidor, que dispunha de R\$ 63.000,00, dividiu seu capital em duas partes e aplicou-as em dois fundos de investimento. O primeiro fundo rendeu 0,6% em um mês, e o segundo, 1,5% no mesmo período.**

Considerando-se que o valor do rendimento (em reais) nesse mês foi o mesmo em ambos os fundos, a parte do capital aplicada no fundo com rendimentos de 0,6% foi

- a) R\$ 18.000,00
- b) R\$ 27.000,00
- c) R\$ 36.000,00
- d) R\$ 45.000,00
- e) R\$ 54.000,00
- **35. (CESGRANRIO / TRANSPETRO - 2012) Considerando o mês de 30 dias, qual o montante, em reais, correspondente a uma aplicação de R\$ 125.000,00 por 225 dias, a uma taxa de juros simples de 4,5 % ao mês?**
- a) 134.375,00
- b) 142.187,50
- c) 166.815,75
- d) 167.187,50
- e) 171.876,50

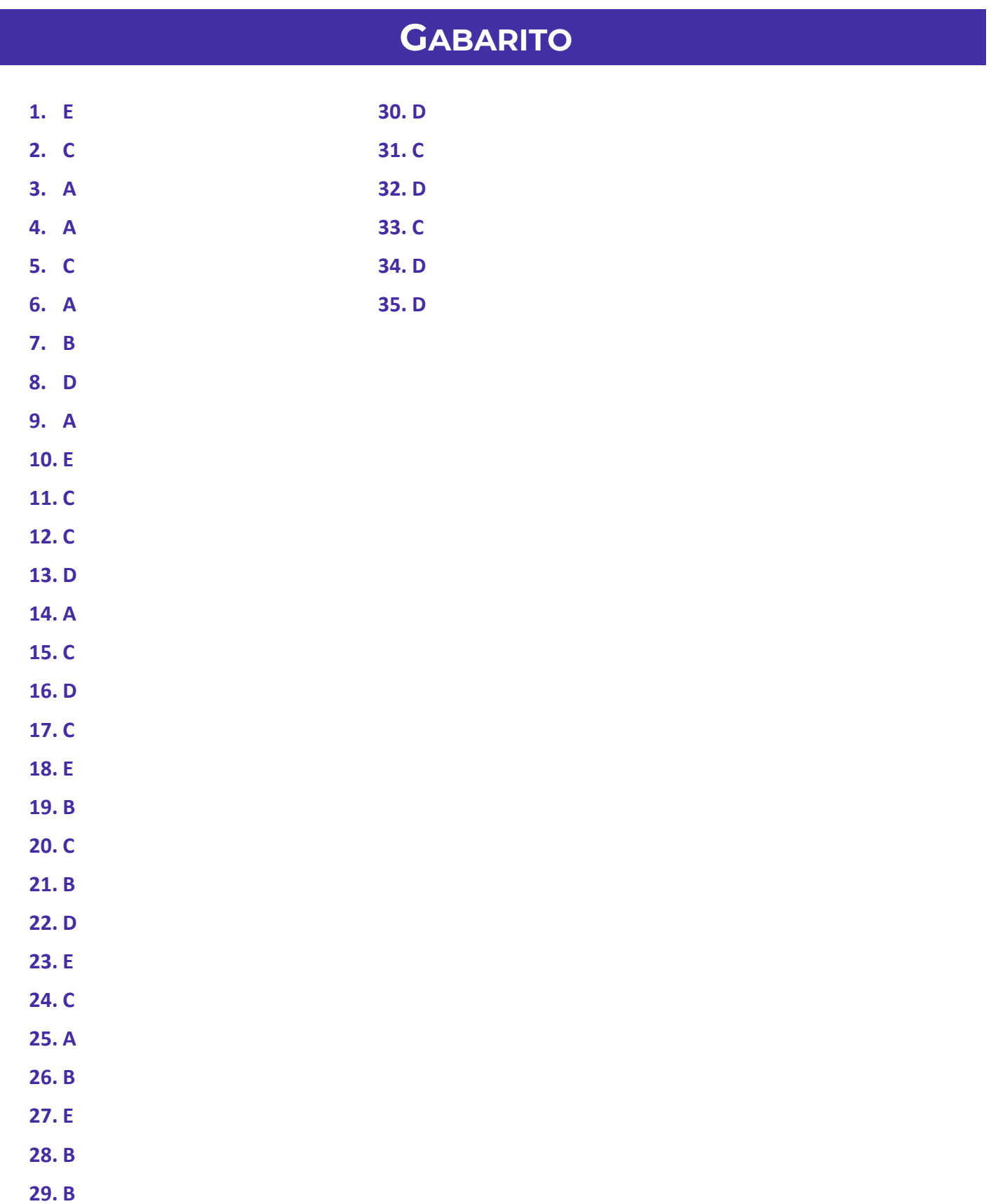

# **LISTA DE QUESTÕES - CESGRANRIO**

## Taxas Proporcionais

**1. (CESGRANRIO / BASA - 2022) Um banco oferece um financiamento utilizando uma taxa de juros simples de** % **a.a.**

Qual a taxa trimestral equivalente à taxa oferecida pelo banco?

- a)  $0,0147$  *a.t.*
- b)  $0,15 a.t.$
- c)  $0,50\%$  a.t.
- d)  $1,47\%$  a.t.
- e)  $1,50\%$  a.t.
- **2. (CESGRANRIO / TRANSPETRO - 2012) Um capital de R\$ 1.500,00 resultou em um montante de R\$ 1.530,00 após dois meses.**

Sendo a remuneração calculada com juros simples, qual é a taxa anual utilizada?

- a) 1%
- b) 1,96%
- c) 2%
- d) 11,76%
- e) 12%

# **GABARITO**

- **1. E**
- **2. E**

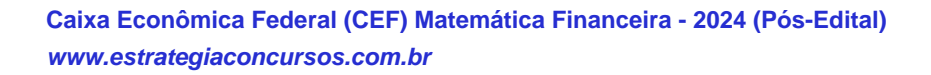

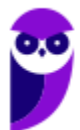

# SSA LEI TODO MUNDO CONHECI<br>PIRATTARIA IE CRIMI:

## Mas é sempre bom revisar o porquê e como você pode ser prejudicado com essa prática.

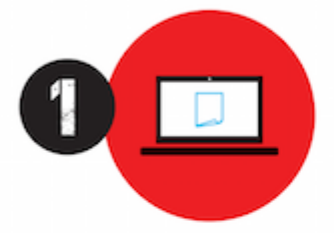

Professor investe seu tempo para elaborar os cursos e o site os coloca à venda.

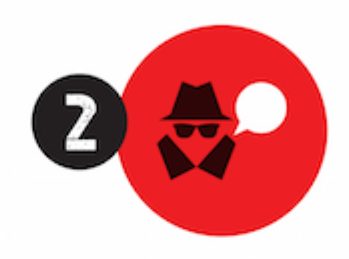

Pirata divulga ilicitamente (grupos de rateio), utilizando-se do anonimato, nomes falsos ou laranjas (geralmente o pirata se anuncia como formador de 'grupos solidários" de rateio que não visam lucro).

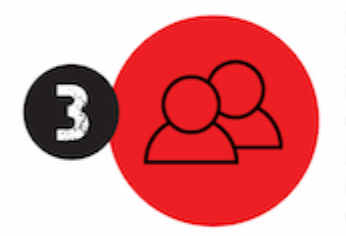

Pirata cria alunos fake praticando falsidade ideológica, comprando cursos do site em nome de pessoas aleatórias (usando nome, CPF, endereco e telefone de terceiros sem autorização).

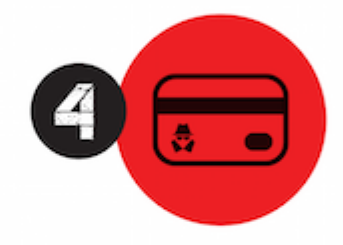

Pirata compra, muitas vezes. clonando cartões de crédito (por vezes o sistema anti-fraude não consegue identificar o golpe a tempo).

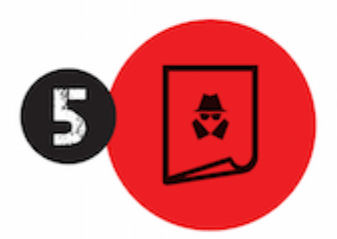

Pirata fere os Termos de Uso. adultera as aulas e retira a identificação dos arquivos PDF (justamente porque a atividade é ilegal e ele não quer que seus fakes sejam identificados).

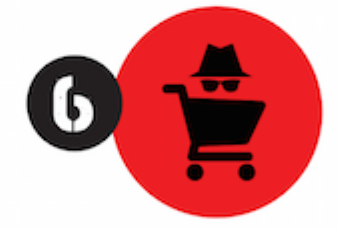

Pirata revende as aulas protegidas por direitos autorais. praticando concorrência desleal e em flagrante desrespeito à Lei de Direitos Autorais (Lei 9.610/98).

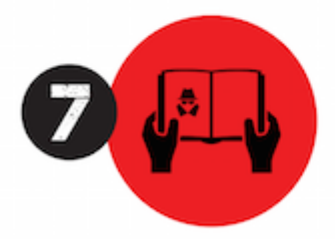

Concurseiro(a) desinformado participa de rateio, achando que nada disso está acontecendo e esperando se tornar servidor público para exigir o cumprimento das leis.

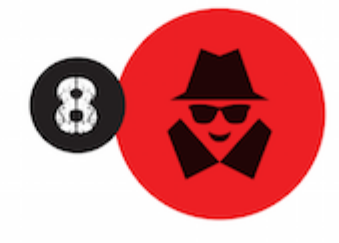

O professor que elaborou o curso não ganha nada, o site não recebe nada, e a pessoa que praticou todos os ilícitos anteriores (pirata) fica com o lucro.

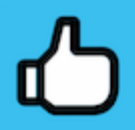

Deixando de lado esse mar de sujeira, aproveitamos para agradecer a todos que adquirem os cursos honestamente e permitem que o site continue existindo.